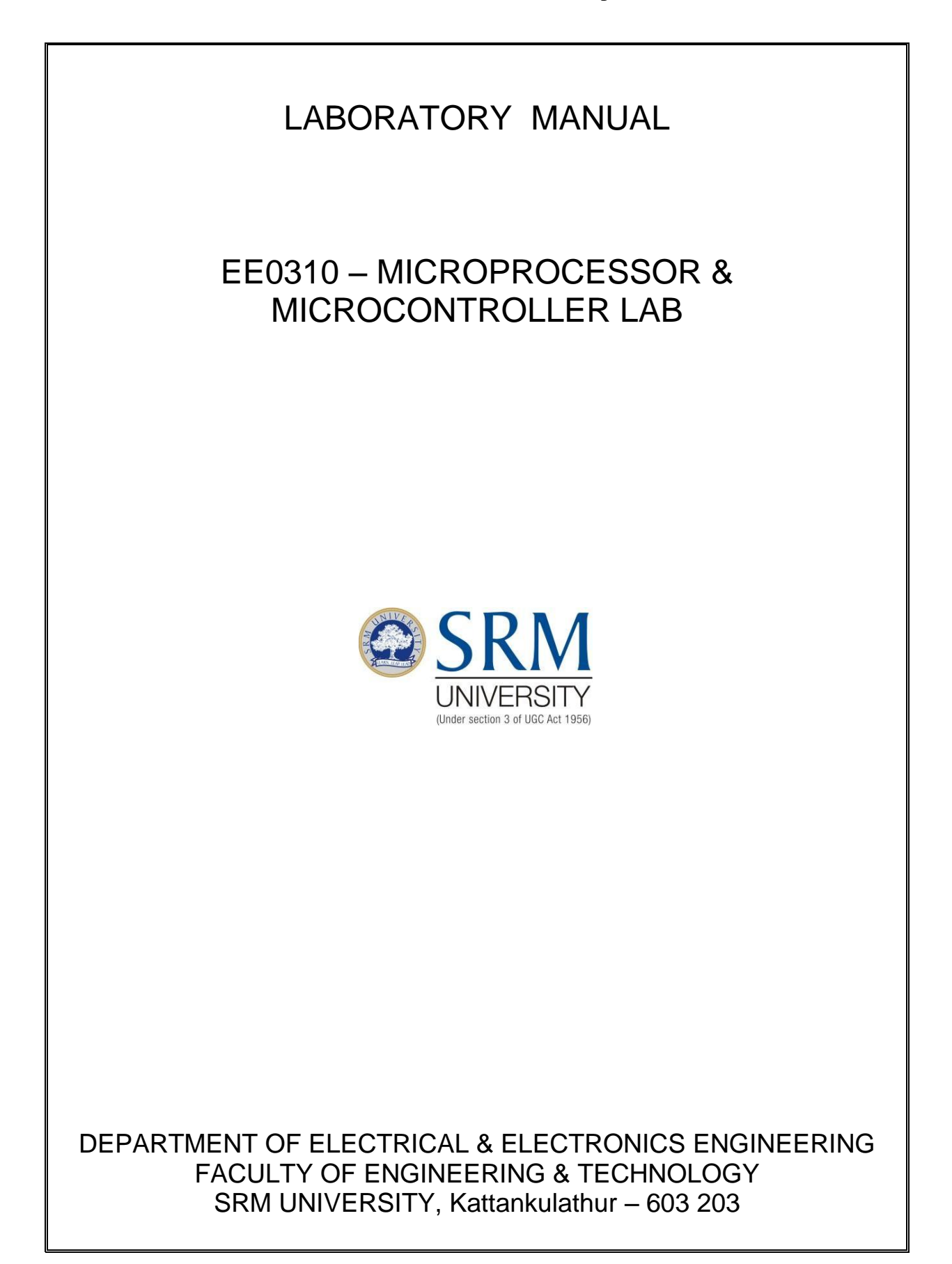

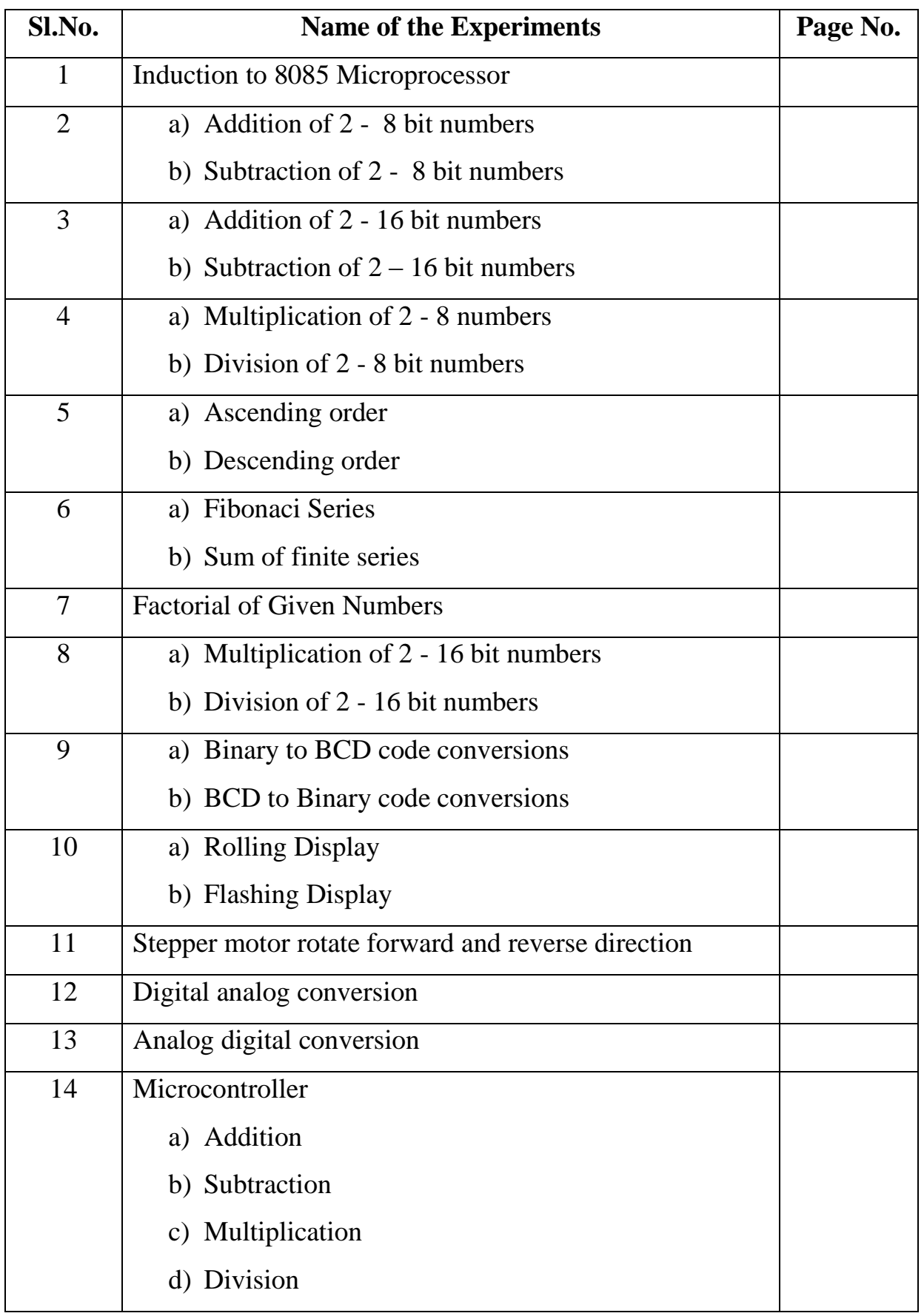

# **LIST OF EXEPRIMENTS**

## **INTRODUCTION TO MICROPROCESSOR 8085**

#### **Aim**

To study the microprocessor 8085

#### **Architecture of 8085 Microprocessor**

a) General purpose register

It is an 8 bit register i.e. B,C,D,E,H,L. The combination of 8 bit register is known as register pair, which can hold 16 bit data. The HL pair is used to act as memory pointer is accessible to program.

#### b) Accumulator

It is an 8 bit register which hold one of the data to be processed by ALU and stored the result of the operation.

#### c) Program counter (PC)

It is a 16 bit pointer which maintain the address of a byte entered to line stack.

#### d) Stack pointer (Sp)

It is a 16 bit special purpose register which is used to hold line memory address for line next instruction to be executed.

#### e) Arithmetic and logical unit

It carries out arithmetic and logical operation by 8 bit address it uses the accumulator content as input the ALU result is stored back into accumulator.

### f) Temporary register

It is an 8 bit register associated with ALU hold data, entering an operation, used by the microprocessor and not accessible to programs.

#### g) Flags

Flag register is a group of fire, individual flip flops line content of line flag register will change after execution of arithmetic and logic operation. The line states flags are

- i) Carry flag (C)
- ii) Parity flag (P)
- iii)  $Zero flag (Z)$
- iv) Auxiliary carry flag (AC)
- v) Sign flag (S)

### h) Timing and control unit

Synchronous all microprocessor, operation with the clock and generator and control signal from it necessary to communicate between controller and peripherals.

#### i) Instruction register and decoder

Instruction is fetched from line memory and stored in line instruction register decoder the stored information.

### j) Register Array

These are used to store 8 bit data during execution of some instruction.

## **PIN Description**

#### Address Bus

- 1. The pins  $A_0 A_{15}$  denote the address bus.<br>2. They are used for most significant bit
- They are used for most significant bit

#### Address / Data Bus

- 1.  $AD_0 AD_7$  constitutes the address / Data bus
- 2. These pins are used for least significant bit

#### ALE : (Address Latch Enable)

1. The signal goes high during the first clock cycle and enables the lower order address bits.

#### IO / M

- 1. This distinguishes whether the address is for memory or input.
- 2. When this pins go high, the address is for an I/O device.

### $S_0 - S_1$

 $S_0$  and  $S_1$  are status signal which provides different status and functions.

#### RD

- 1. This is an active low signal
- 2. This signal is used to control READ operation of the microprocessor.

#### WR

- 1. WR is also an active low signal
- 2. Controls the write operation of the microprocessor.

#### HOLD

1. This indicates if any other device is requesting the use of address and data bus.

## **HLDA**

- 1. HLDA is the acknowledgement signal for HOLD
- 2. It indicates whether the hold signal is received or not.

### INTR

- 1. INTE is an interrupt request signal
- 2. IT can be enabled or disabled by using software

#### INTA

- 1. Whenever the microprocessor receives interrupt signal
- 2. It has to be acknowledged.

### RST 5.5, 6.5, 7.5

- 1. These are nothing but the restart interrupts
- 2. They insert an internal restart junction automatically.

#### TRAP

- 1. Trap is the only non-maskable interrupt<br>2. It cannot be enabled (or) disabled using
- It cannot be enabled (or) disabled using program.

#### RESET IN

1. This pin resets the program counter to 0 to 1 and results interrupt enable and HLDA flip flops.

### $X_1, X_2$

These are the terminals which are connected to external oscillator to produce the necessary and suitable clock operation.

#### SID

This pin provides serial input data

#### SOD

This pin provides serial output data

#### $V_{CC}$  and  $V_{SS}$

- 1.  $V_{CC}$  is +5V supply pin
- 2.  $V_{SS}$  is ground pin

#### Specifications

1. Processors

Intel 8085 at E144 MHz clock

2. Memory

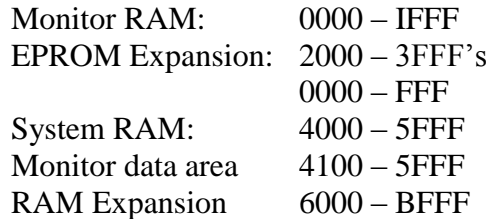

3. Input / Output

Parallel: A8 TTL input timer with 2 number of 32-55 only input timer available in  $\mu$ -85 EBI.

Serial: Only one number RS 232-C, Compatible, crucial interface using 8281A

Timer: 3 channel -16 bit programmable units, using 8253 channel '0' used for no band late. Clock generator. Channel '1' is used for single stopping used program.

Display: 6 digit – 7 segment LED display with filter 4 digit for adder display and 2 digit for data display.

Key board: 21 keys, soft keyboard including common keys and hexa decimal keys. RES: Reset keys allow to terminate any present activity and retain to  $\mu$  - 85 its on initialize state.

INT: Maskable interrupt connect to CPU's RST 7.5 interrupt

DEC: Decrement the adder by 1

EXEC: Execute line particular value after selecting address through go command.

NEXT: Increment the address by 1 and then display its content.

Key Functions:

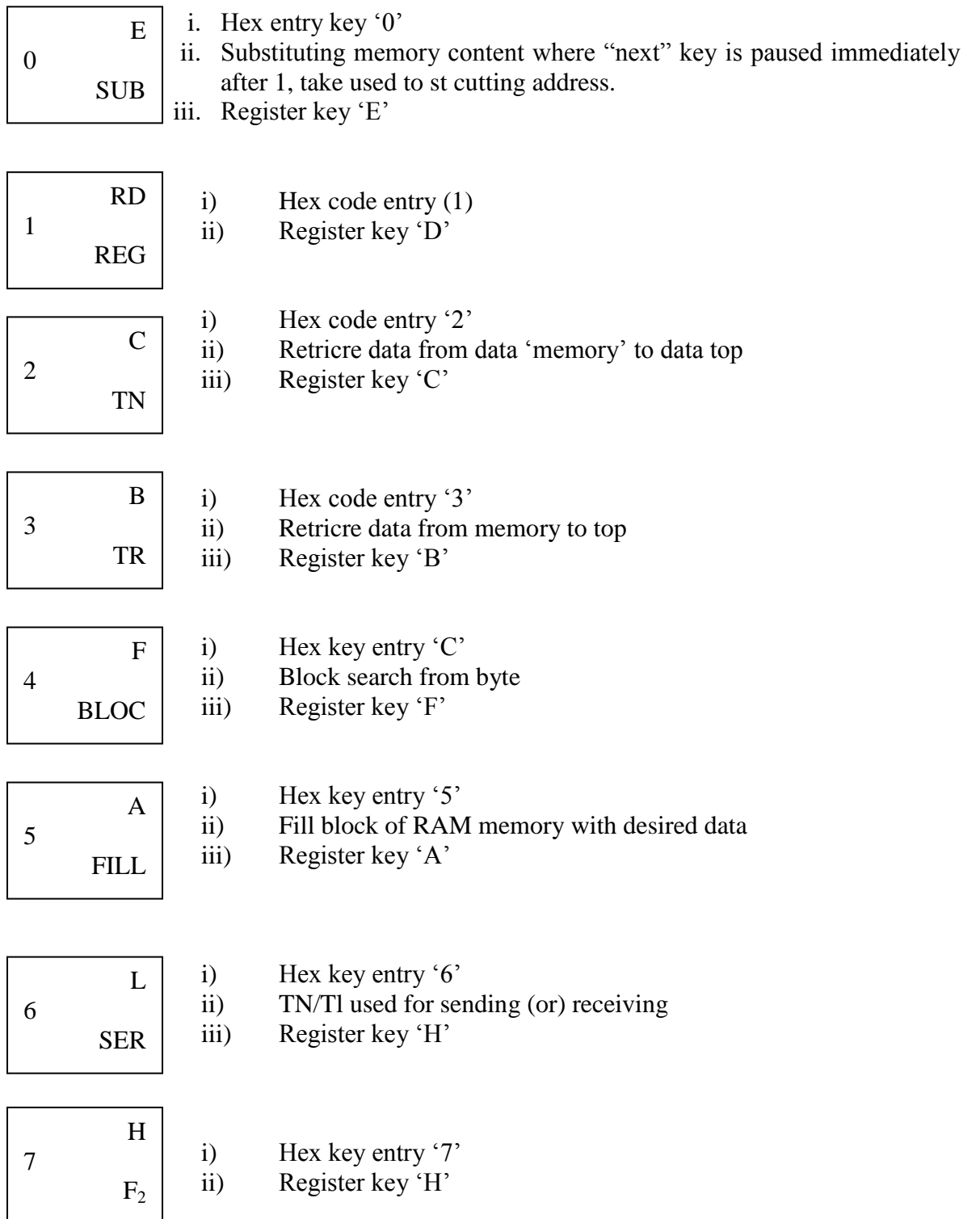

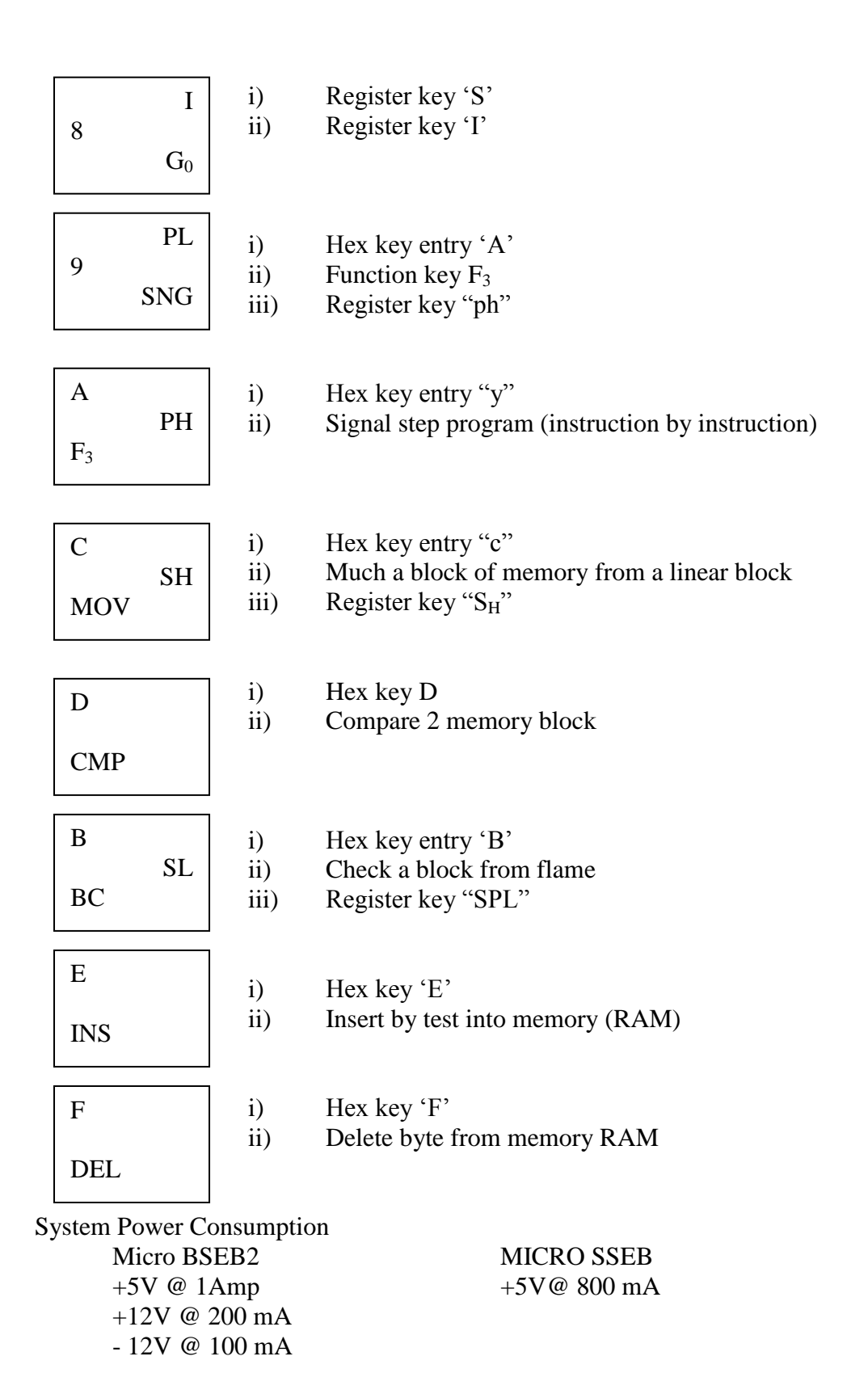

#### Power Supply Specification MICRO SSEM 230V, AC @ 80 Hz +5V @ 600 mA

Key Function

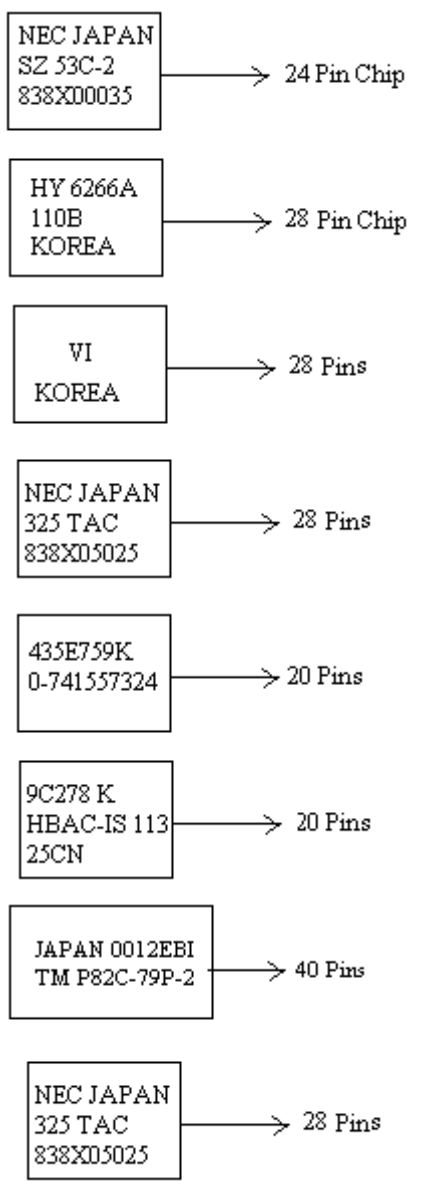

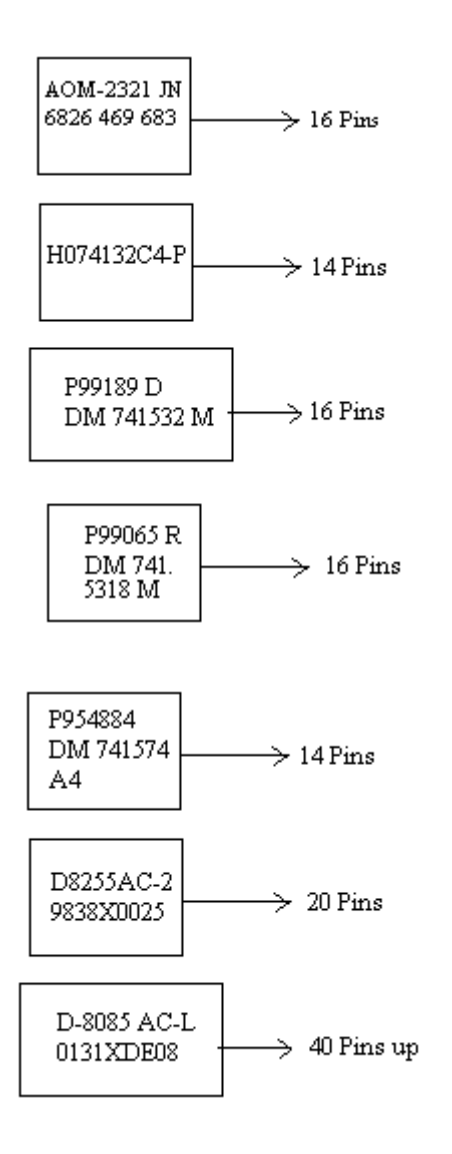

#### IC's Used

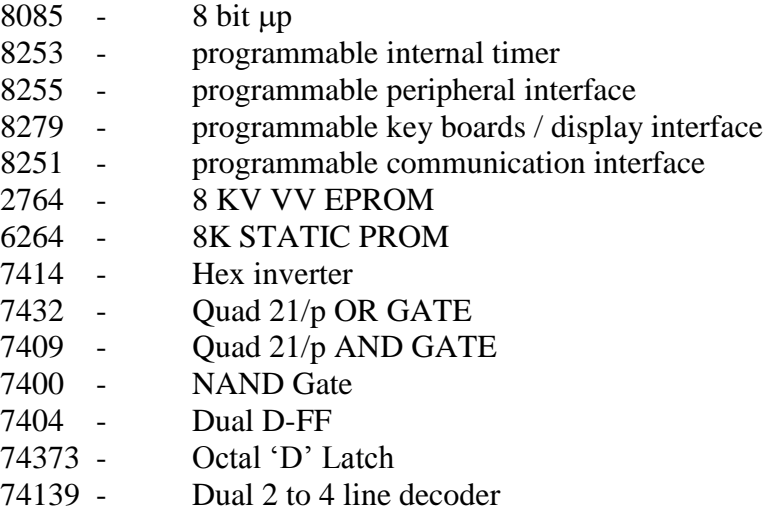

- 3 to 8 line decoder

In Enter Program into Trainer Kit

- 1. Press 'RESET' key<br>2. Sub (key processor i
- Sub (key processor represent address field)
- 3. Enter the address (16 bit) and digit in hex
- 4. Press 'NEXT' key
- 5. Enter the data
- 6. Again press "NEXT"
- 7. Again after taking the program, are use HLT instruction its Hex code
- 8. Press "NEXT"

How to executive program

- 1. Press "RESET"<br>2. Press "GO"
- 2. Press "GO"<br>3. Enter the ad
- 3. Enter the address location in which line program was executed
- 4. Press "Execute" key

#### Result:

Thus 8085 microprocessor was studied successfully.

### **ADDITION OF TWO 8-BIT NUMBERS**

### **Aim:**

To write an assembly language for adding two 8 bit numbers by using micro processor kit.

## **Apparatus required:**

8085 micro processor kit (0-5V) DC battery

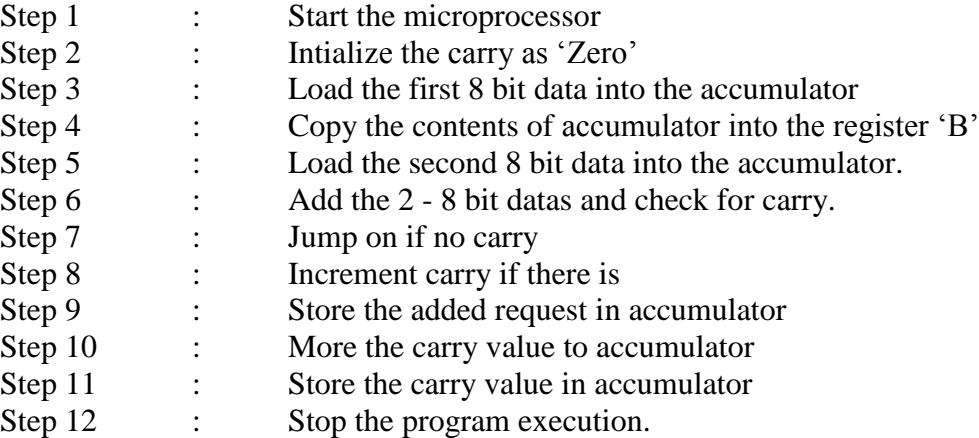

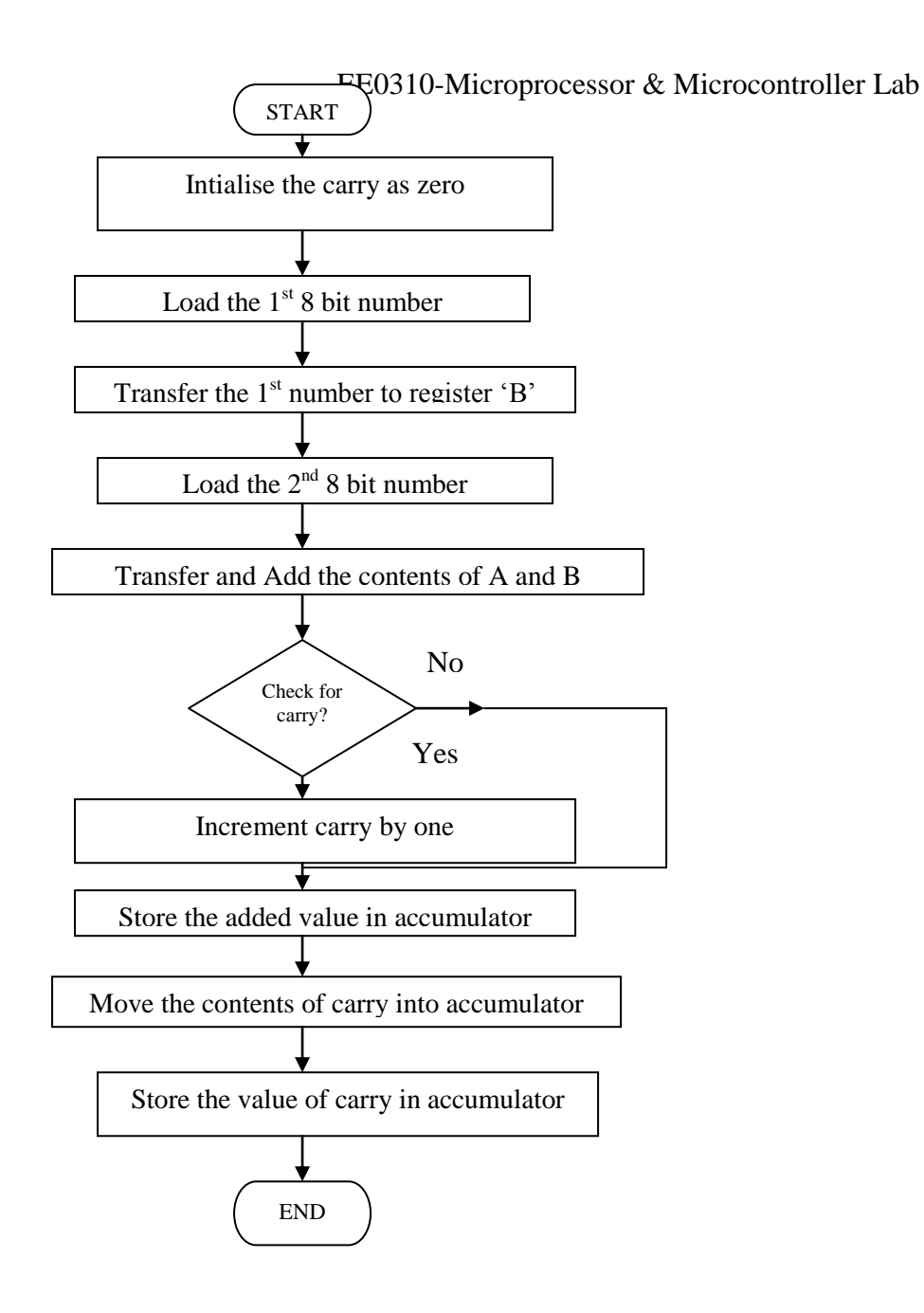

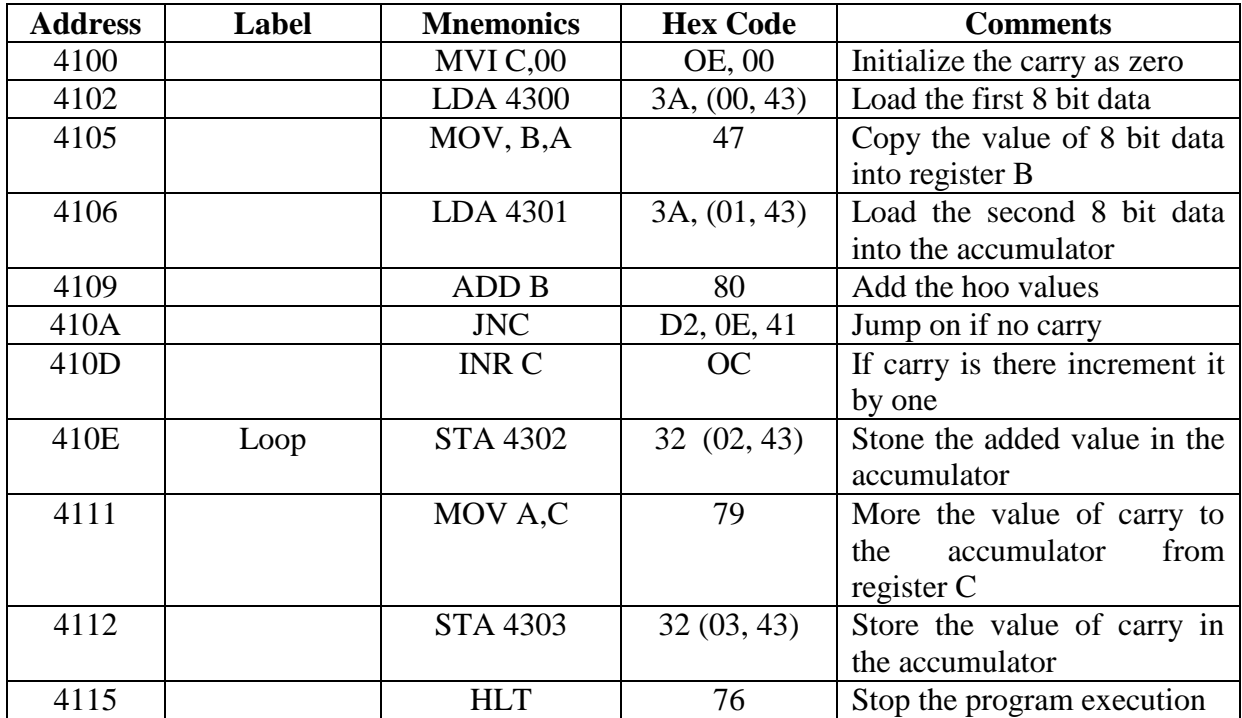

Without carry

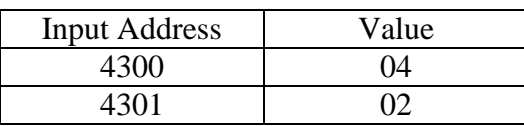

Output

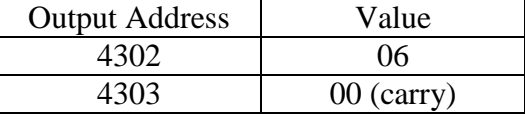

With carry

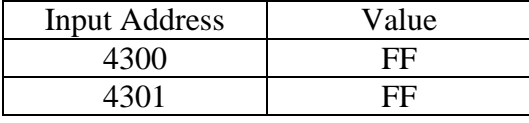

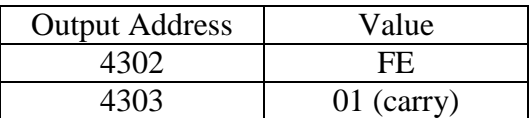

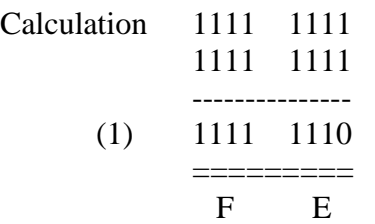

#### **Result:**

The assembly language program for 8 bit addition of two numbers was executed successfully by using 8085 micro processing kit.

## **SUBTRACTION OF TWO 8 BIT NUMBERS**

#### **Aim:**

To write a assembly language program for subtracting 2 bit (8) numbers by using-8085 micro processor kit.

## **Apparatus required:**

8085 micro processor kit  $(0-5V)$  DC battery

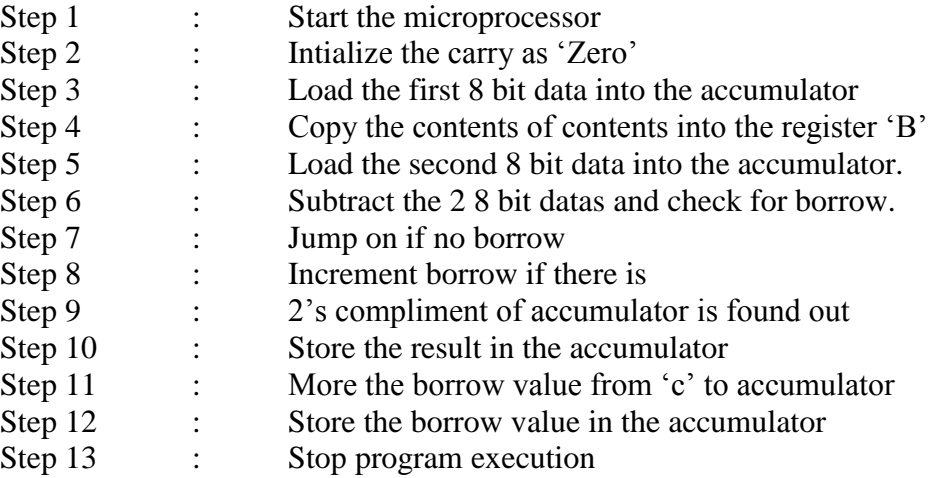

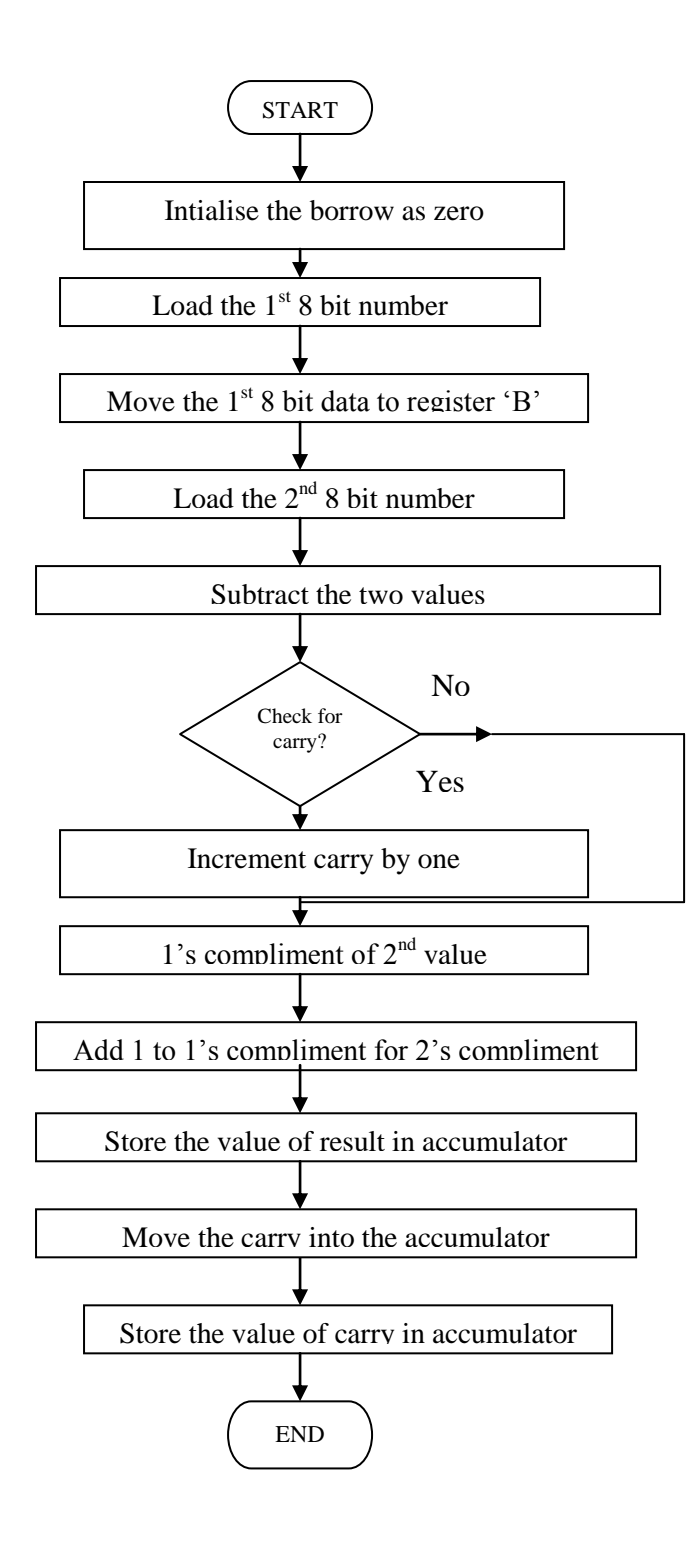

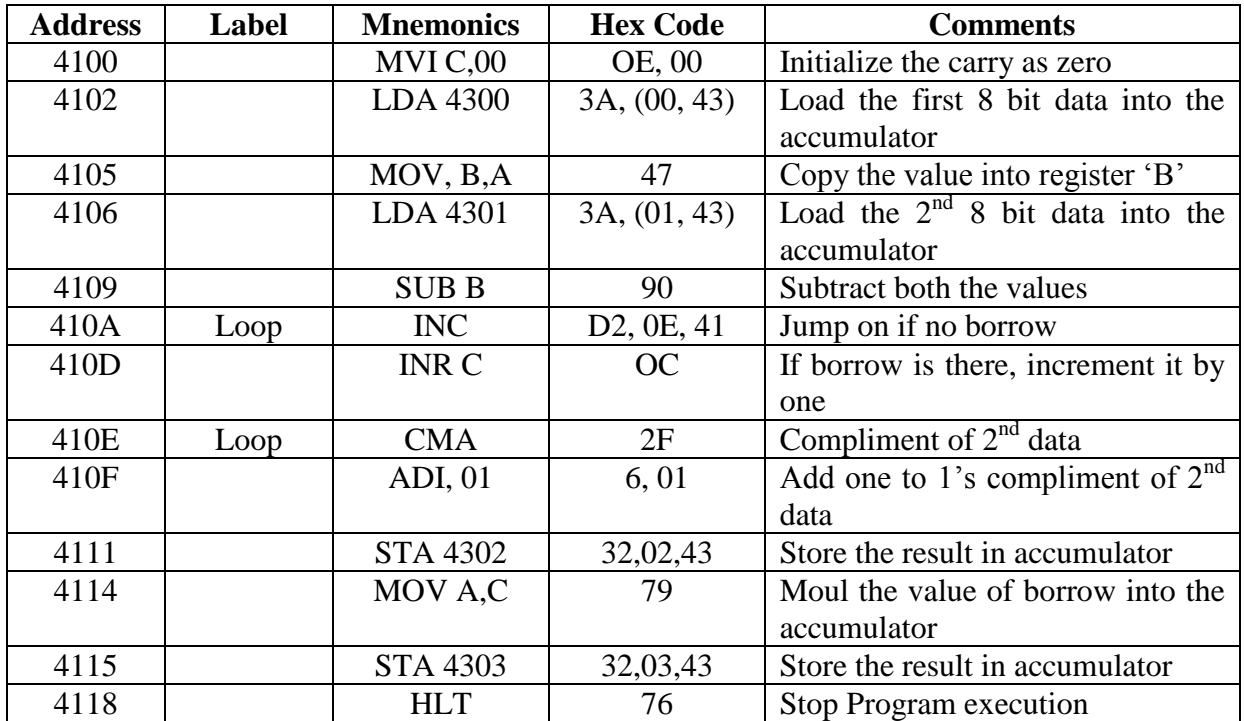

Without borrow

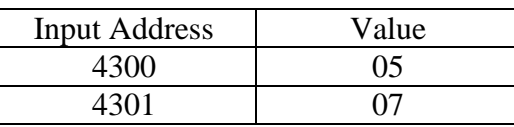

Output

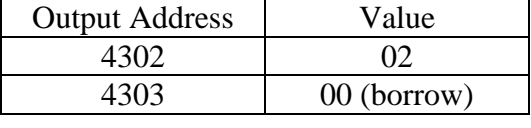

# With carry borrow

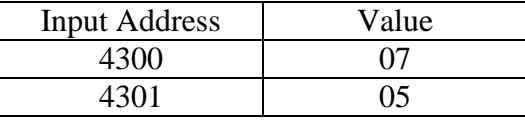

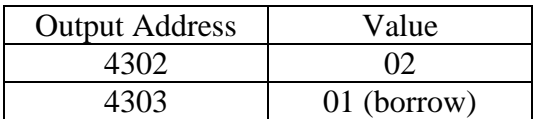

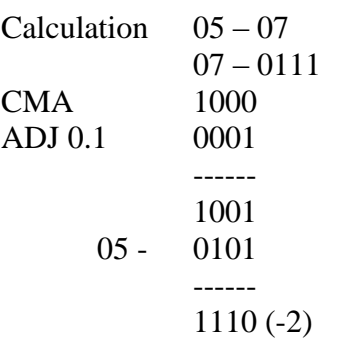

#### **Result:**

The assembly language program subtraction of two 8 bit numbers was executed successfully by using 8085 micro processing kit.

## **ADDITION OF TWO 16 – BIT NUMBERS**

### **Aim:**

To write an assembly language program for adding two 16 bit numbers using 8085 micro processor kit.

## **Apparatus required:**

8085 micro processor kit (0-5V) DC battery

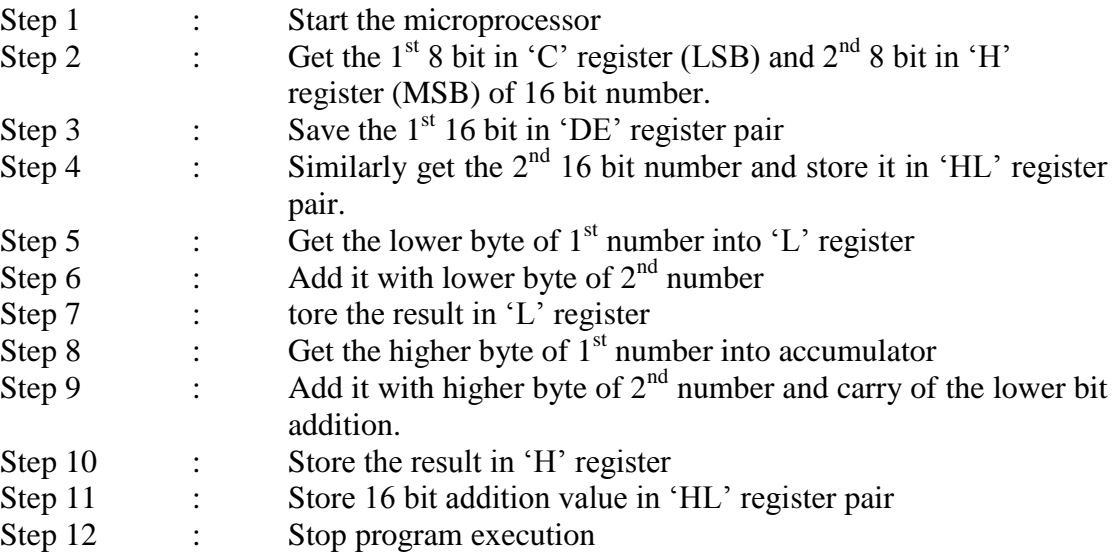

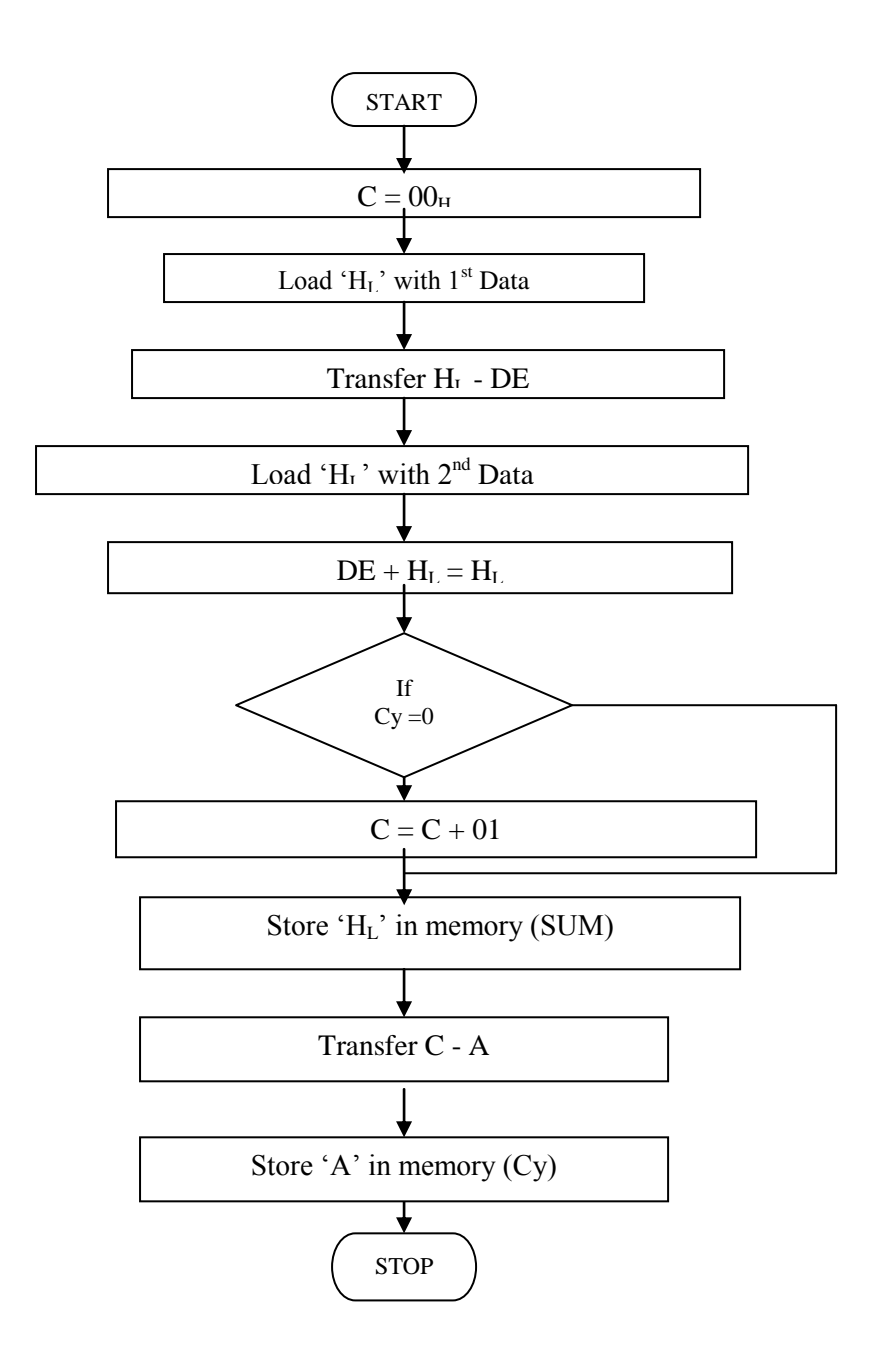

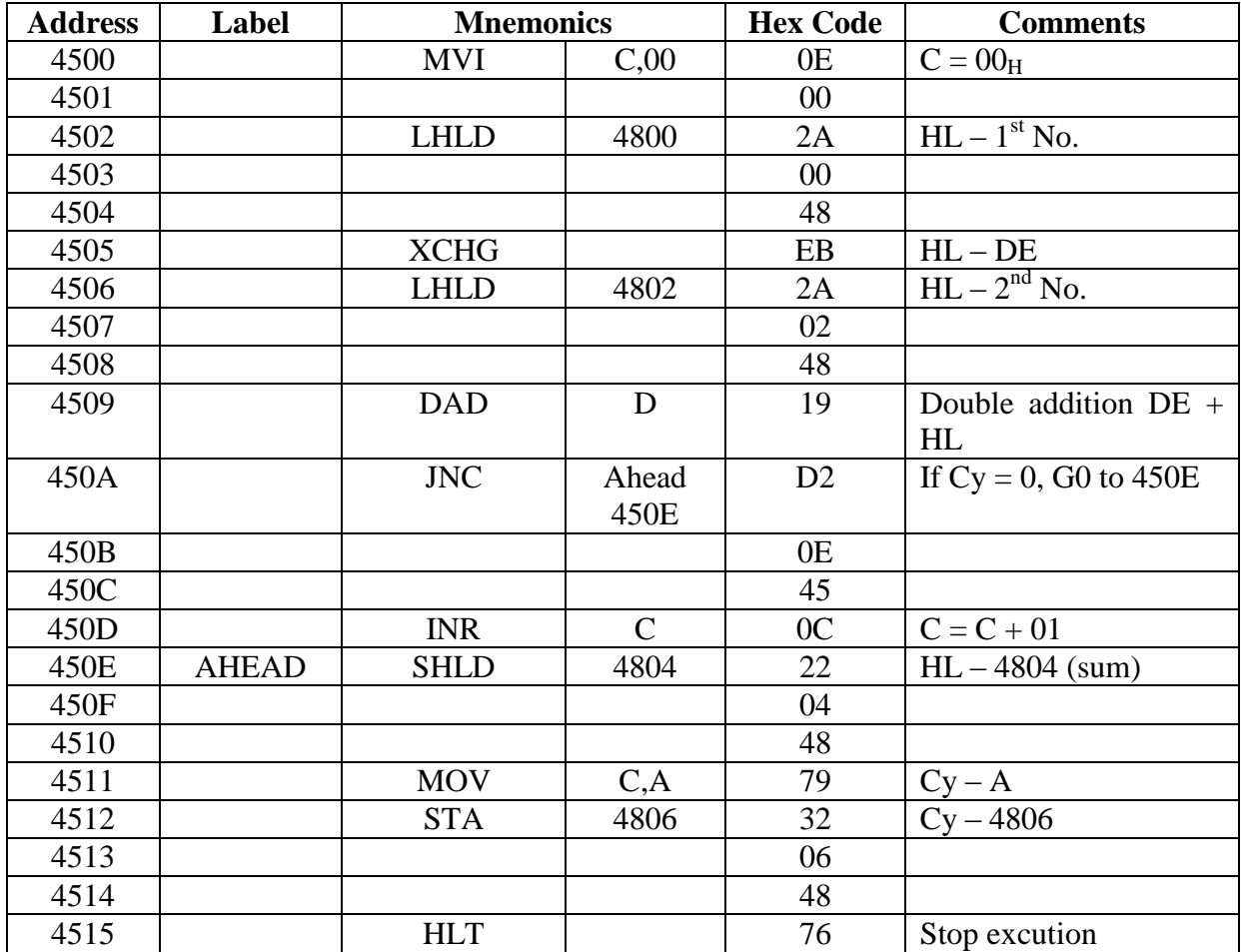

Without

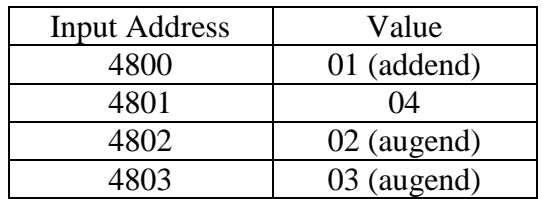

Output

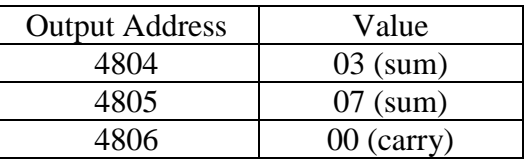

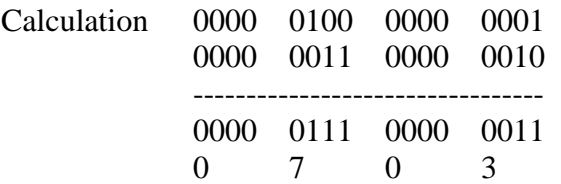

## With carry

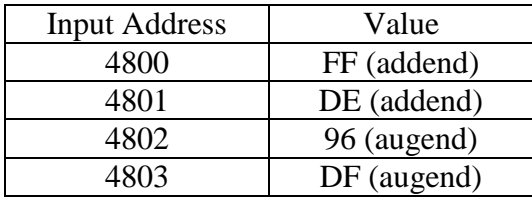

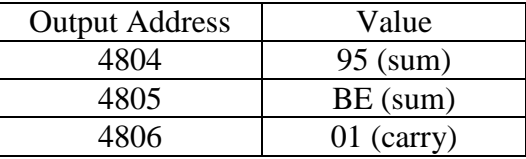

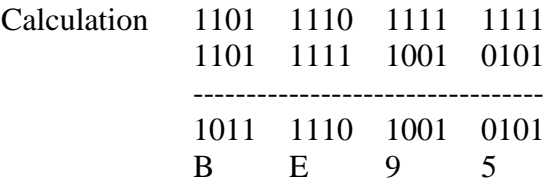

### **Result:**

The assembly language program for addition of two 16 bit numbers was executed using 8085 micro processing kit.

## **SUBTRACTION OF TWO 16 – BIT NUMBERS**

### **Aim:**

To write an assembly language program for subtracting two 16 bit numbers using 8085 microprocessor kit.

## **Apparatus required:**

8085 microprocessor kit (0-5V) DC battery

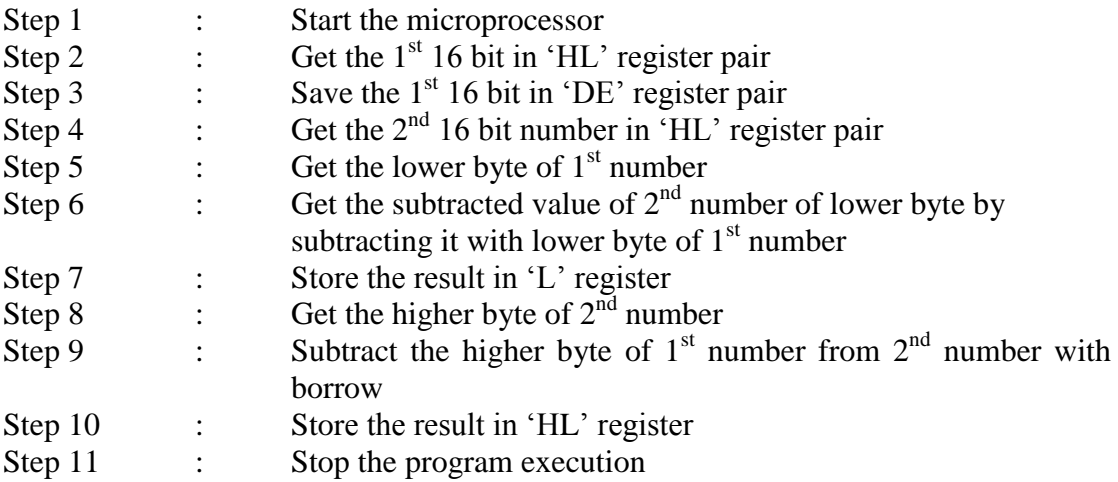

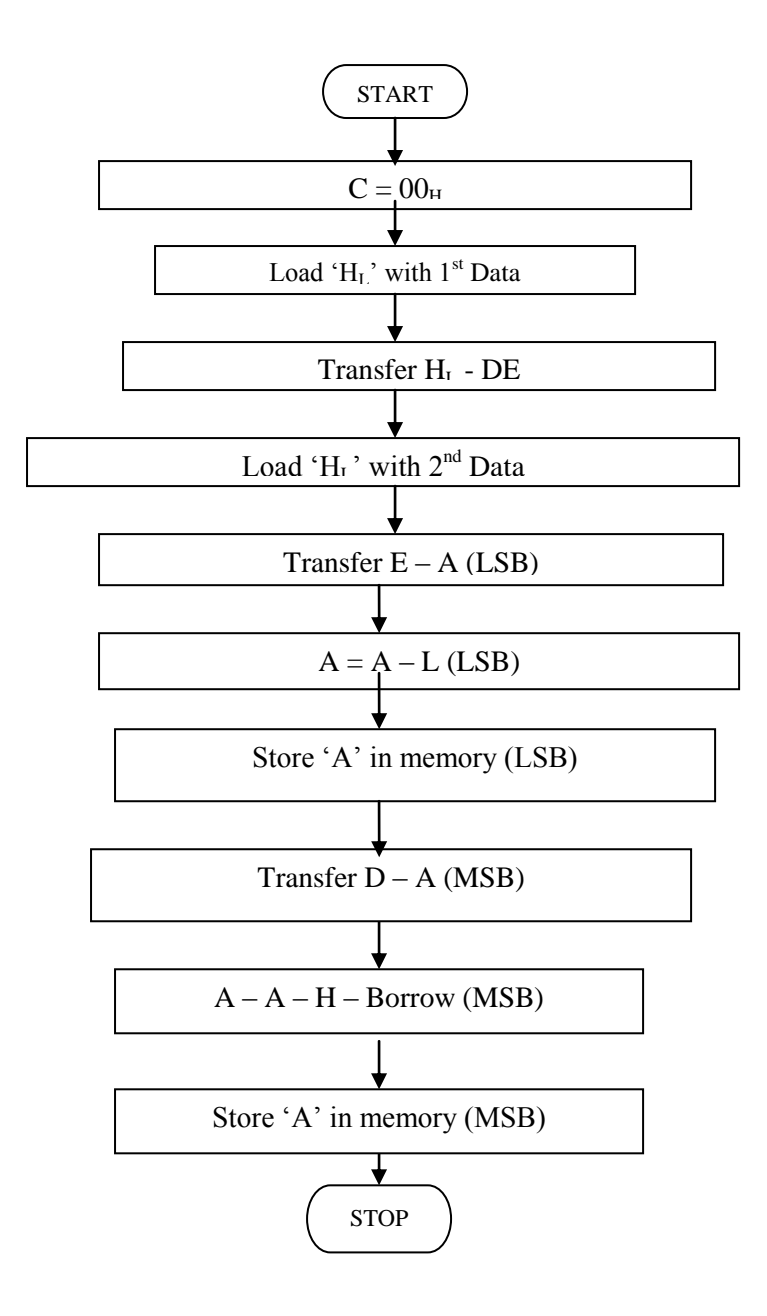

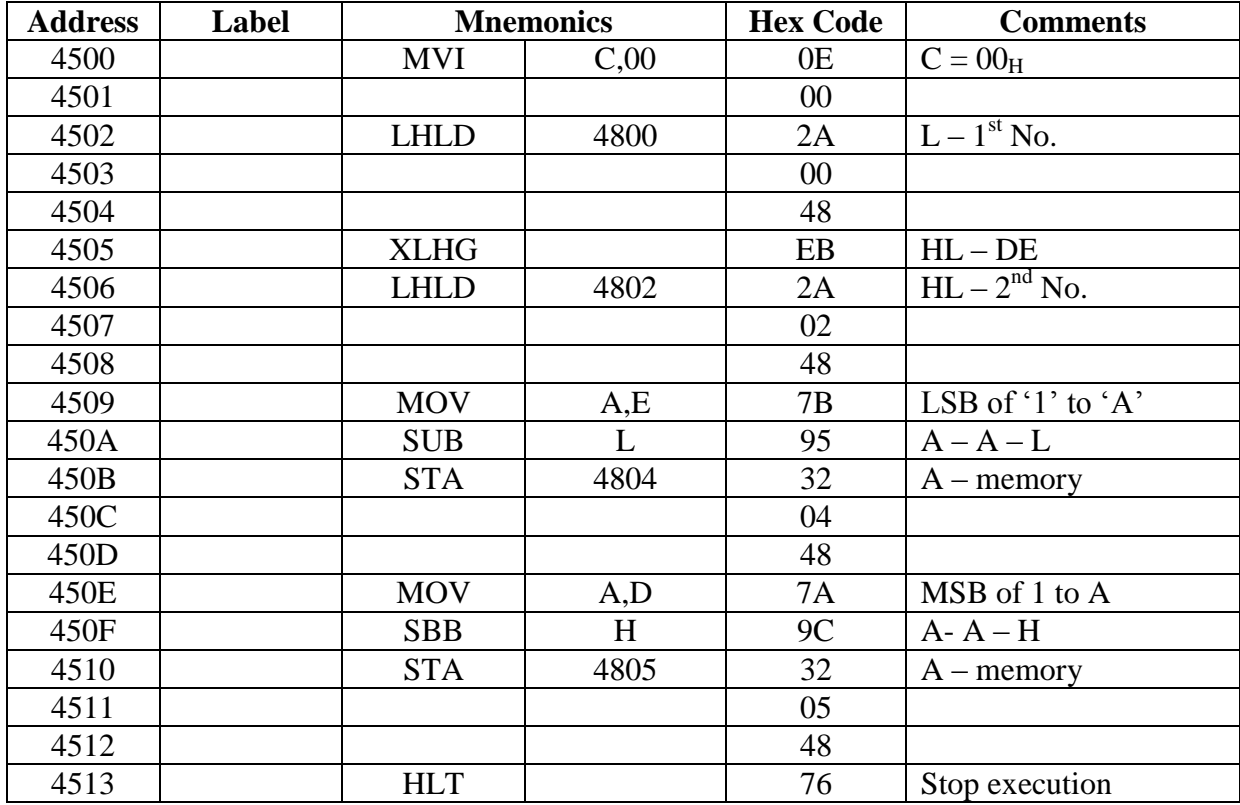

Without borrow

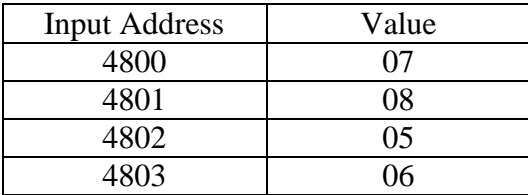

## Output

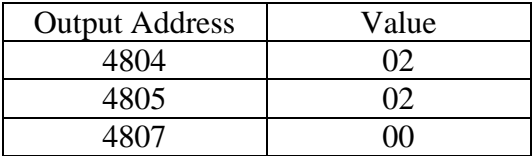

#### With borrow

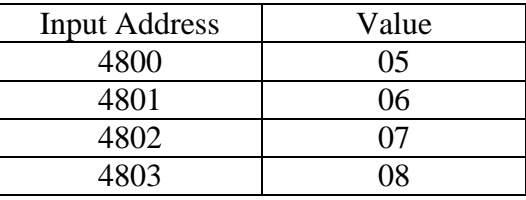

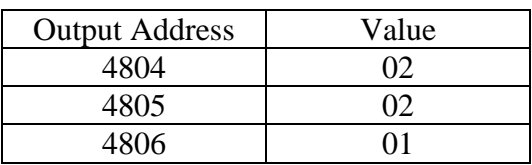

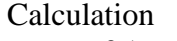

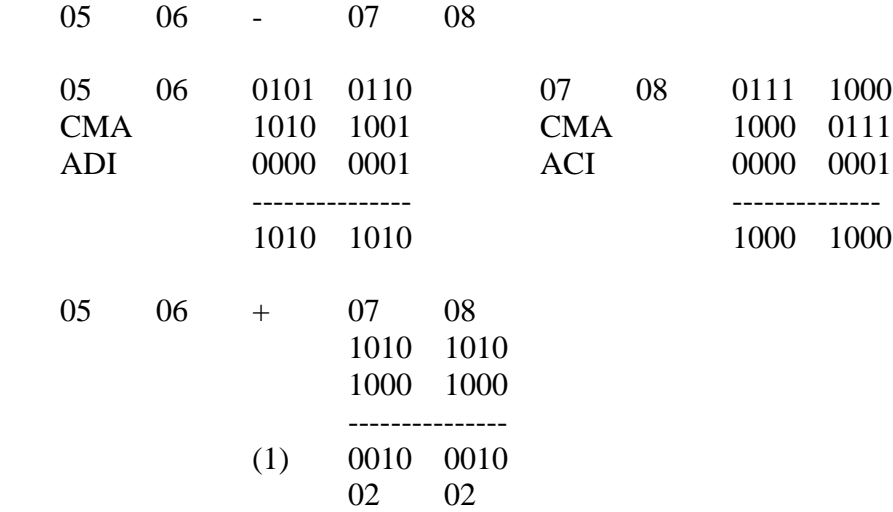

#### **Result:**

The assembly language program for subtraction of two 16 bit numbers was executed by using 8085 micro processing kit.

## **MULTIPLICATION OF TWO 8 – BIT NUMBERS**

### **Aim:**

To write an assembly language for multiplying two 8 bit numbers by using 8085 micro processor kit.

## **Apparatus required:**

8085 microprocessor kit (0-5V) DC battery

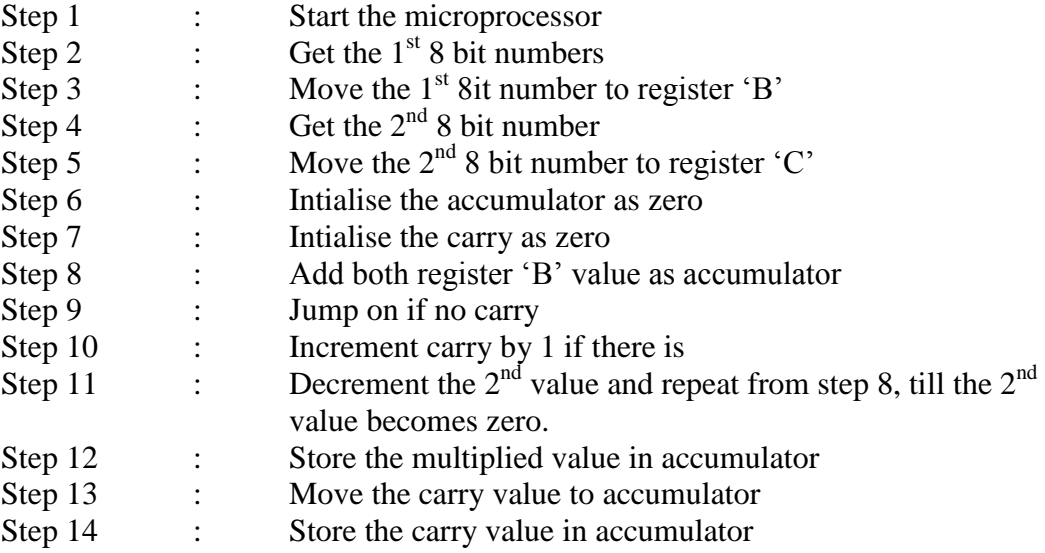

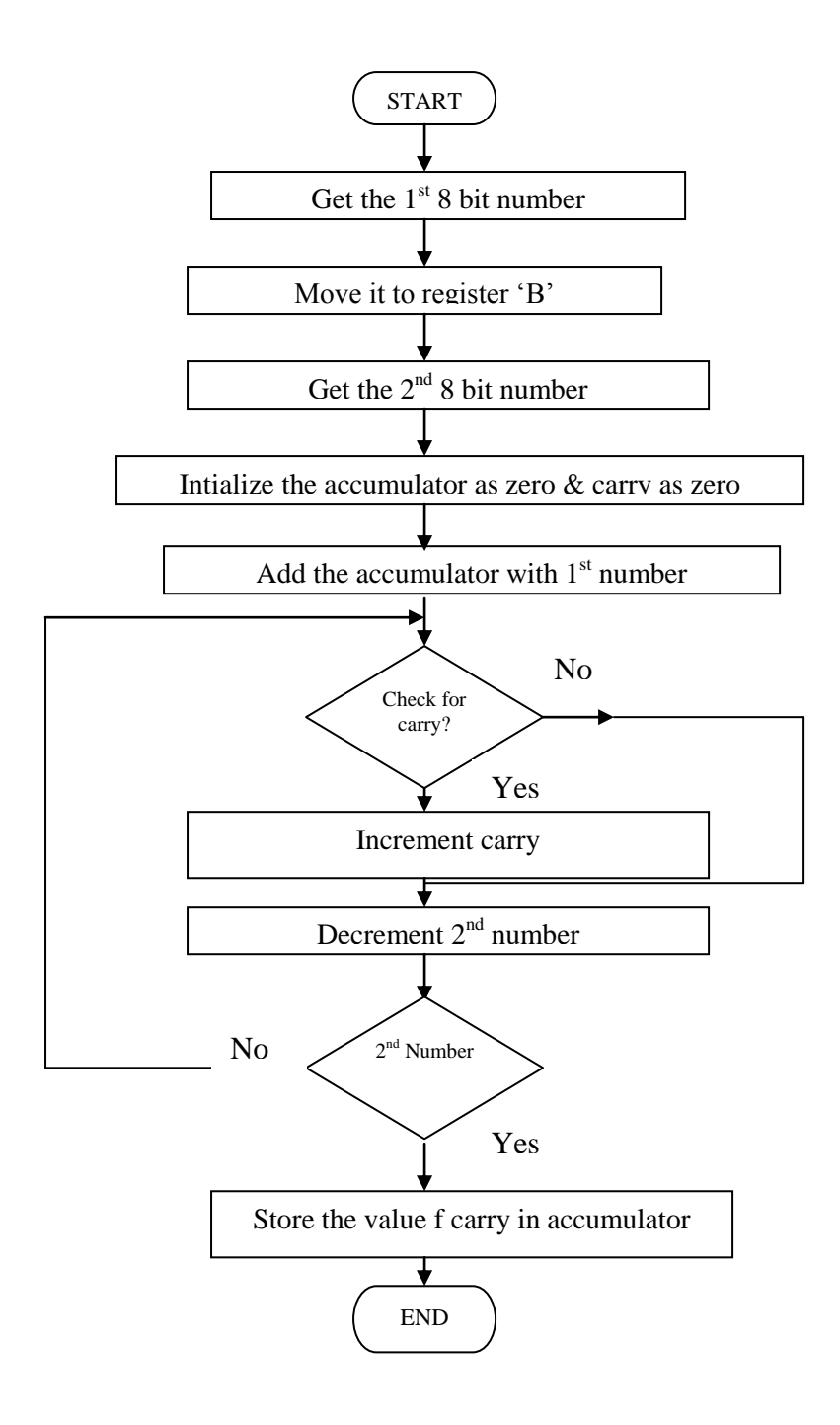

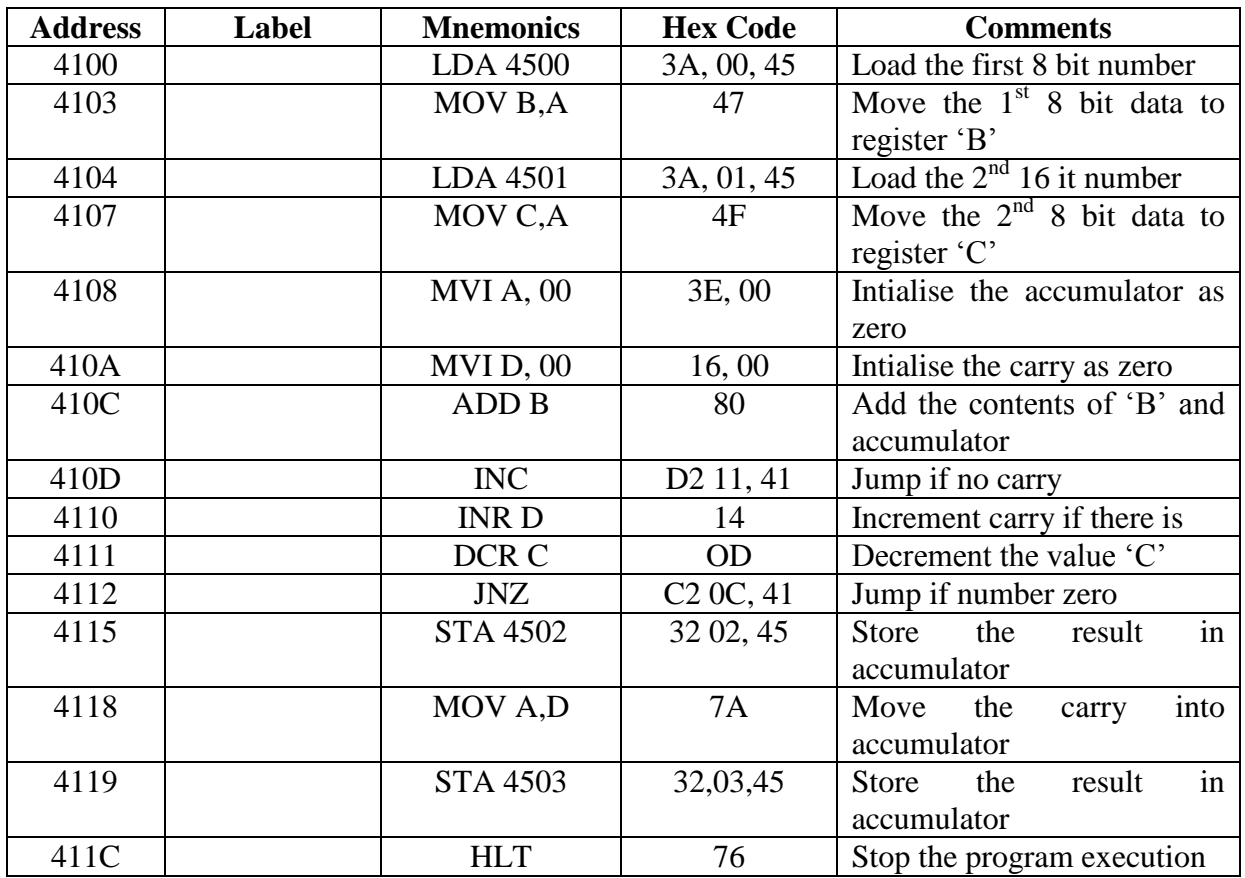

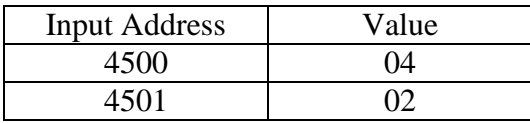

## Output

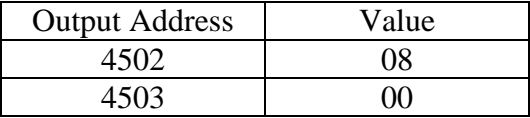

#### **Result:**

The assembly language program for multiplication of two 8 bit numbers was executed using 8085 micro processing kit.

## **DIVISION OF TWO 8 – BIT NUMBERS**

### **Aim:**

To write an assembly language program for dividing two 8 bit numbers using microprocessor kit.

## **Apparatus required:**

8085 microprocessor kit (0-5V) DC battery

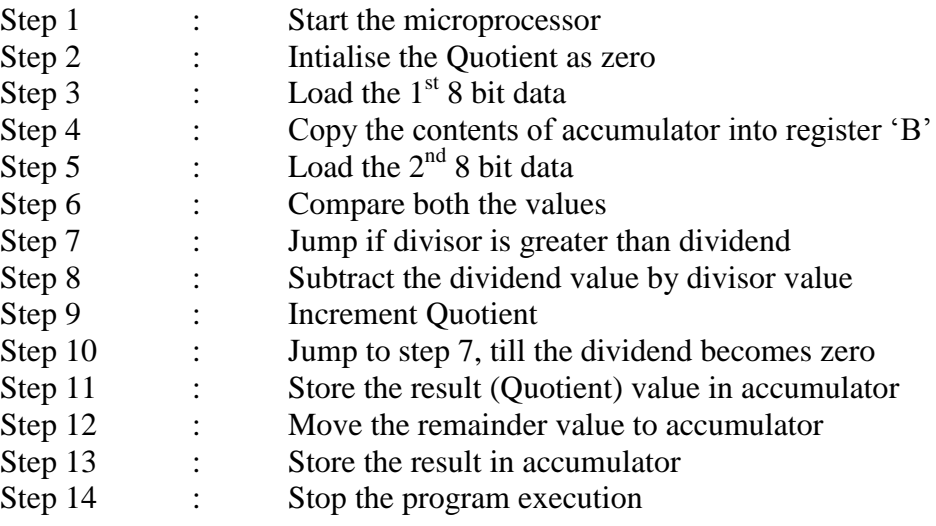

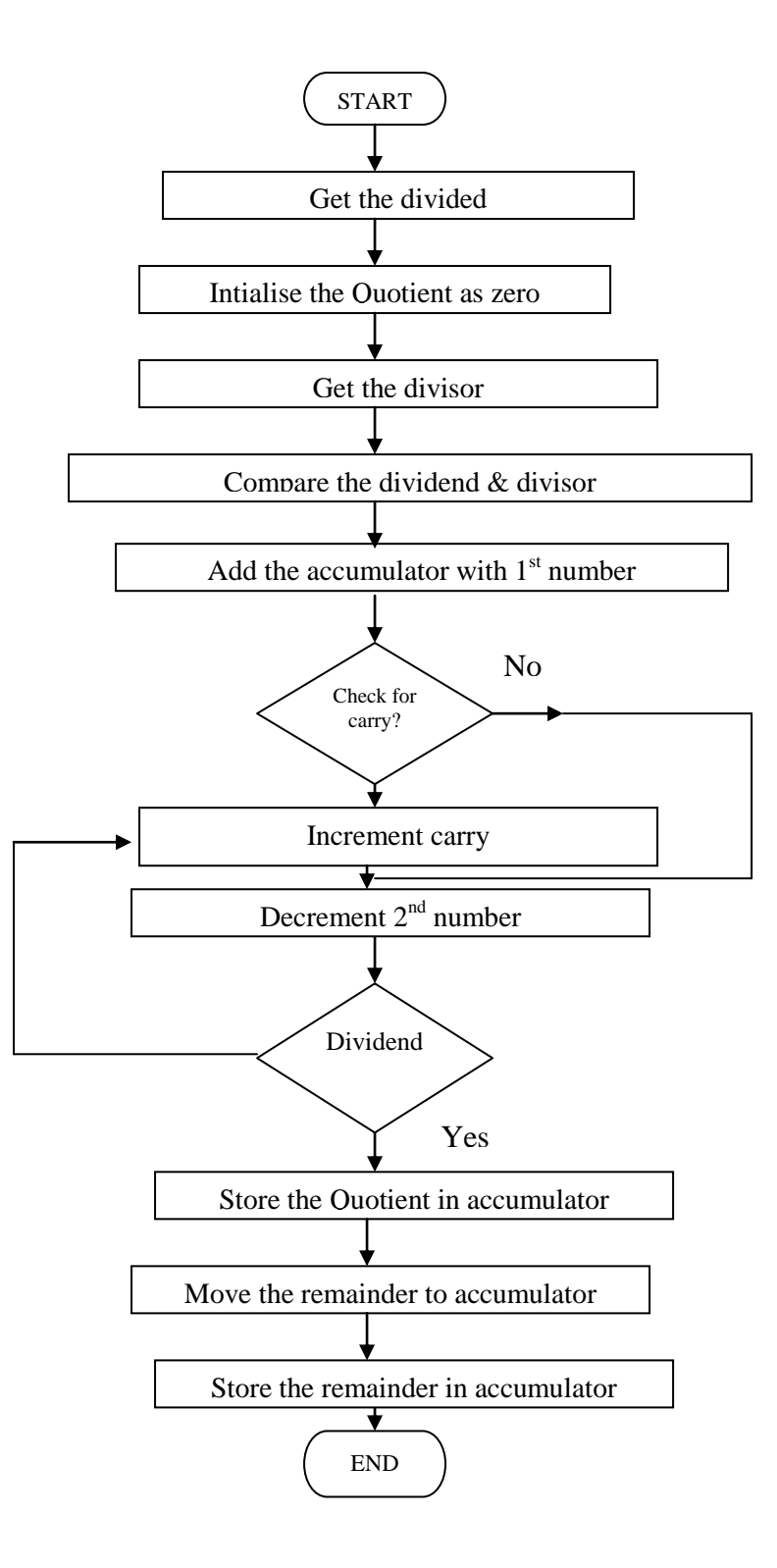

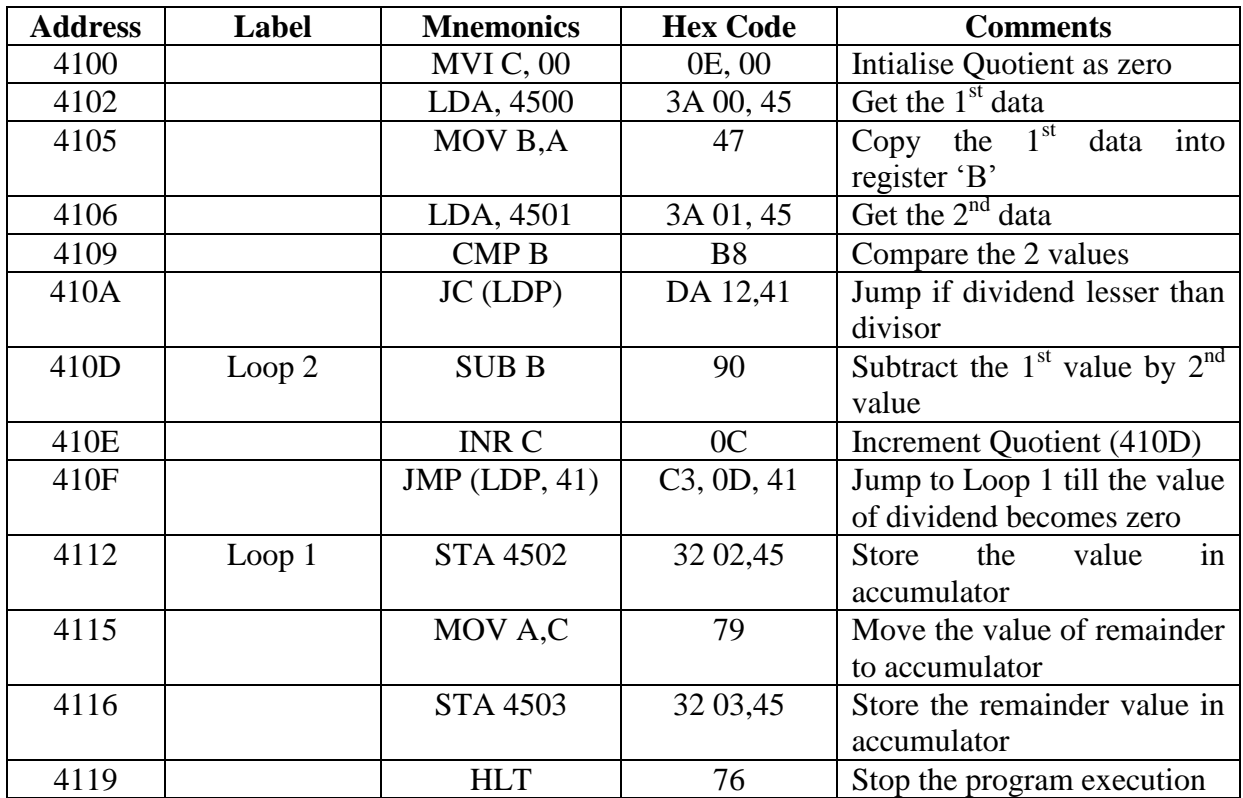

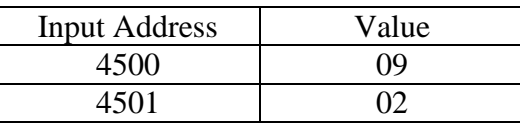

## Output

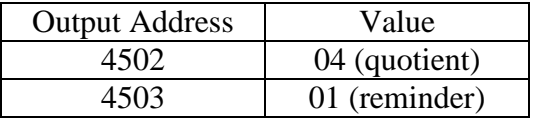

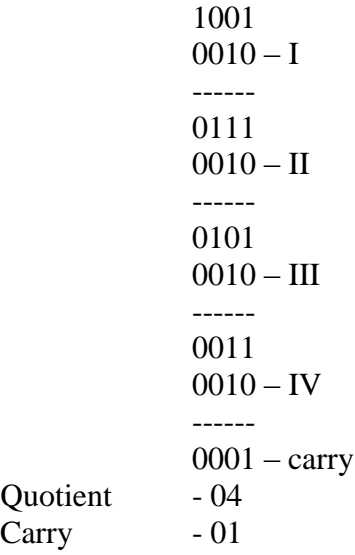

### **Result:**

The assembly language program for division of two 8 bit numbers was executed using 8085 micro processing kit.

### **ASCENDING ORDER**

### **Aim:**

To write a program to sort given 'n' numbers in ascending order

## **Apparatus required:**

8085 microprocessor kit (0-5V) DC battery

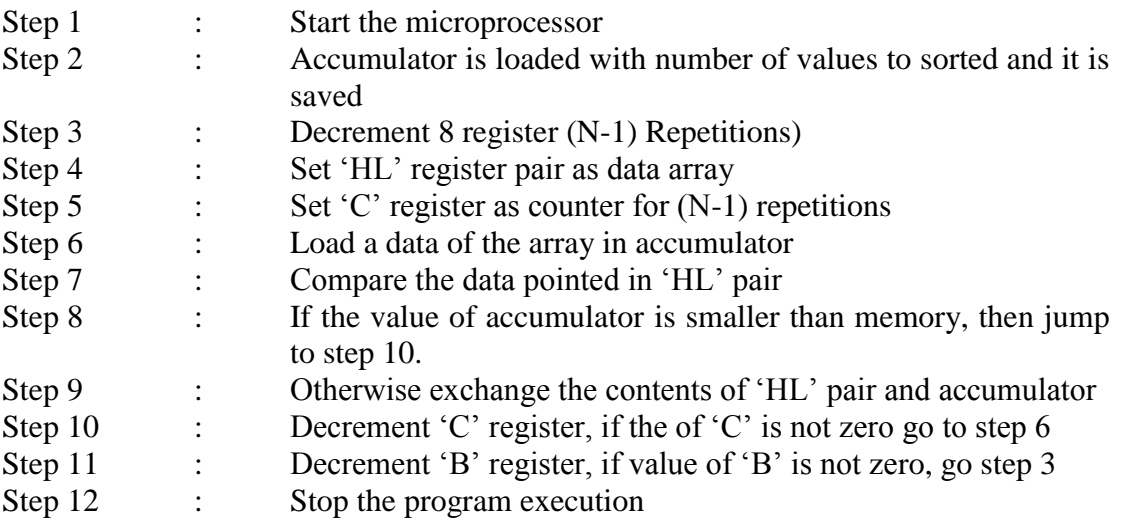

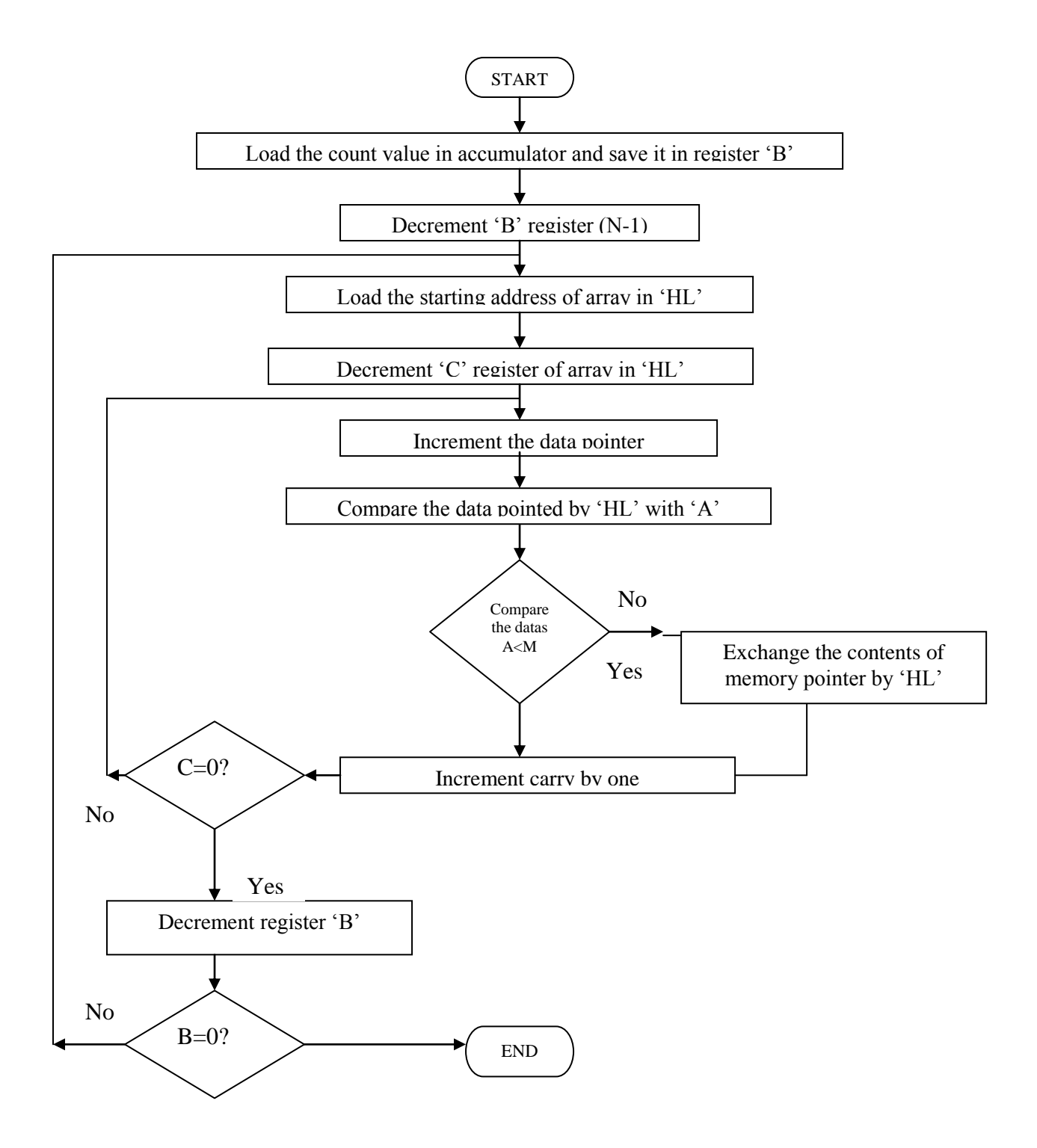

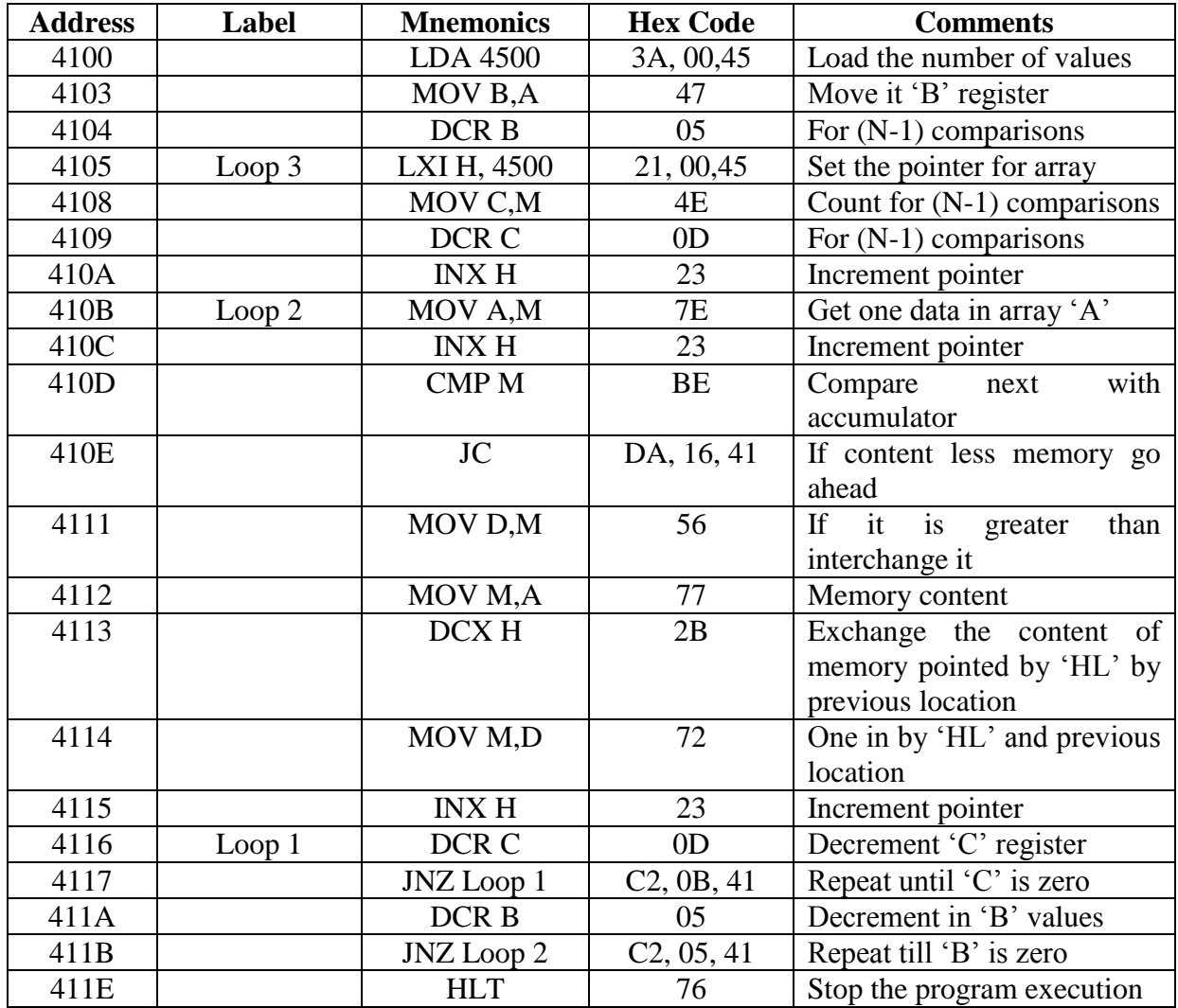

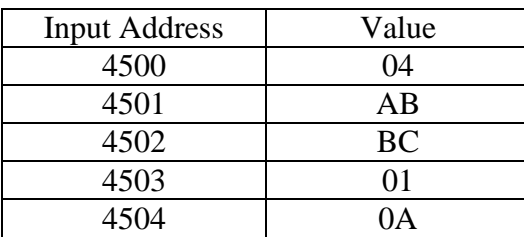

## Output Address & Value

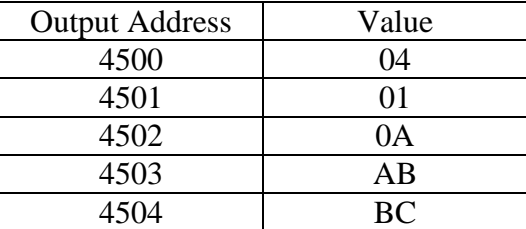

## **Result:**

The assembly language program for sorting numbers in ascending order was executed by microprocessor kit.

### **DESCENDING ORDER**

### **Aim:**

To write a program to sort given 'n' numbers in descending order

## **Apparatus required:**

8085 microprocessor kit (0-5V) DC battery

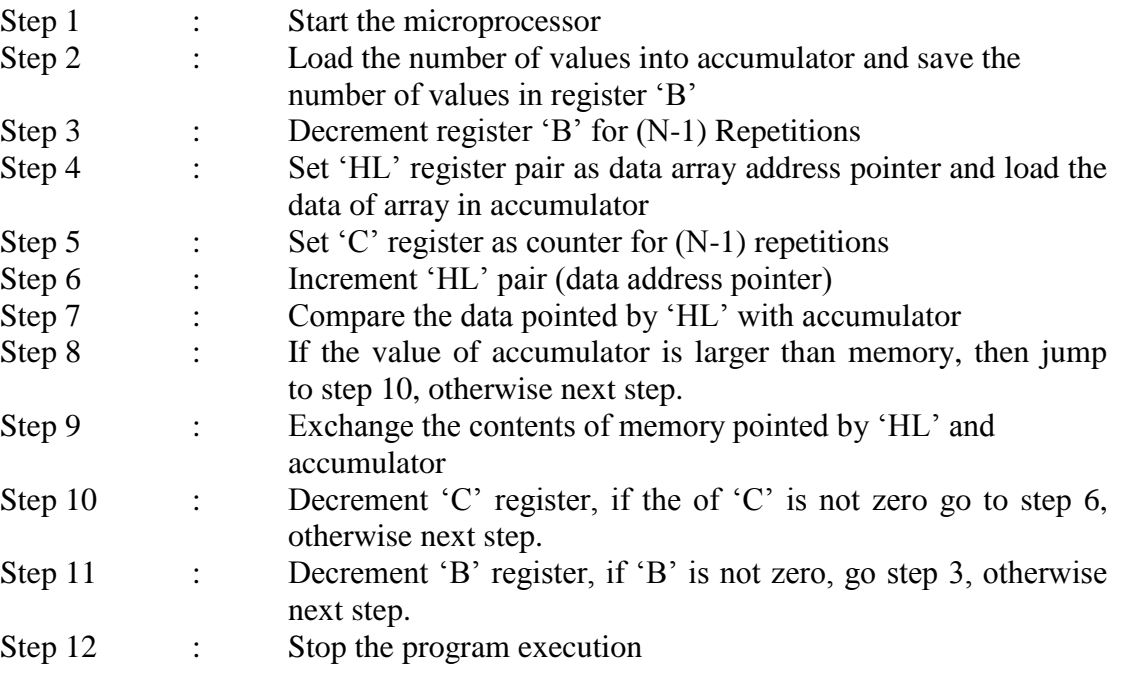
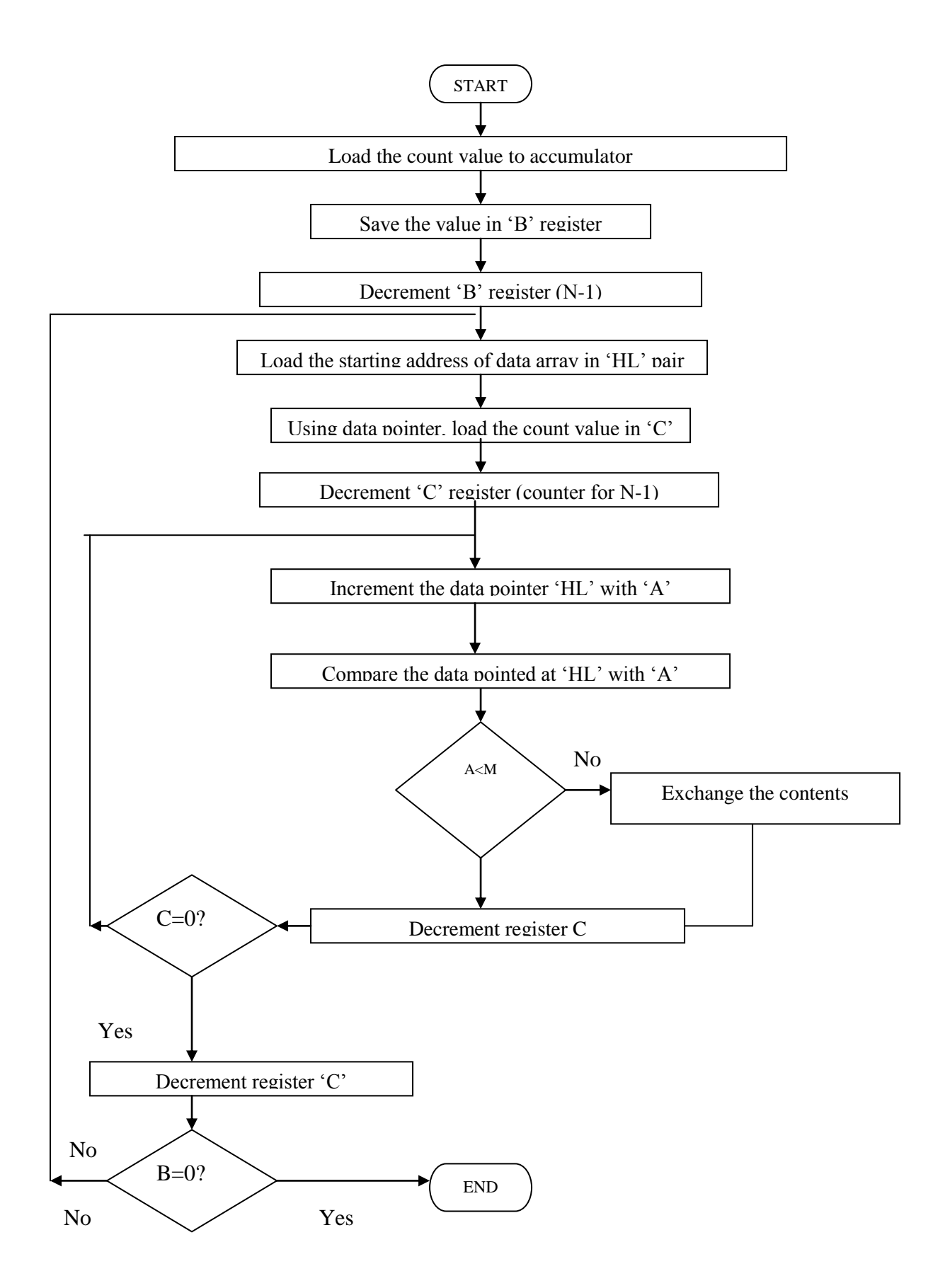

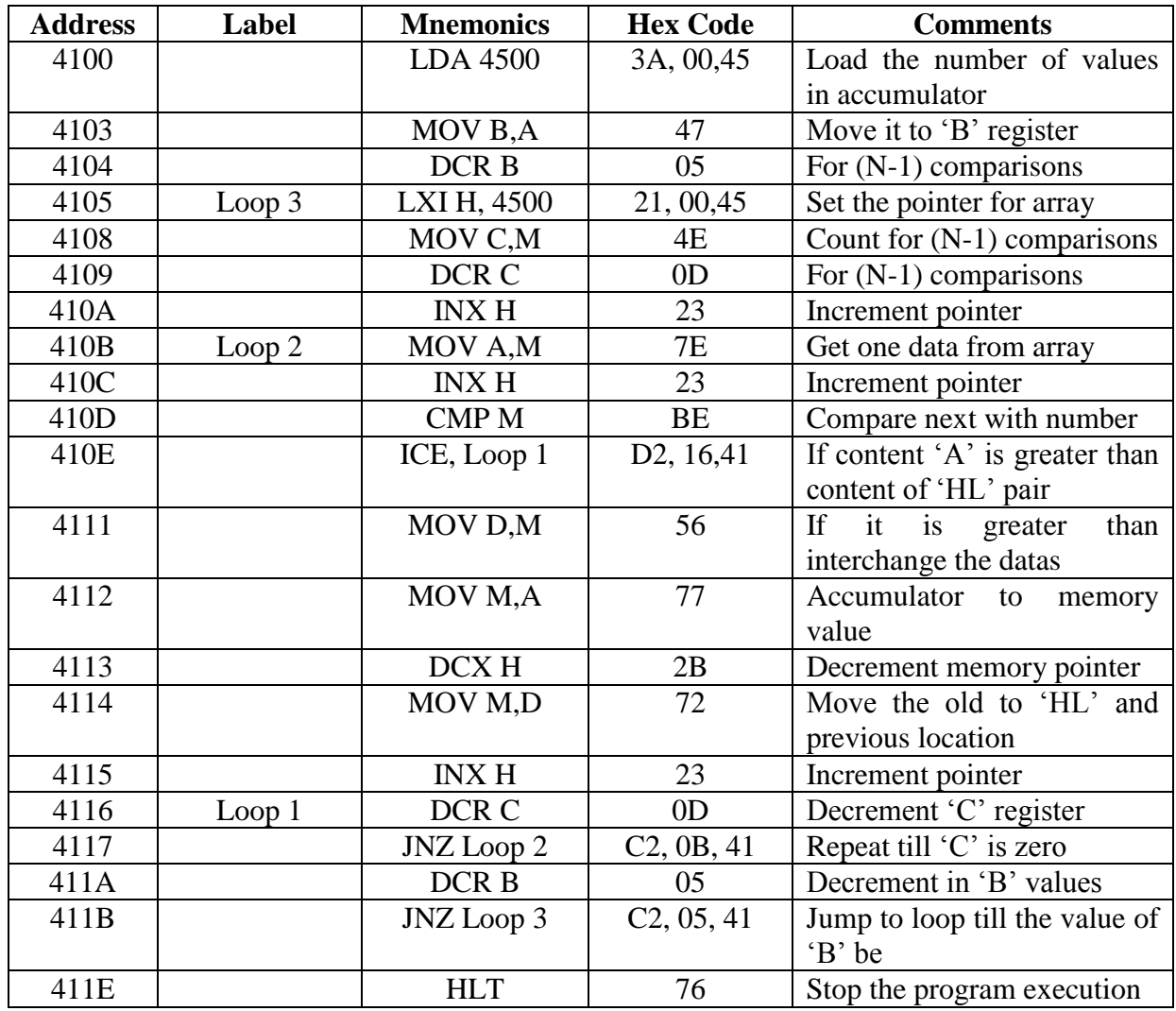

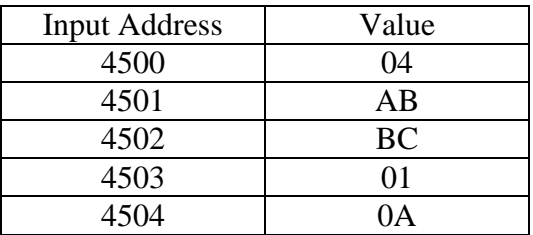

### Output Address & Value

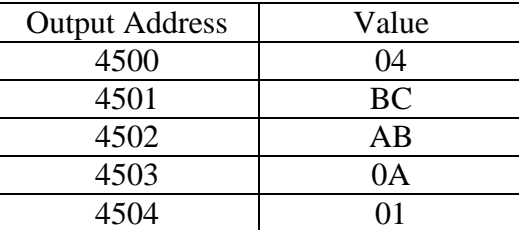

### **Result:**

The assembly language program for sorting '4' numbers in descending order was executed successfully using microprocessor kit.

## **SUM OF DATAS**

### **Aim:**

To write an assembly language program to calculate the sum of datas using 8085 microprocessor kit.

## **Apparatus required:**

8085 microprocessor kit (0-5V) DC battery

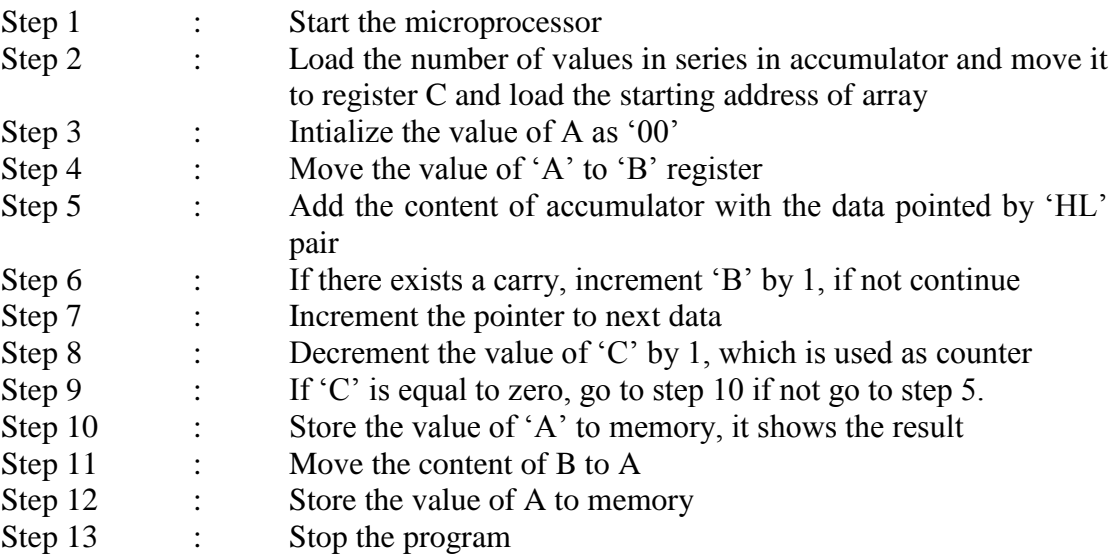

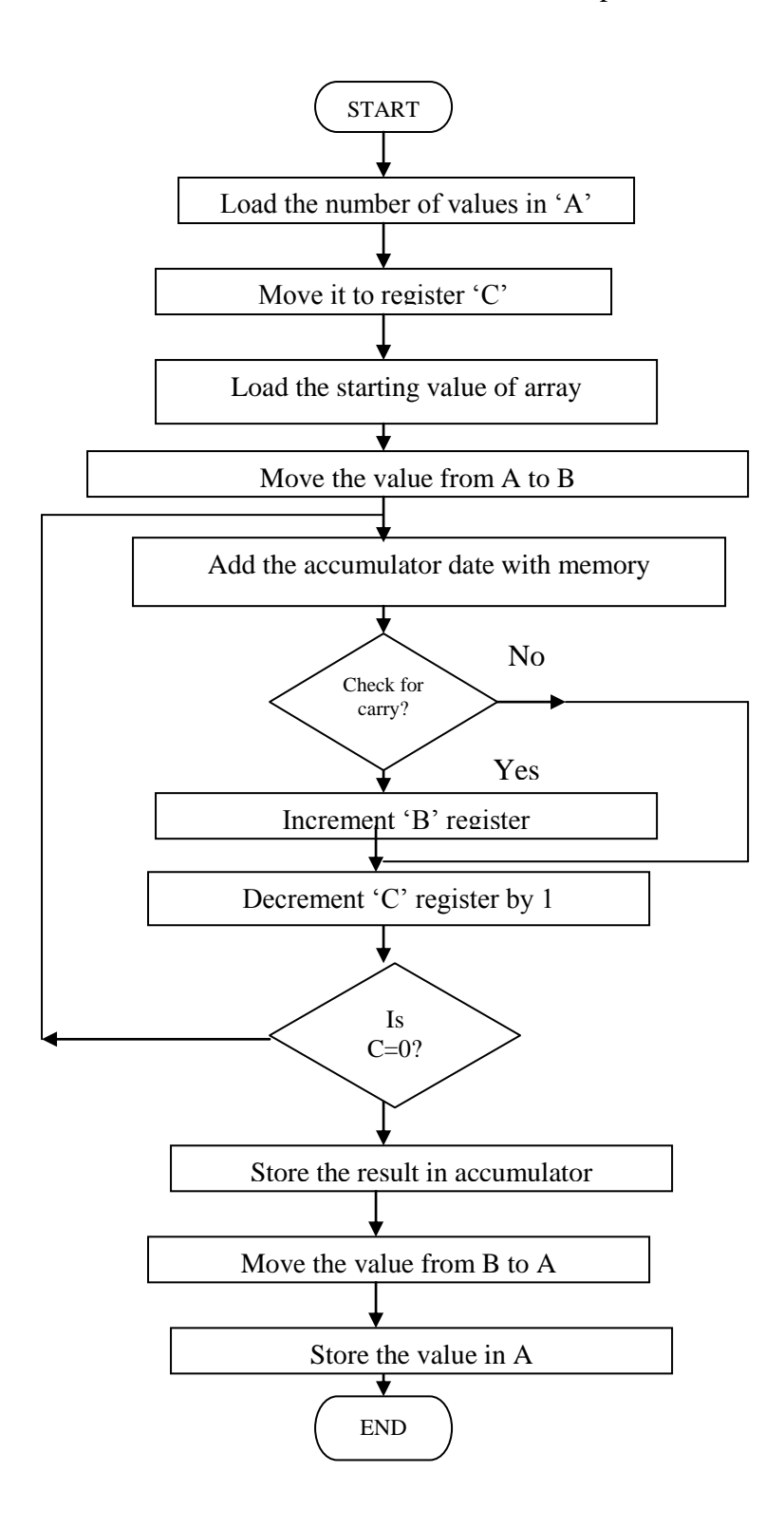

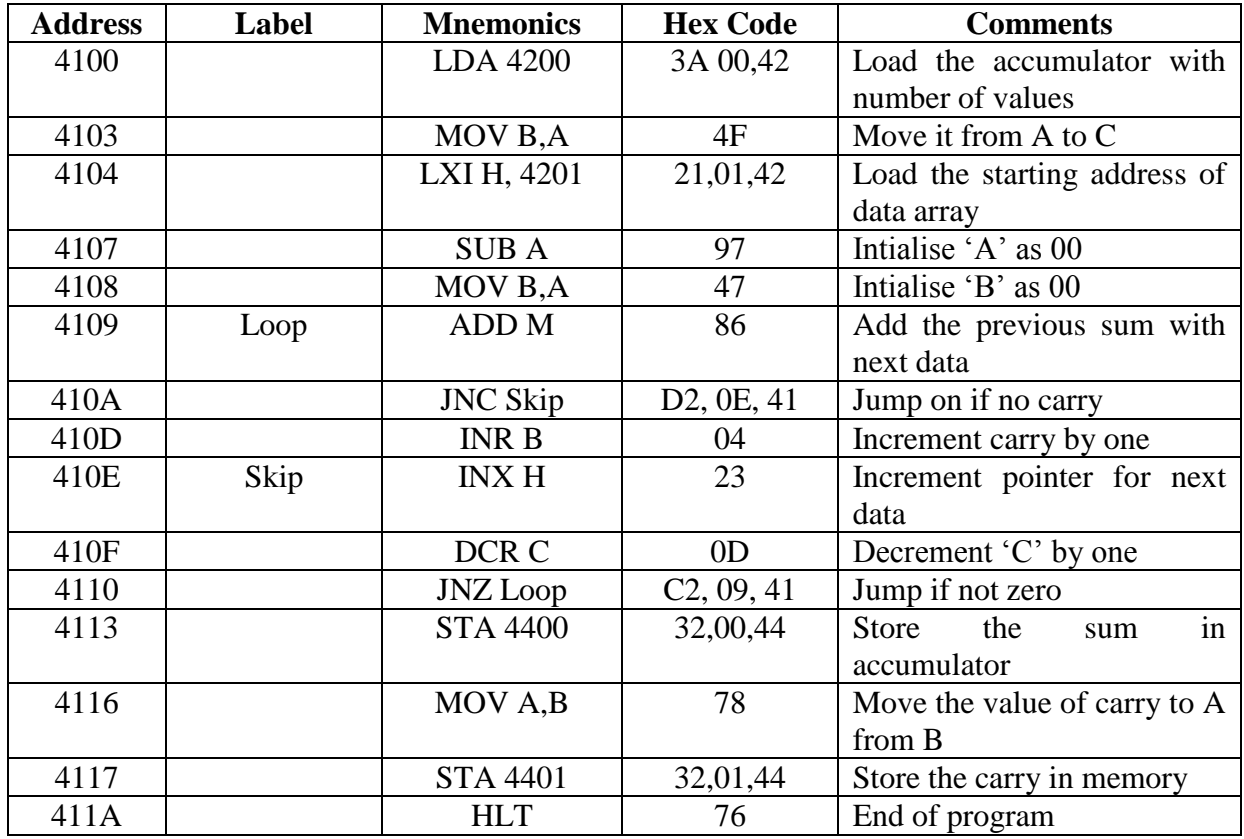

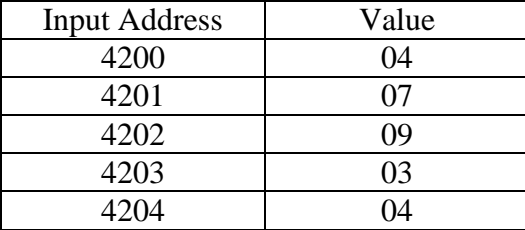

Output

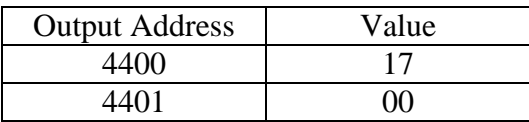

 $07 + 09 + 03 + 04 = 23$ 

 $= 17$  (in Hexa decimal)  $(0F + 8 = 233)$ 

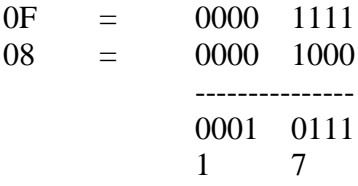

#### **Result:**

The assembly language program for sum of datas was executed successfully using 8085 microprocessor kit.

### **FACTORIAL OF 8 BIT NUMBER**

### **Aim:**

To write an program to calculate the factorial of a number (between 0 to 8)

## **Apparatus required:**

8085 microprocessor kit (0-5V) power supply

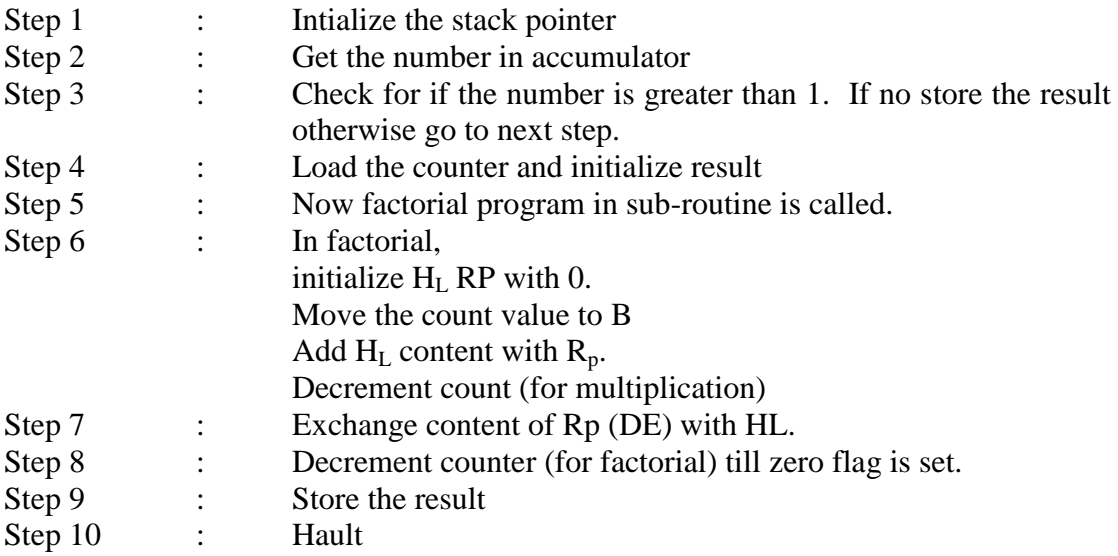

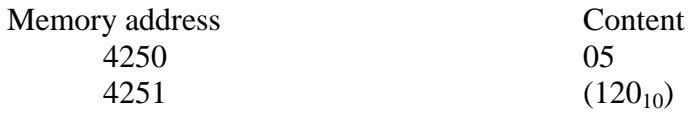

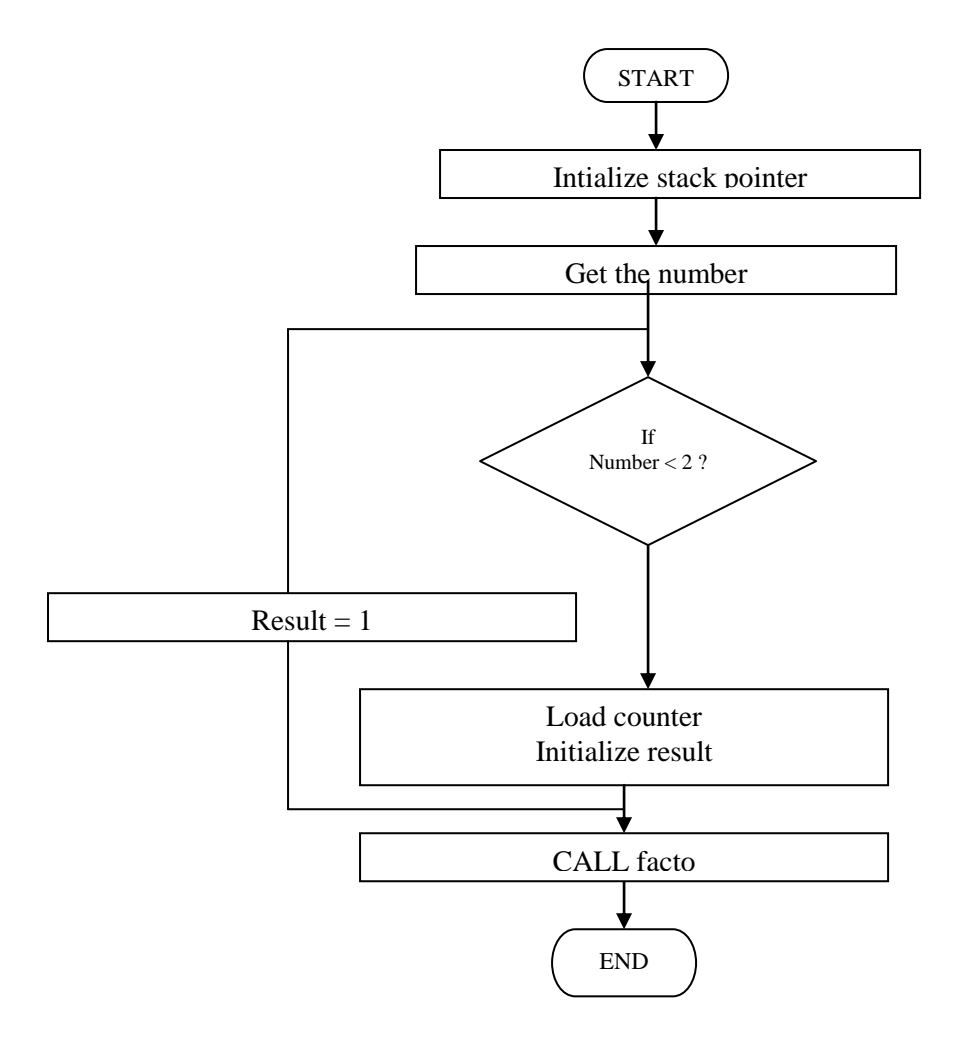

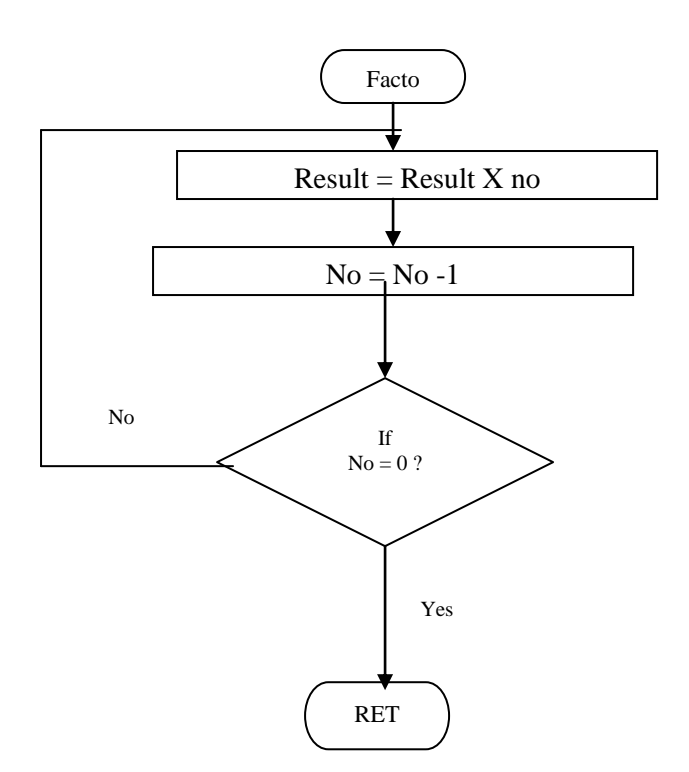

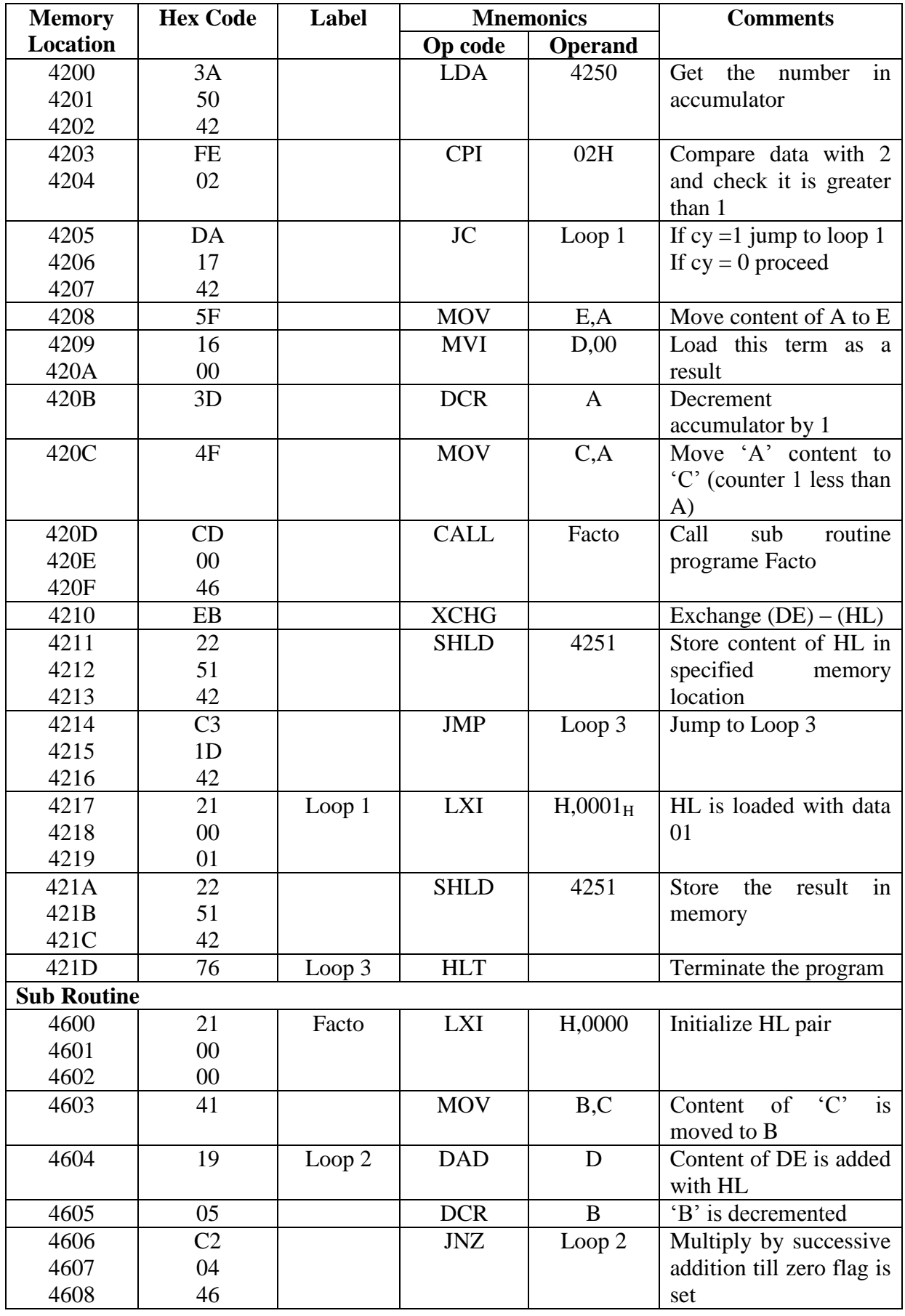

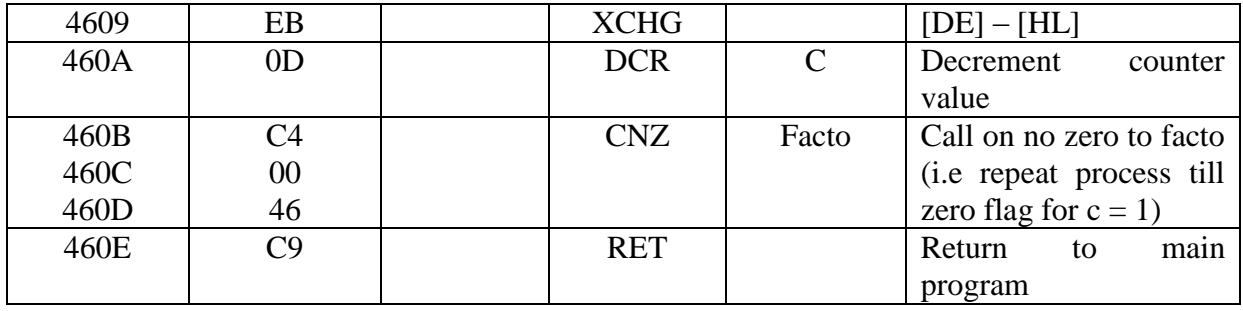

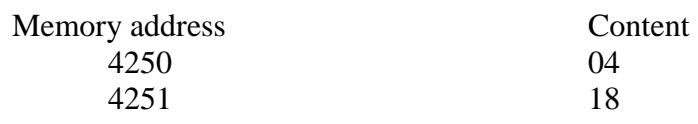

 $1 x 2 x 3 x 4 = 24$ Hexadecimal

$$
16\left[\frac{24}{1-8}\right]
$$

## **Result:**

Thus, factorial program was done successfully

### **FIBANOCCI SERIES**

### **Aim:**

To write an assembly language program to displace Fibanocci Series.

## **Apparatus required:**

8085 microprocessor kit (0-5V) DC battery

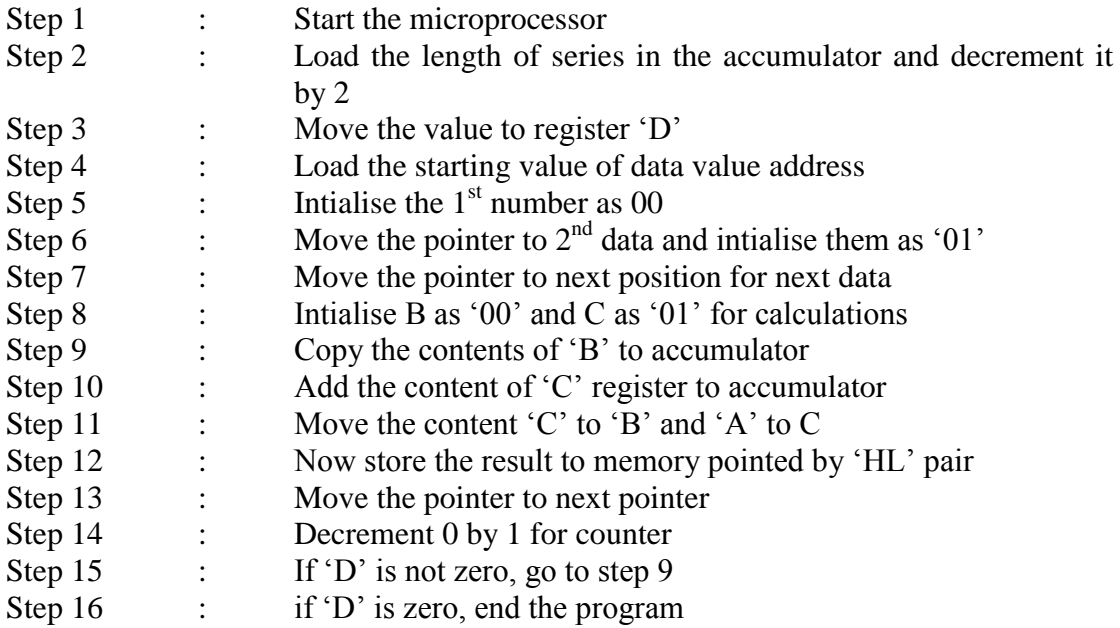

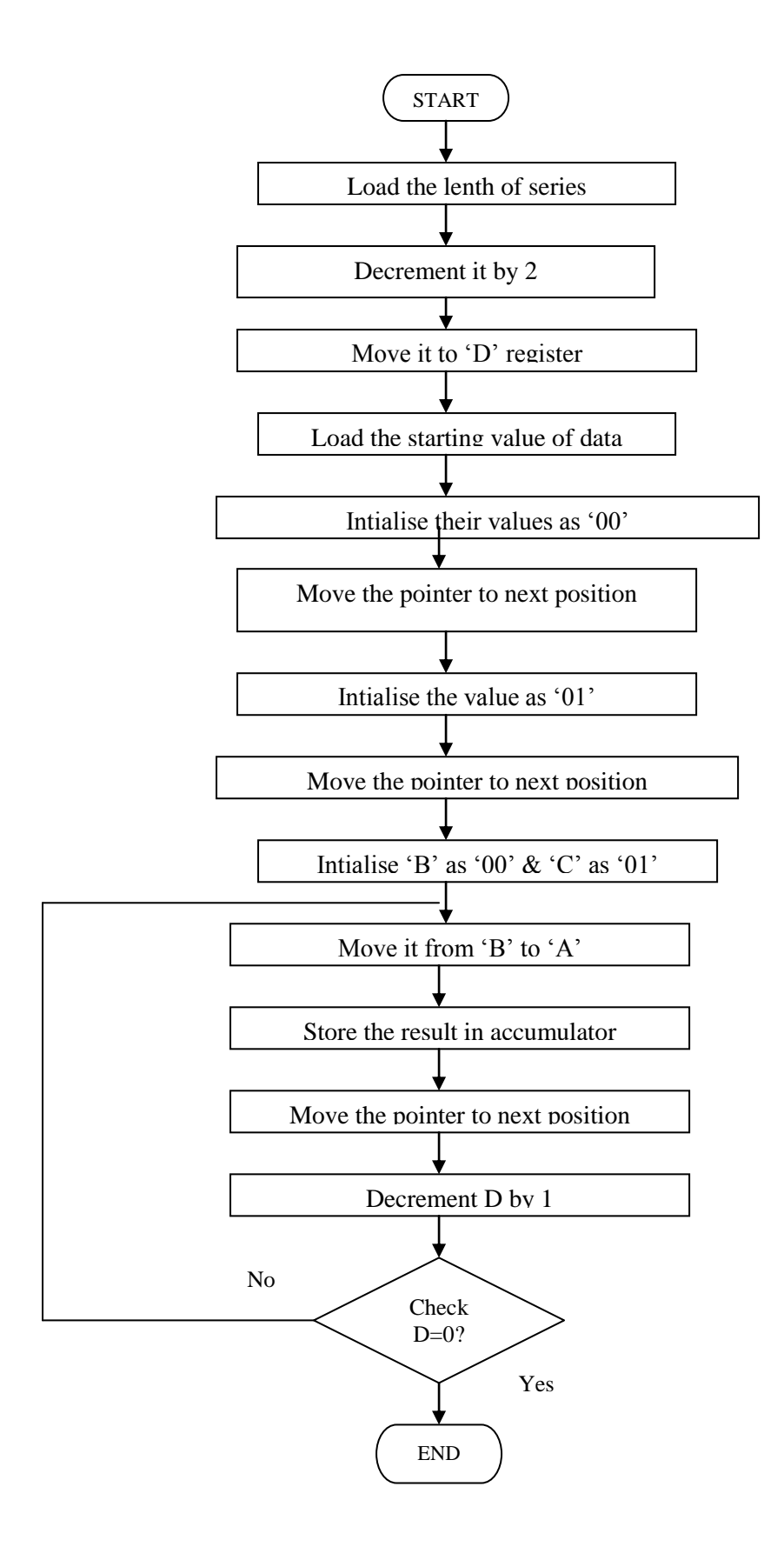

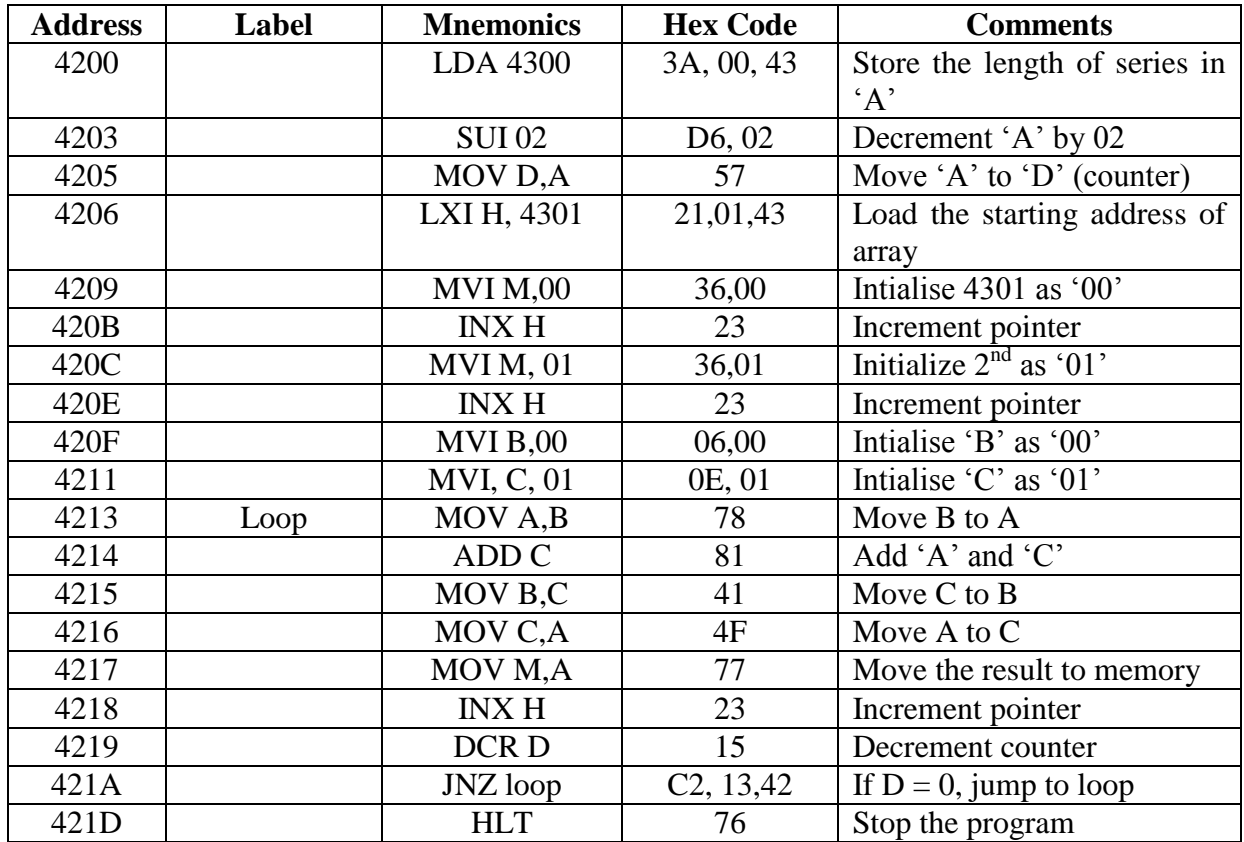

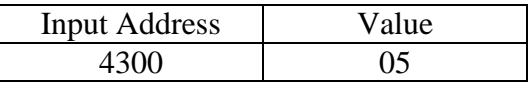

## Output

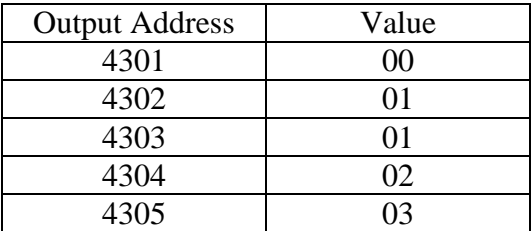

 $00 + 01 = 01$  $01+01=02$  $02 + 01 = 03$ 

#### **Result:**

The assembly language for Fibonaci series was executed successfully using 8085 microprocessor kit.

## **16 – BIT MULTIPLICATION**

### **Aim:**

To write an assembly language program for 16 bit multiplication by using 8085 microprocessor kit.

## **Apparatus required:**

8085 microprocessor kit (0-5V) DC battery

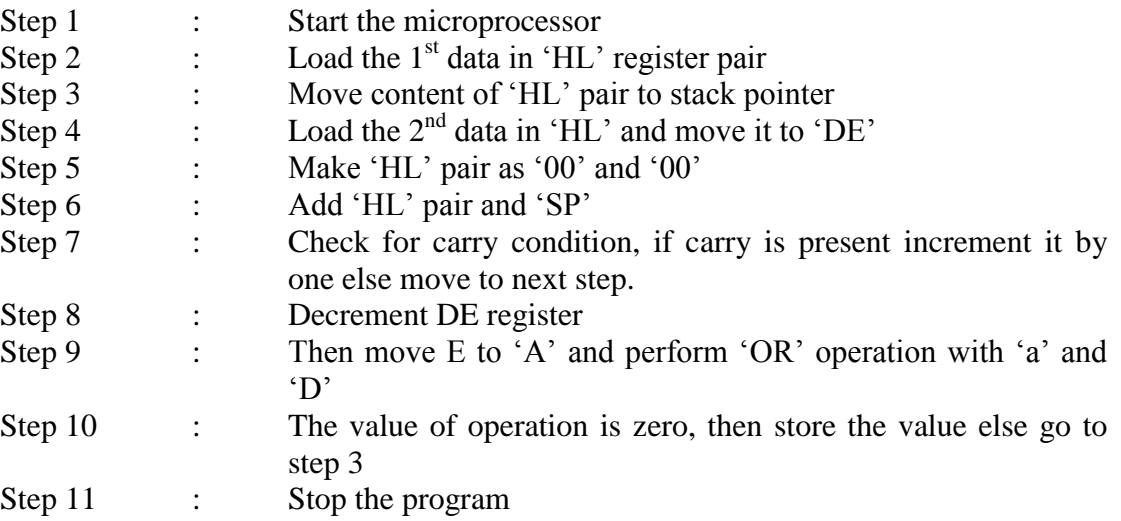

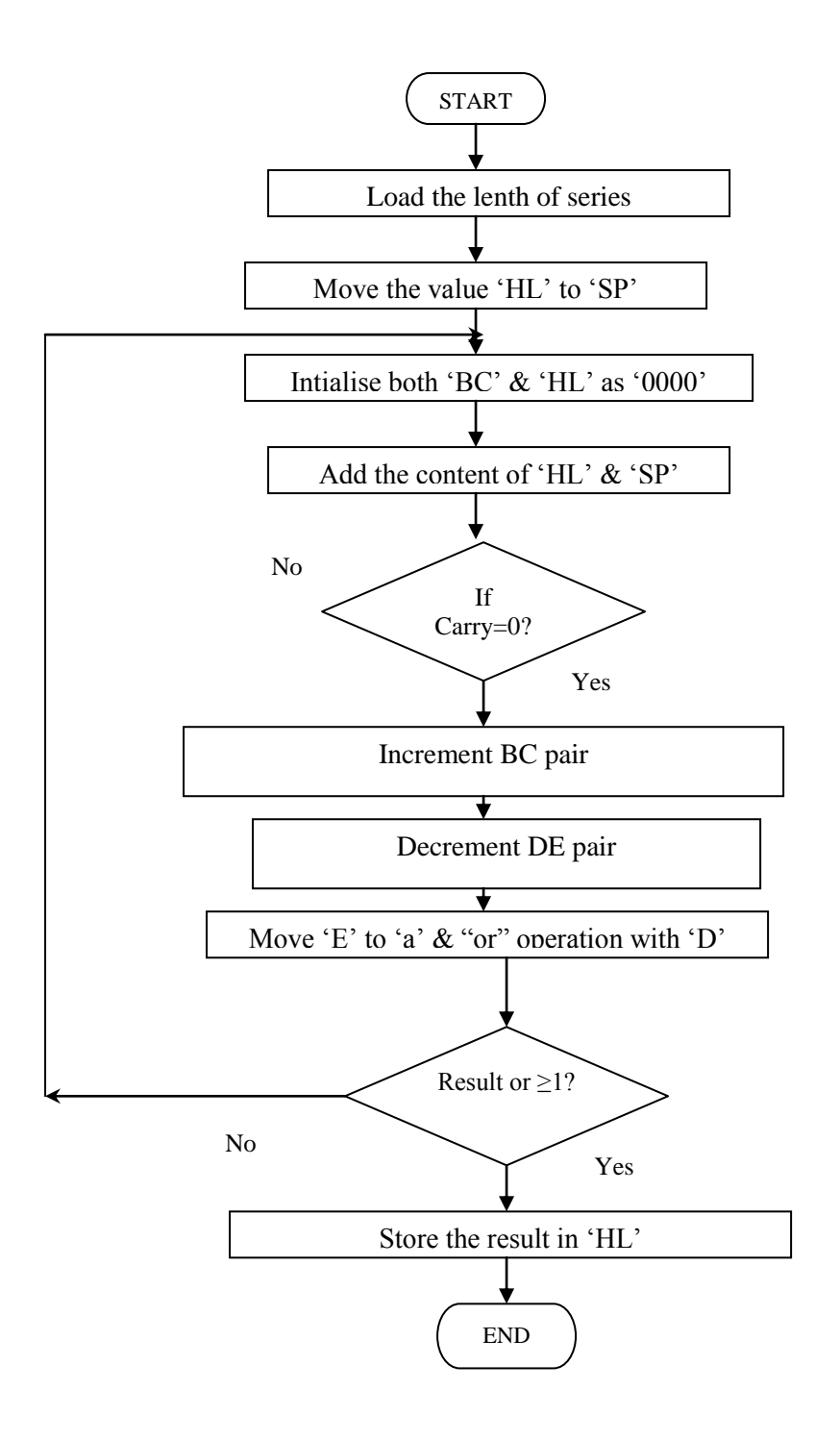

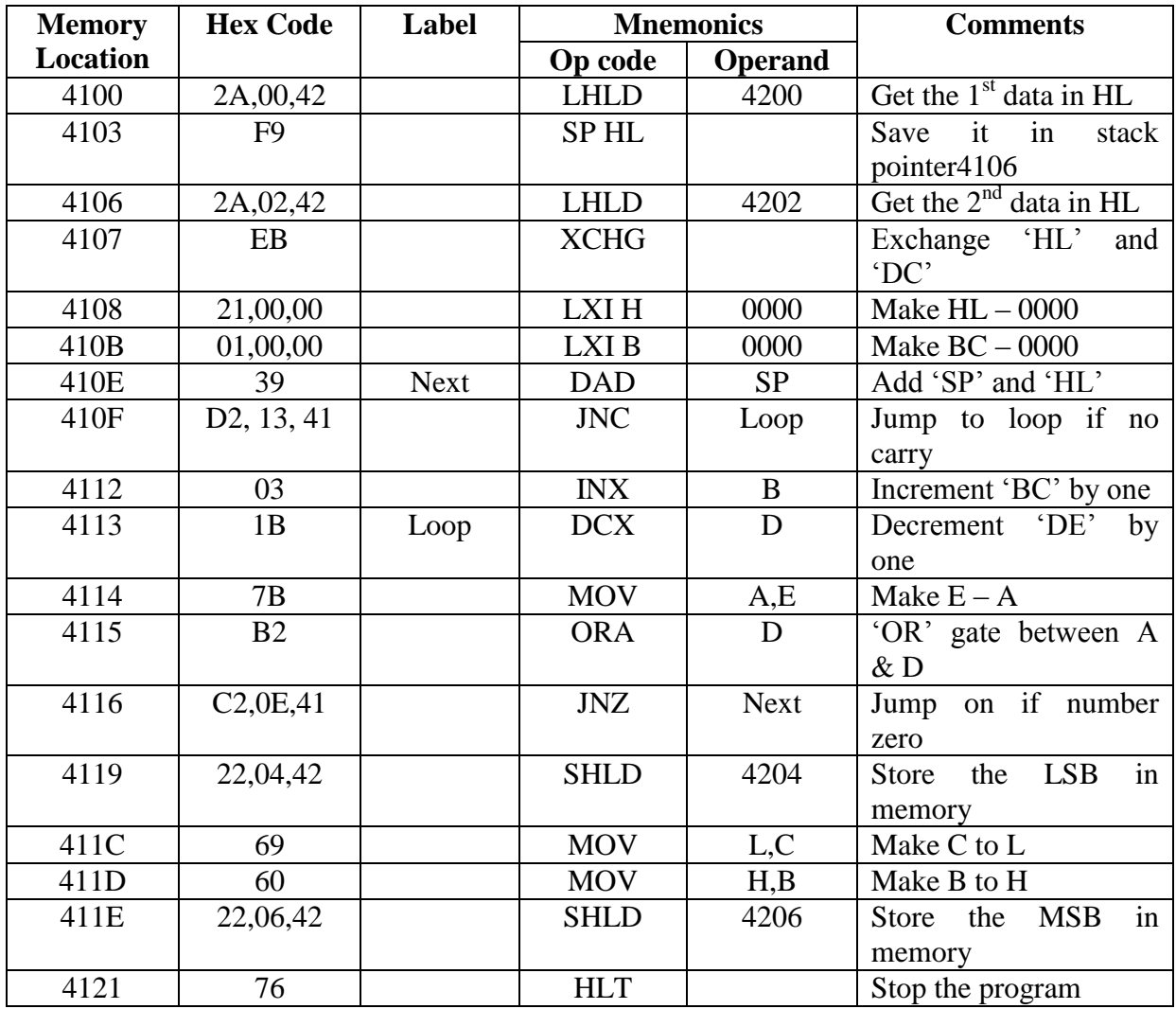

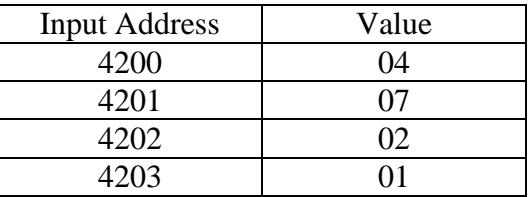

Output

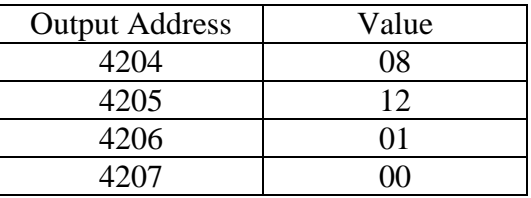

#### **Result:**

Thus the assembly language program for 16 bit multiplication was executed successfully.

### **16 – BIT DIVISION**

### **Aim:**

To write an assembly language program for 16 bit division in 8085 microprocessor.

## **Apparatus required:**

8085 microprocessor kit (0-5V) DC battery

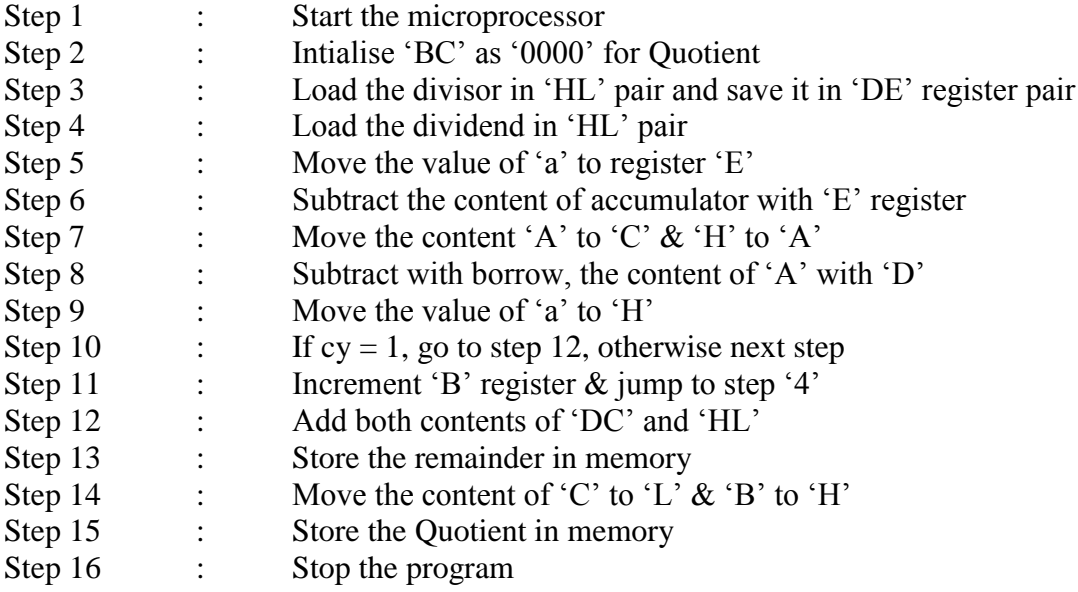

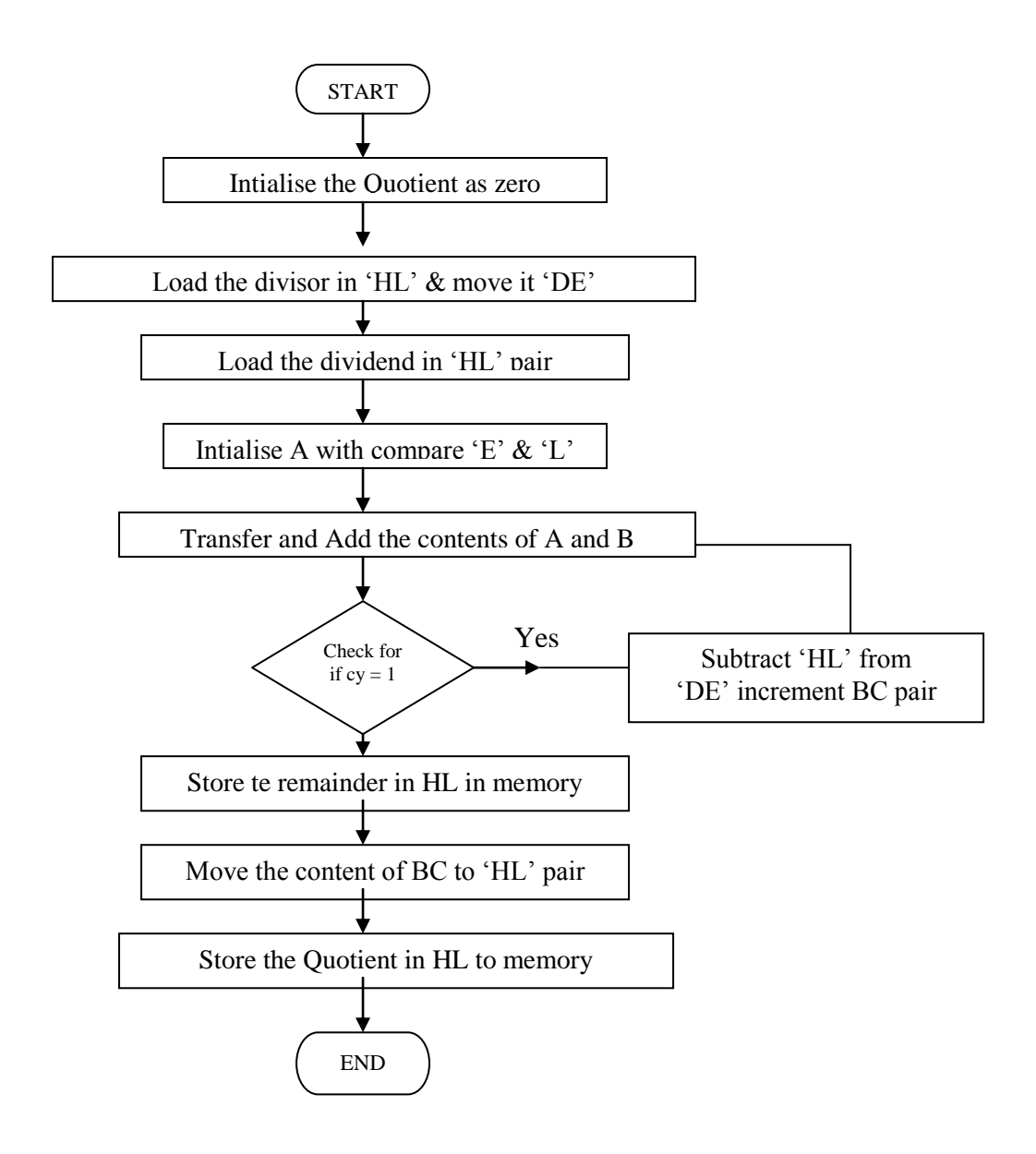

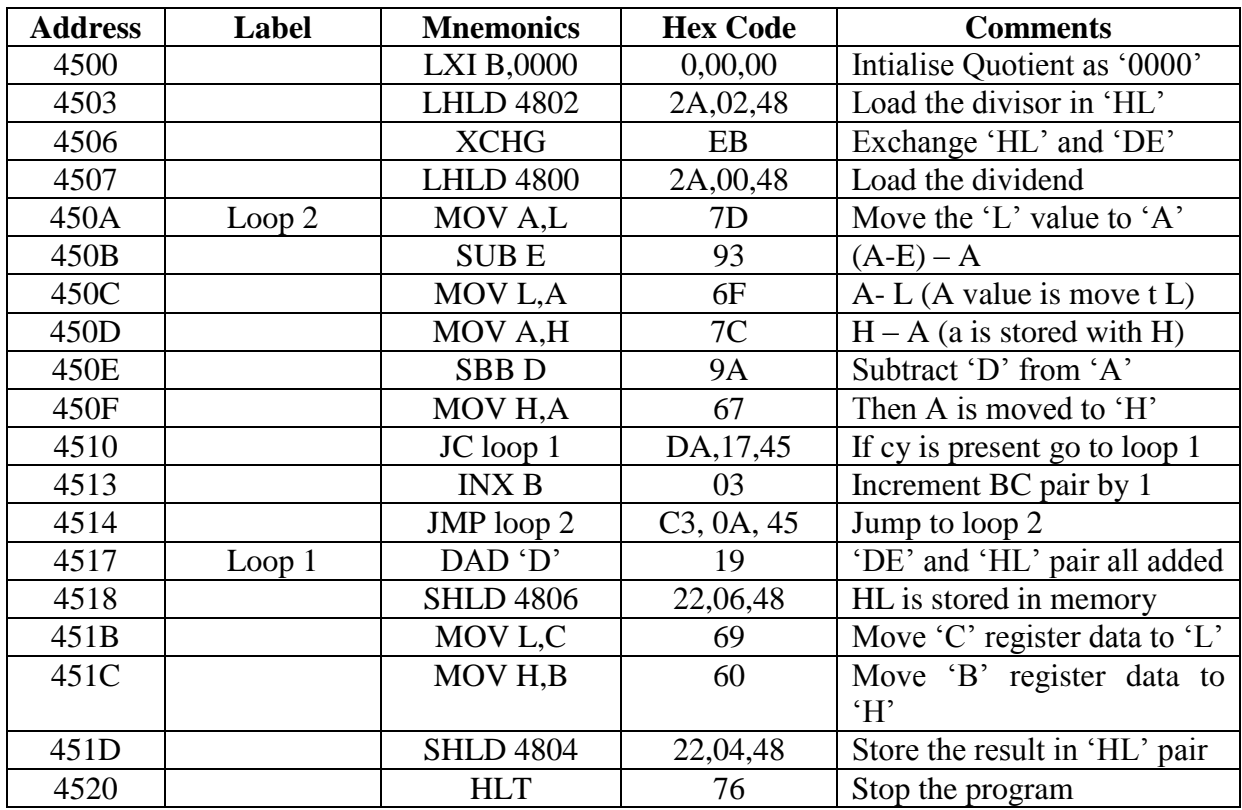

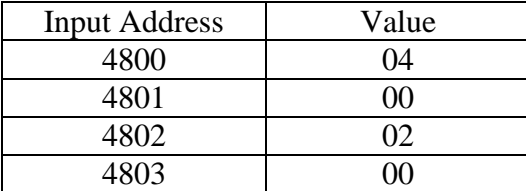

## Output

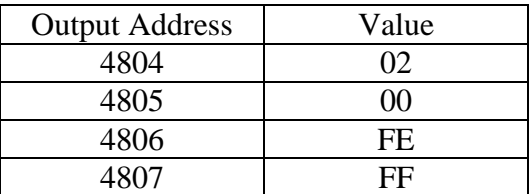

#### **Result:**

Thus the assembly language program for 16 bit division was executed successfully.

# **BINARY TO BCD CONVERSION**

### **Aim:**

To write an assembly language program to convert an 8 bit binary data to BCD using 8085 microprocessor kit.

## **Apparatus required:**

8085 microprocessor kit (0-5V) power supply

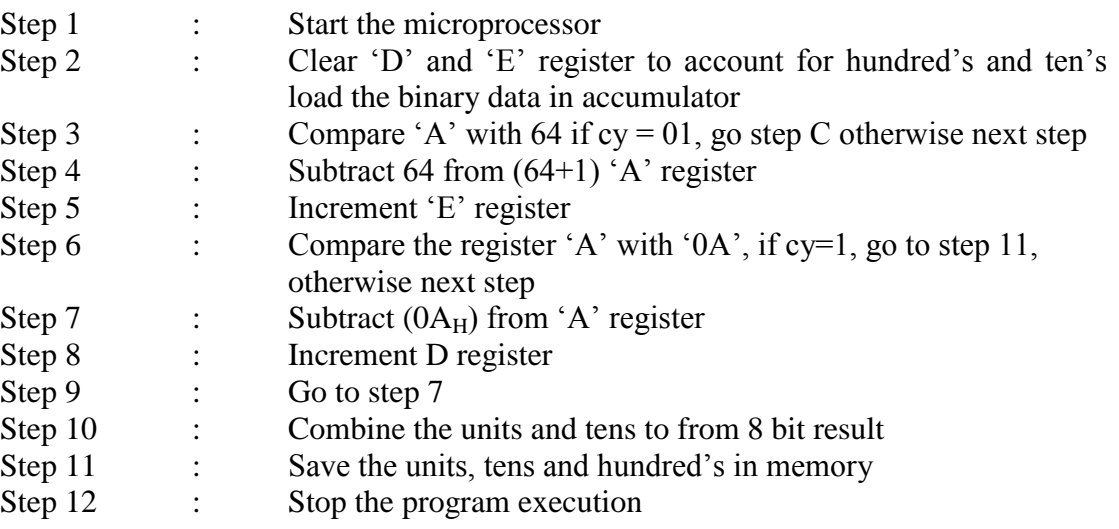

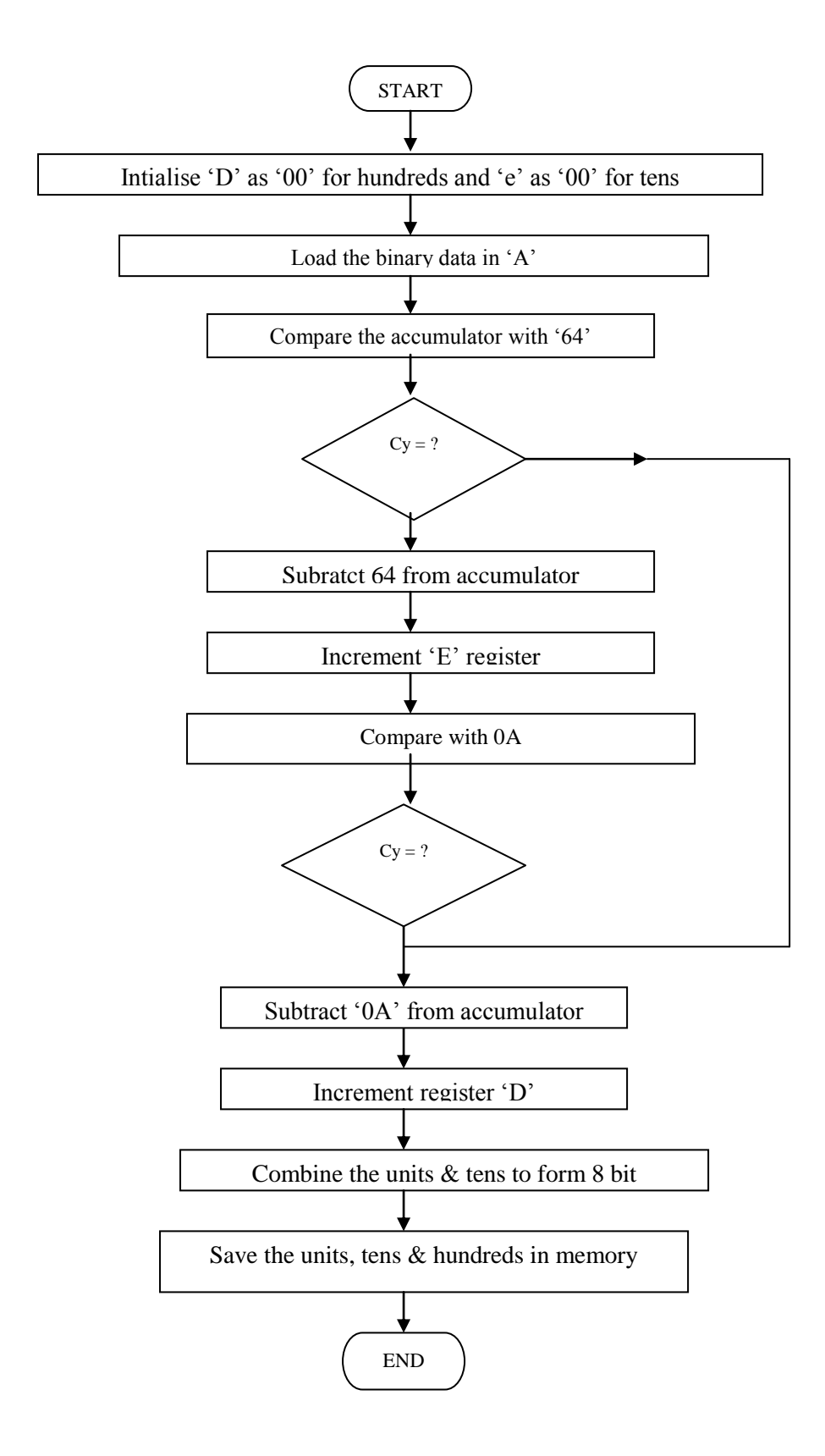

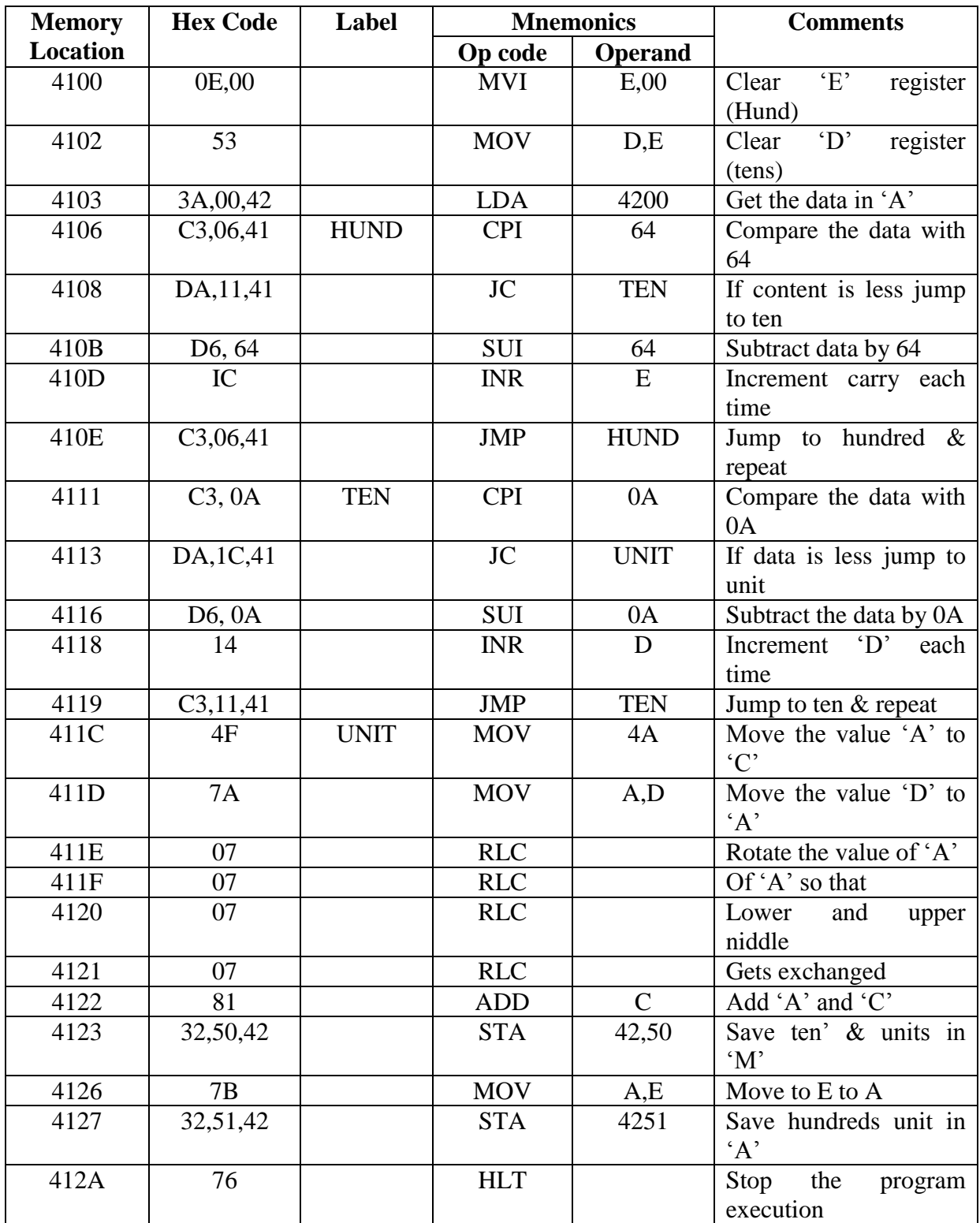

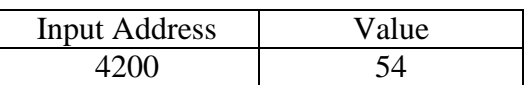

Output

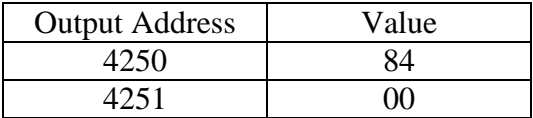

## **Result:**

Thus the binary to BCD conversion was executed successfully

## **BCD TO BINARY**

### **Aim:**

To write an assembly language program to convert BCD data to Binary data using 8085 microprocessor kit.

## **Apparatus required:**

8085 microprocessor kit (0-5V) power supply

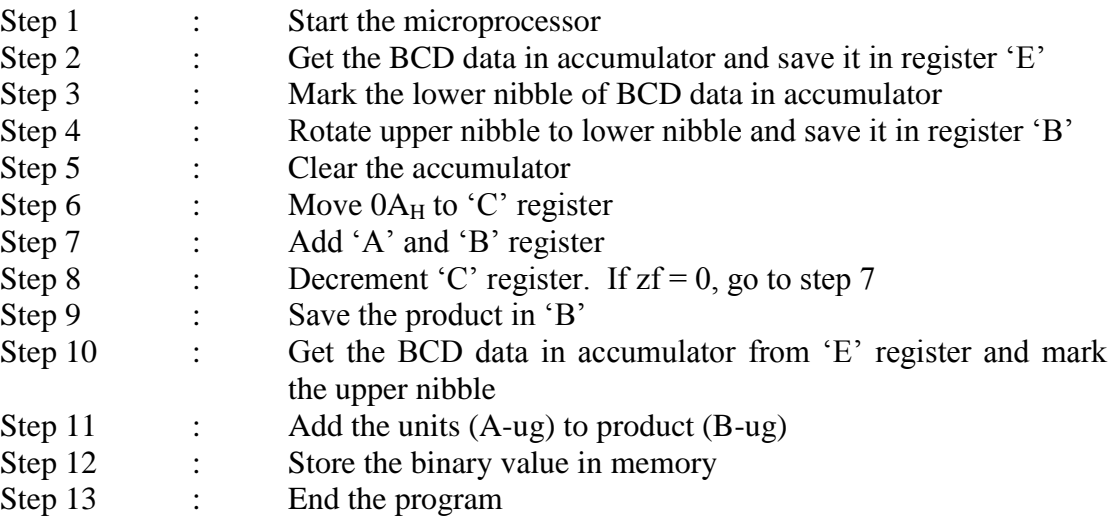

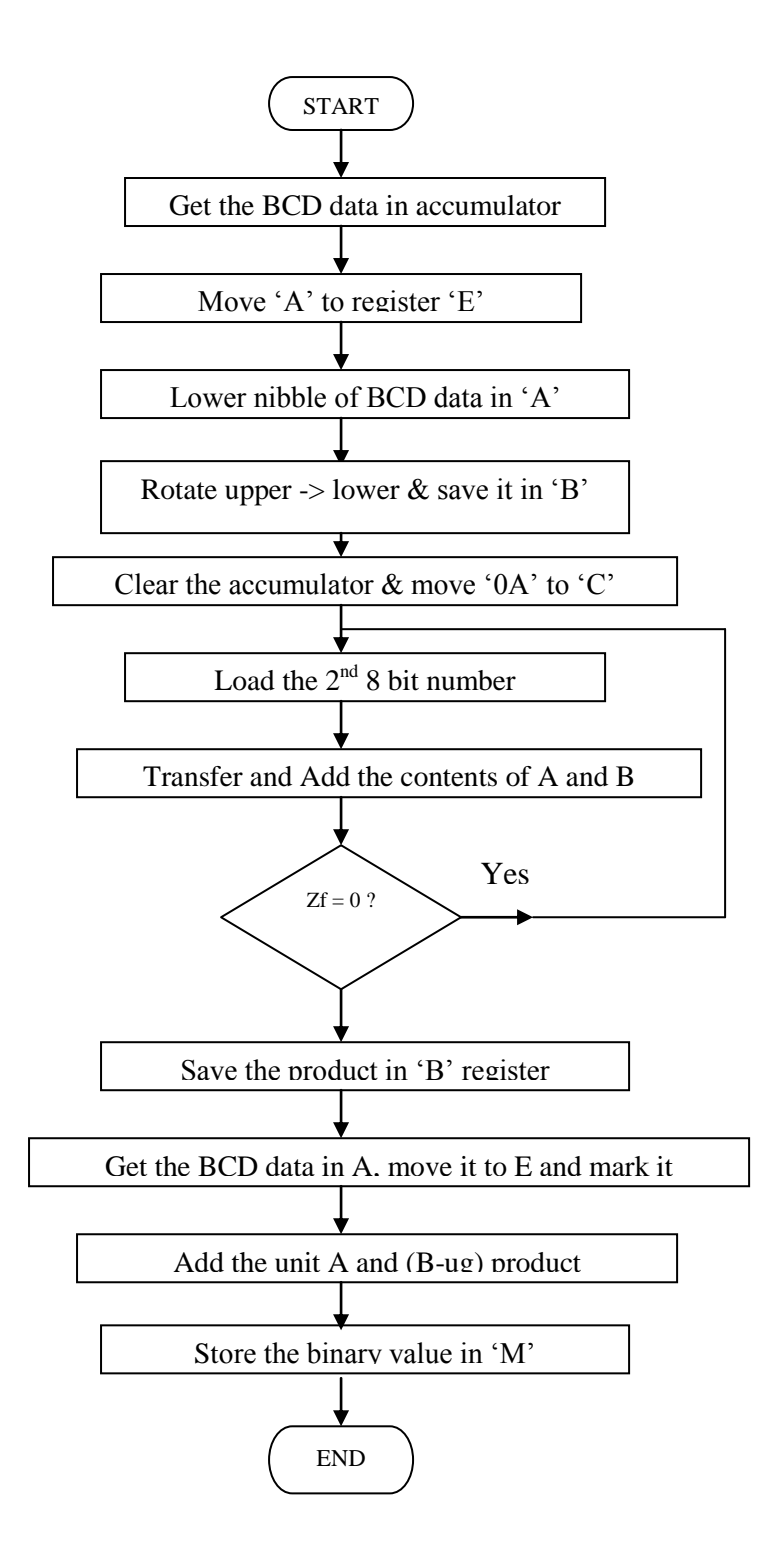

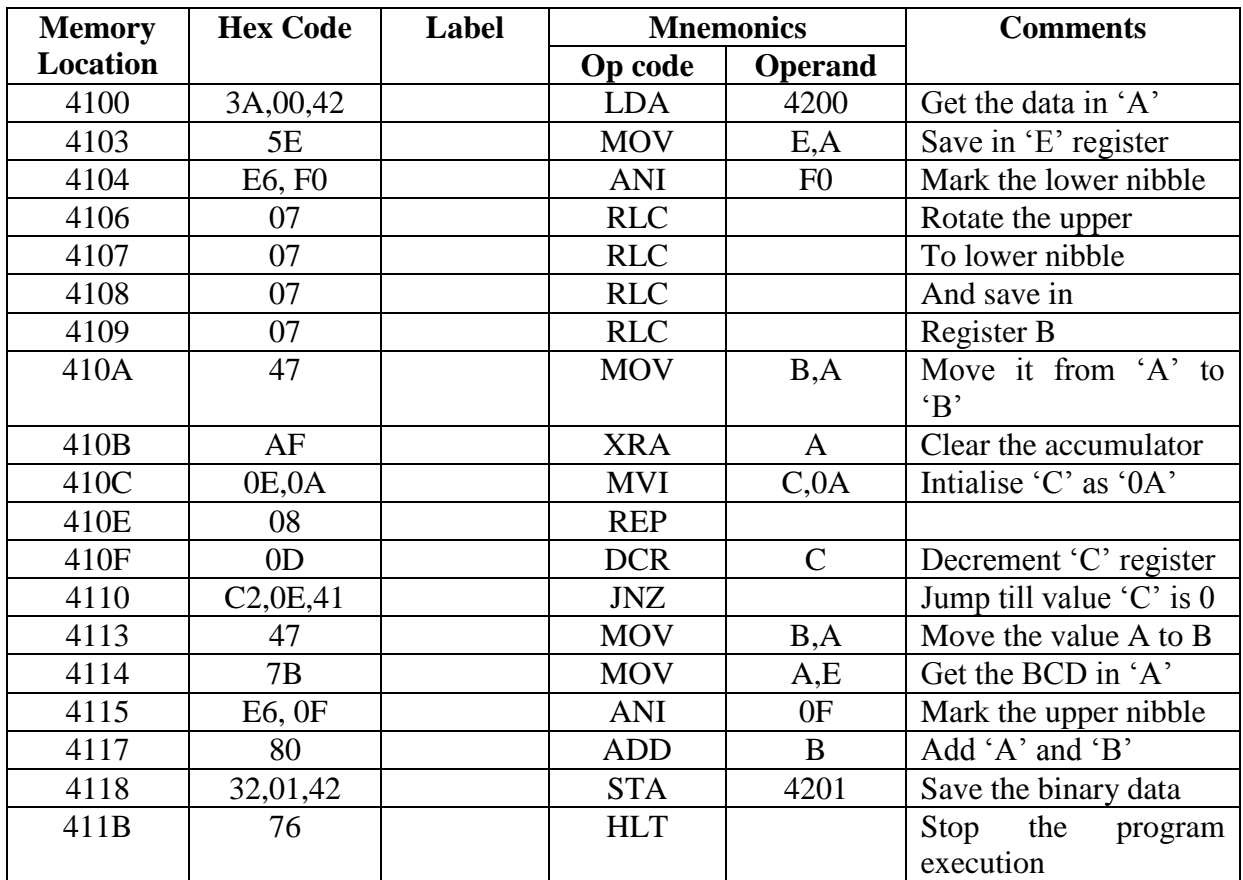

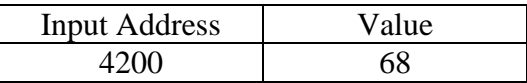

# Output

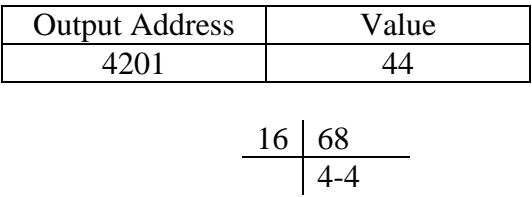

## **Result:**

Thus the BCD to binary conversion was executed successfully

### **SPEED CONTROL OF STEPPER MOTOR**

### **Aim:**

To write an assembly program to make the stepper motor run in forward and reverse direction.

## **Apparatus required:**

Stepper motor 8085 microprocessor kit (0-5V) power supply

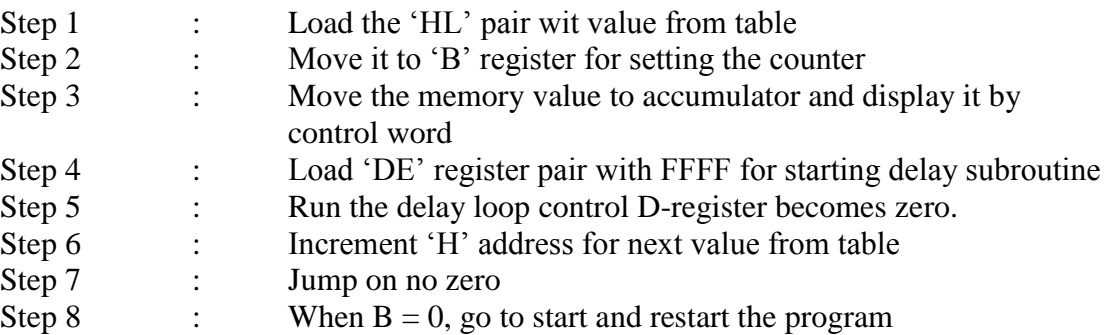

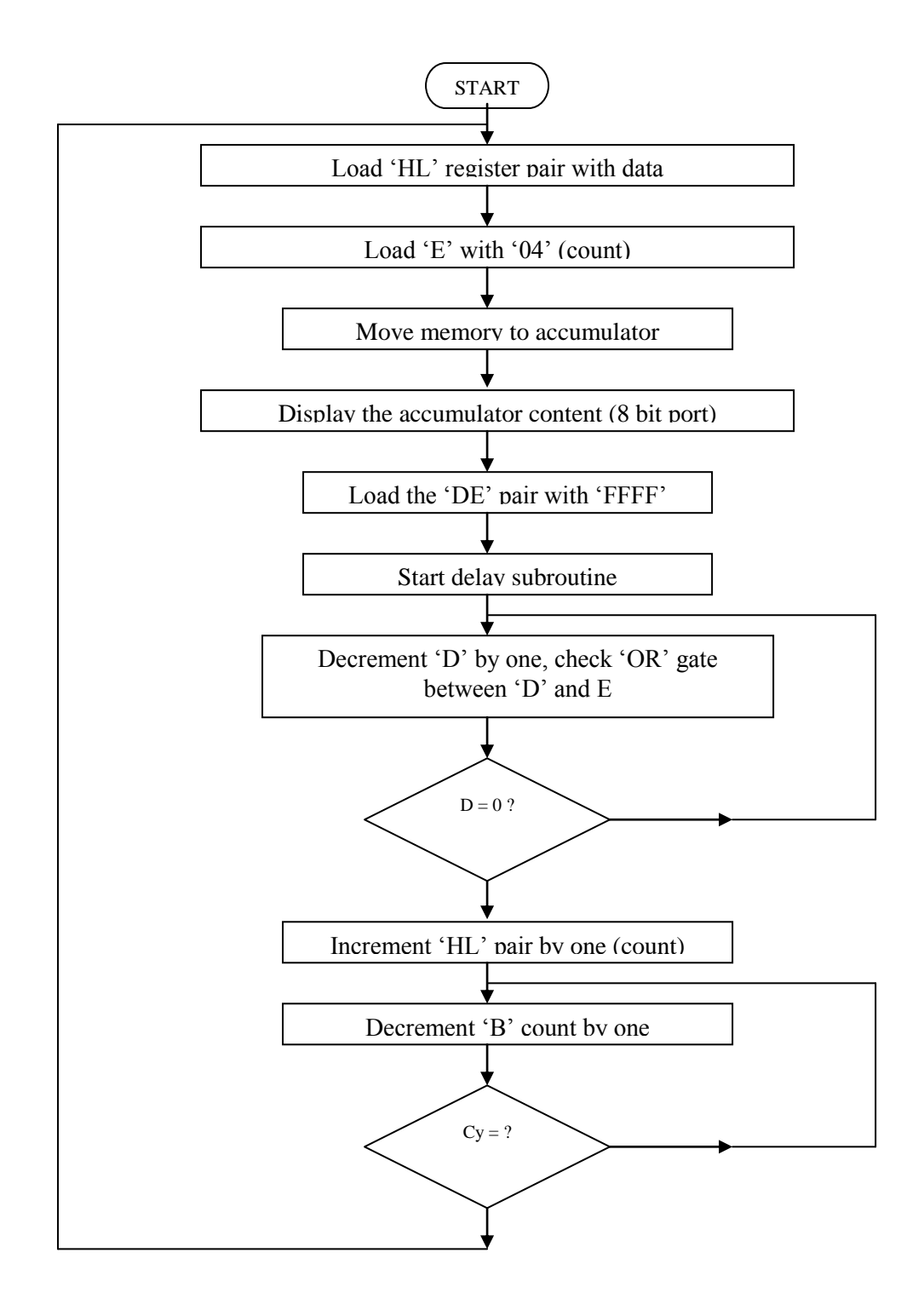

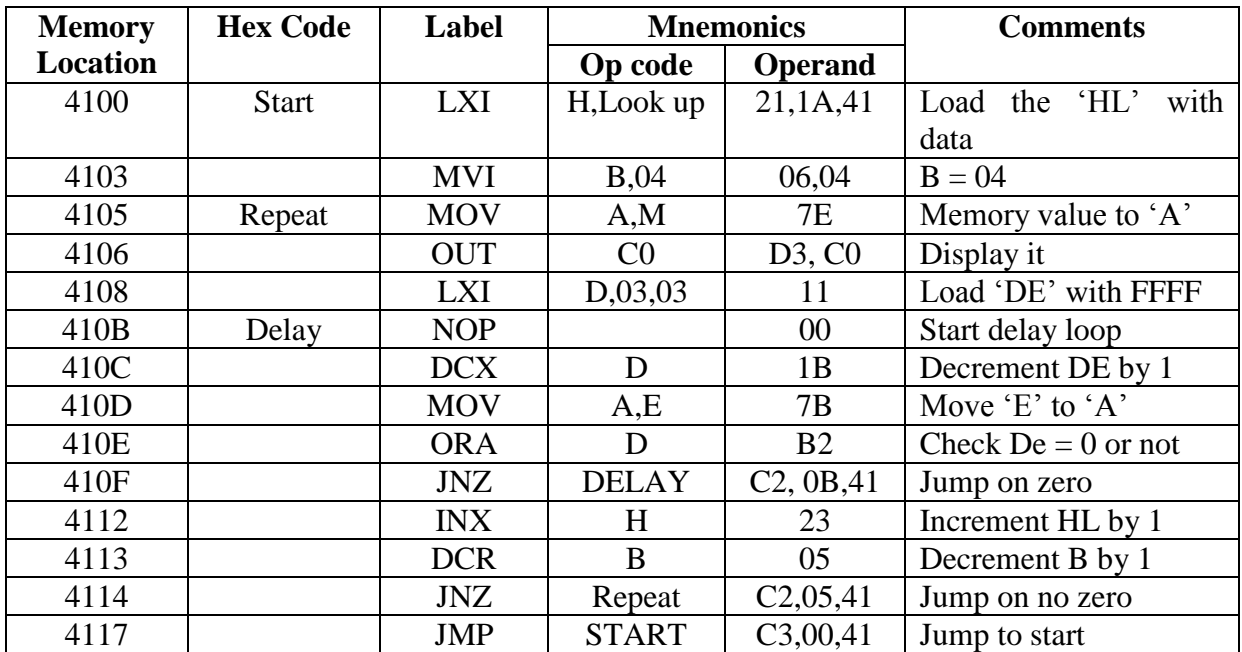

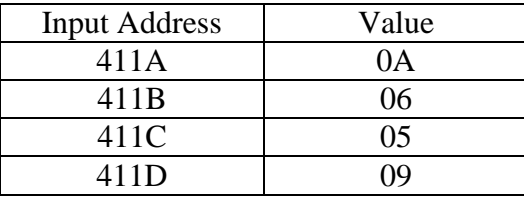

Reverse Direction

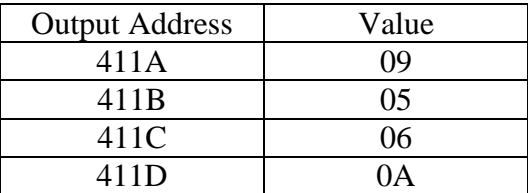

#### **Result:**

Thus, an assembly language program to control of stepper motor was written using 8085 microprocessor kit.

## **FLASHING DISPLAY**

### **Aim:**

To write an assembly language program to obtain the following flashing display of a particular data.

# **Apparatus required:**

8085 micro processing kit (0-5V) power supply

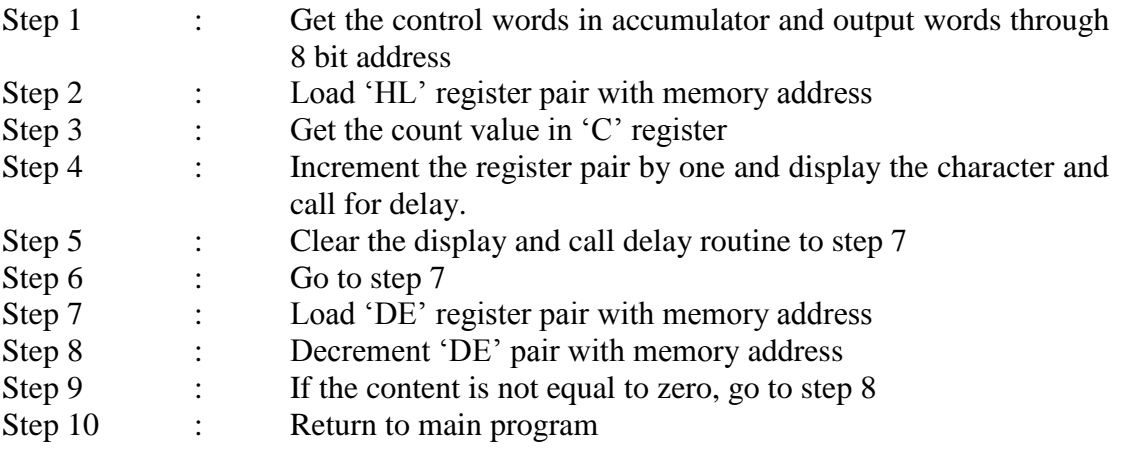

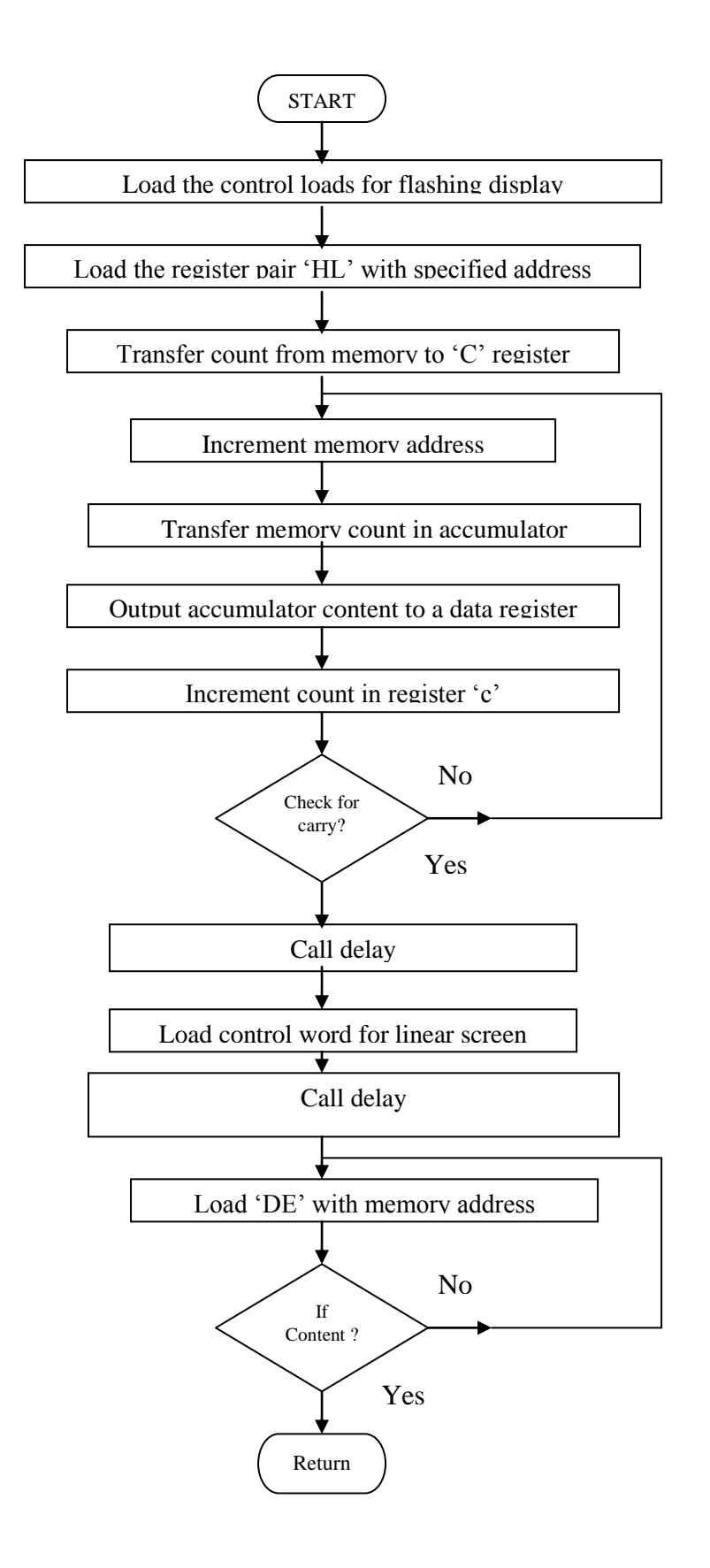

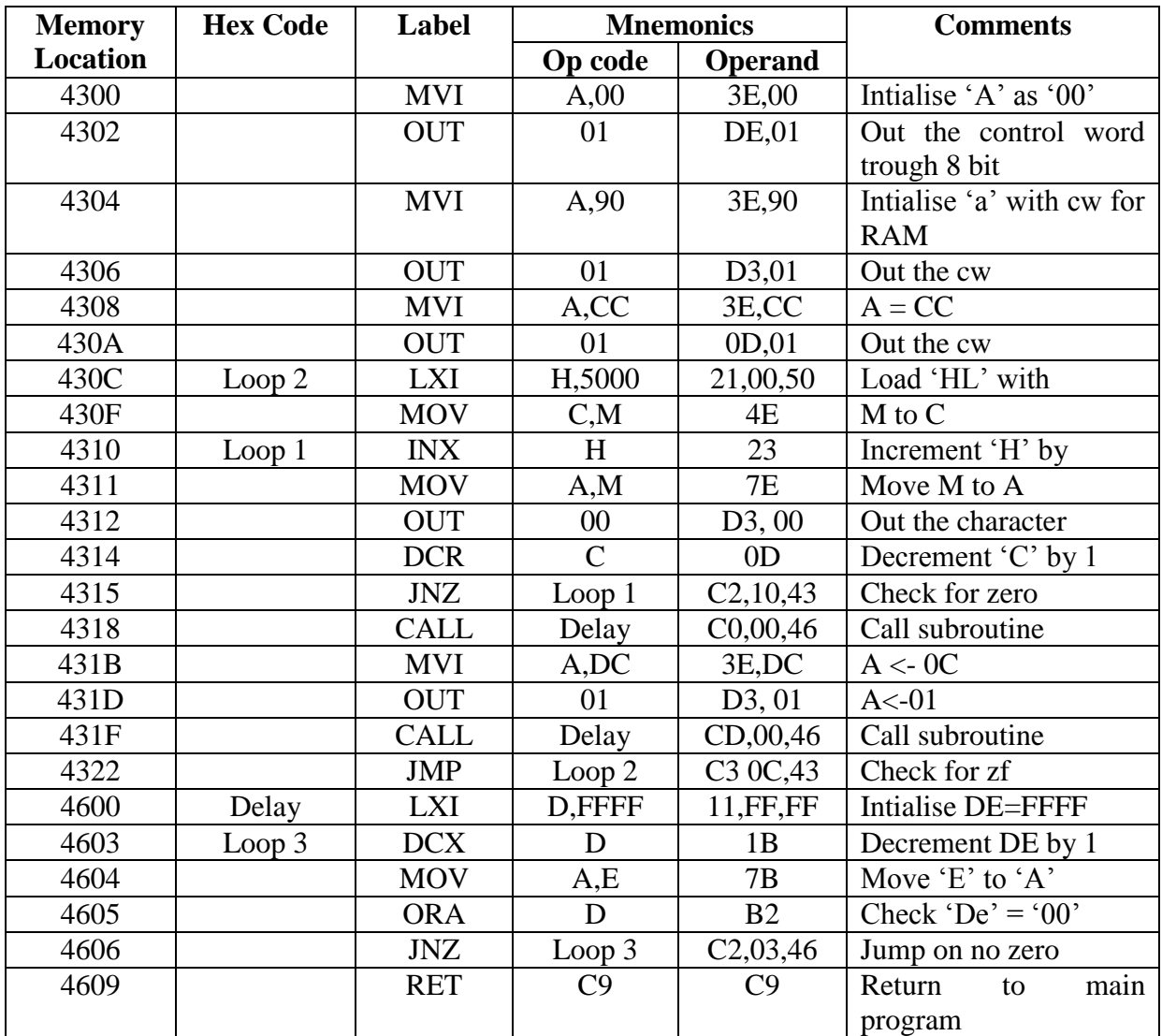

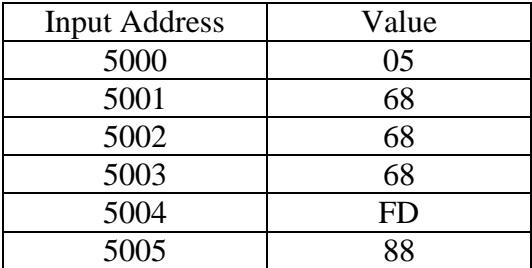

Output

 $EEE - A$ 

### **Result:**

Thus, an assembly language program to obtain flashing display of a particular data was written using 8085 microprocessor kit.

## **ROLLING DISPLAY**

### **Aim:**

To write an assembly language program to obtain a rolling display of a particular data by using 8085 microprocessor

## **Apparatus required:**

8085 micro processing kit (0-5V) power supply

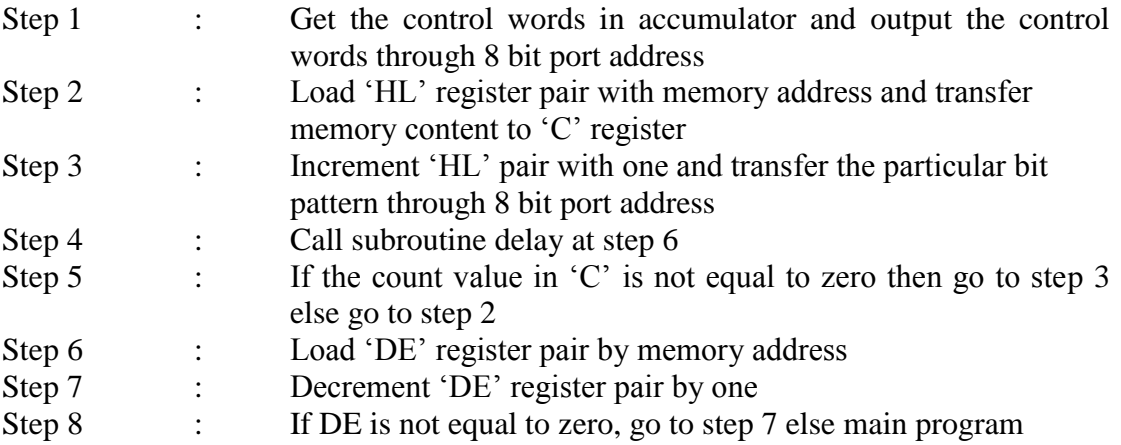

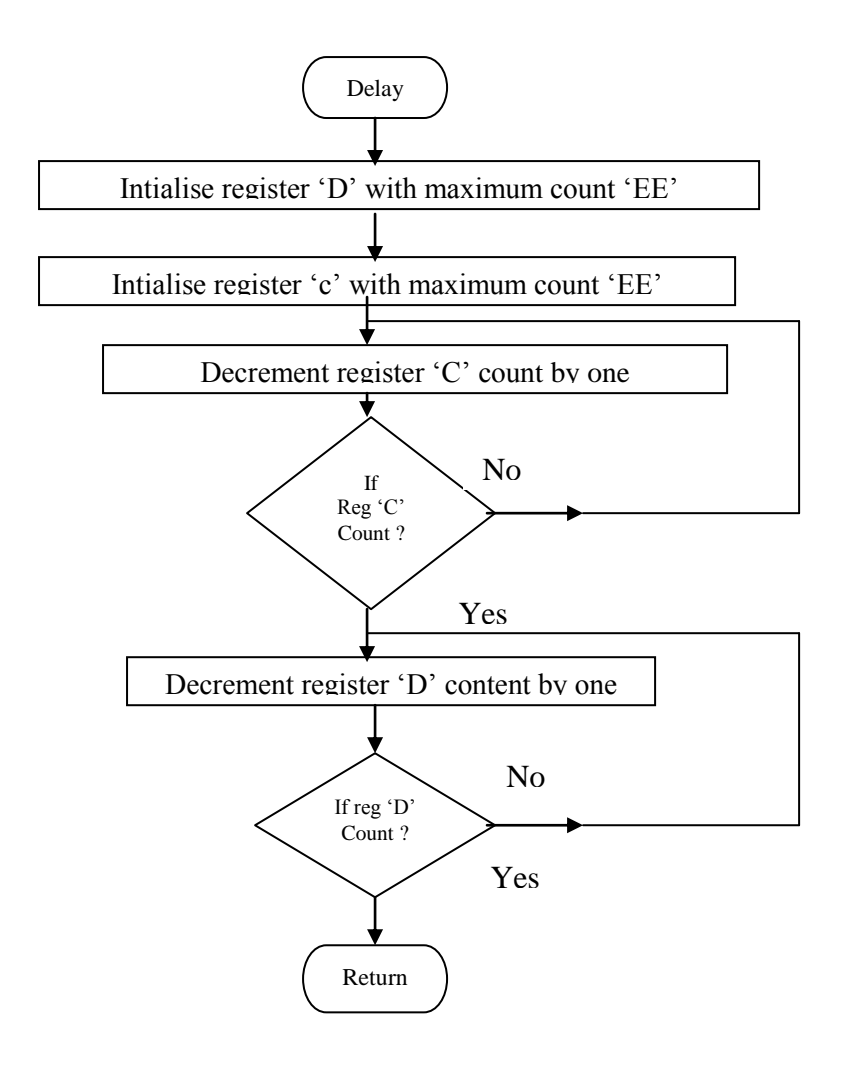

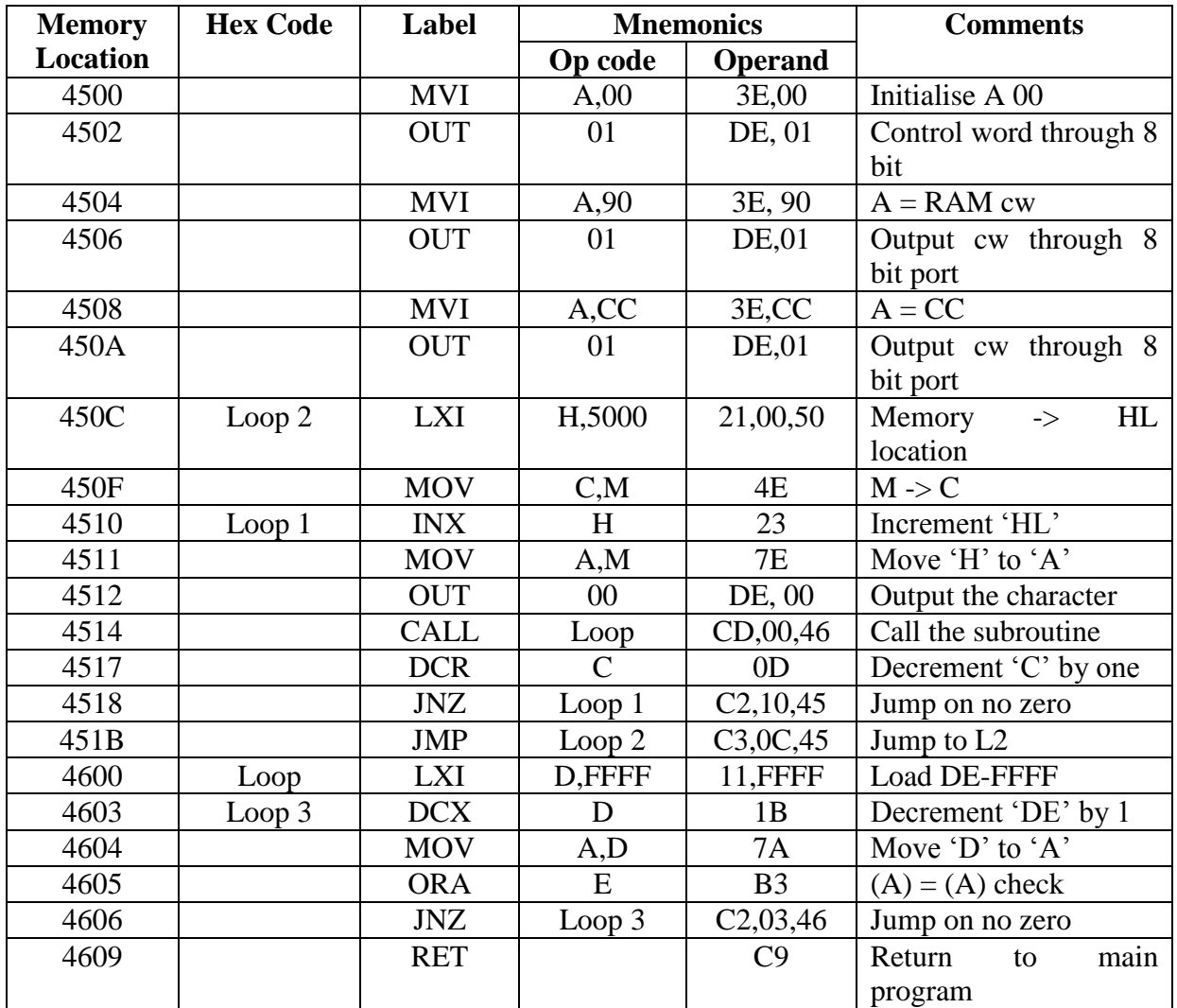

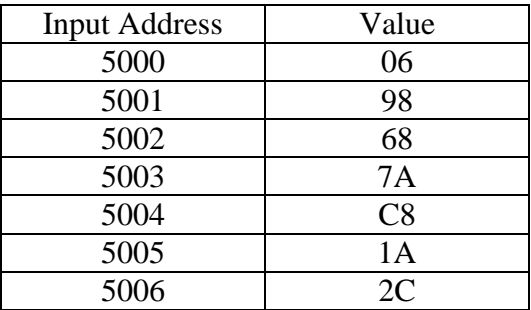

Output

HELPUS

### **Result:**

Thus, an assembly language program to obtain rolling display of a particular value written using 8085 microprocessor kit.
# **SQUARE WAVE GENERATOR**

### **Aim:**

To write a program and to generate square generator using DAC.

# **Apparatus required:**

8085 microprocessor kit (0-5V) power supply

## **Algorithm:**

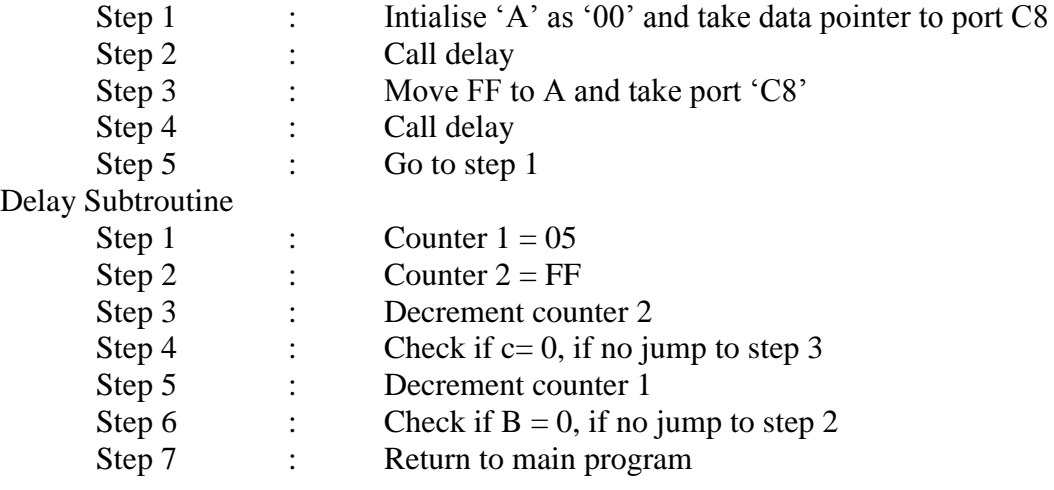

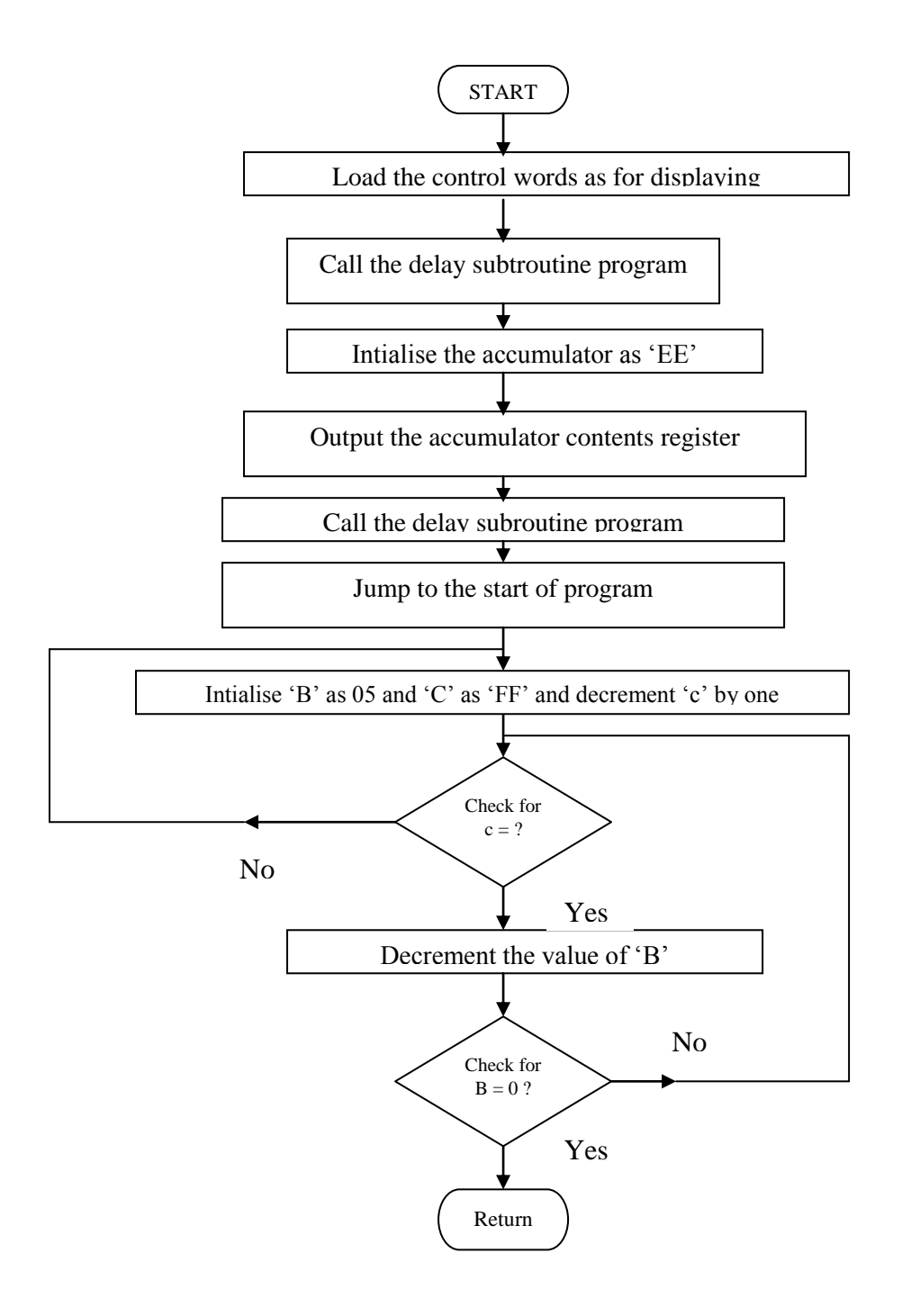

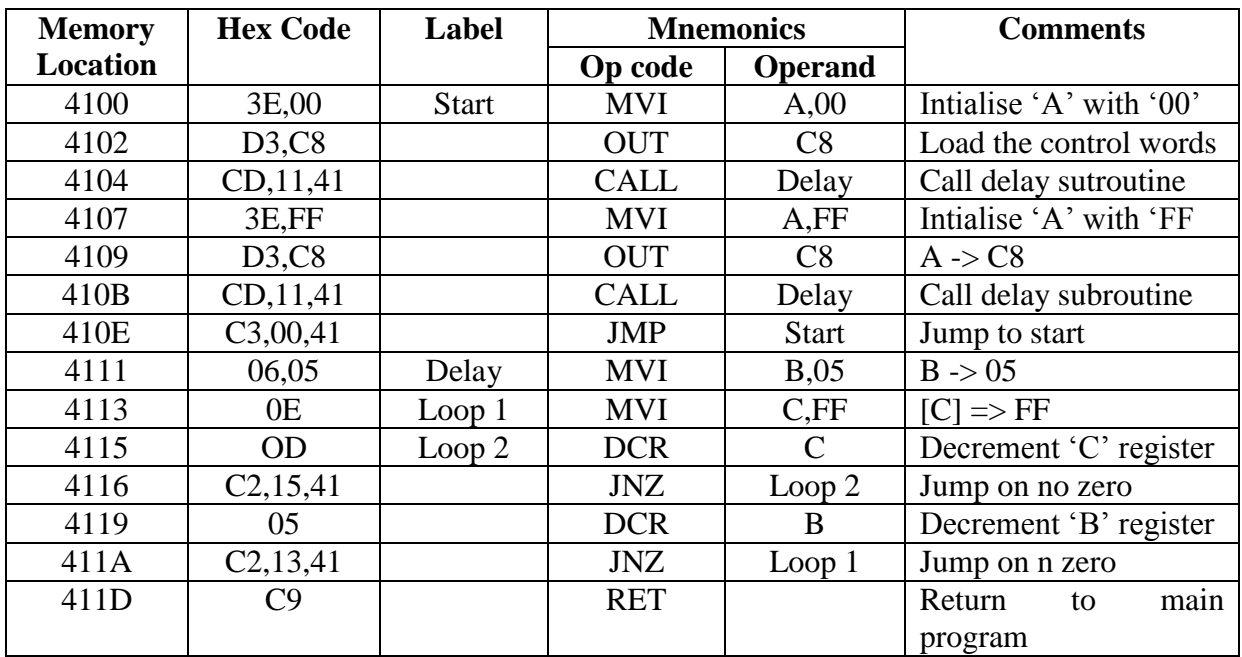

# **Result:**

Thus square wave was generated using 8085 microprocessor kit.

# **TRIANGULAR WAVE GENERATOR**

## **Aim:**

To write an assembly language program for generating triangular wave using DAC.

# **Apparatus required:**

8085 micro processor kit (0-5V) DC battery

# **Algorithm:**

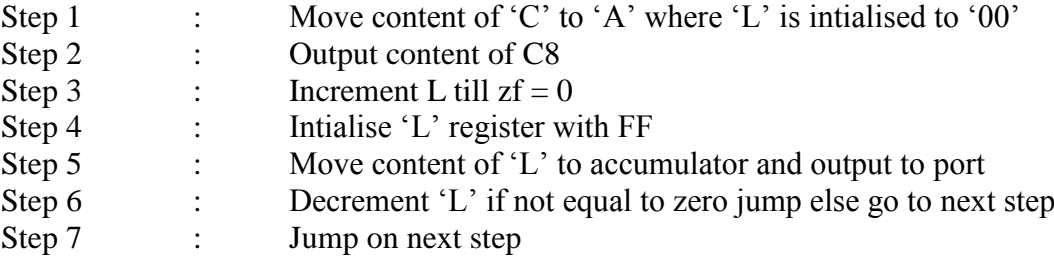

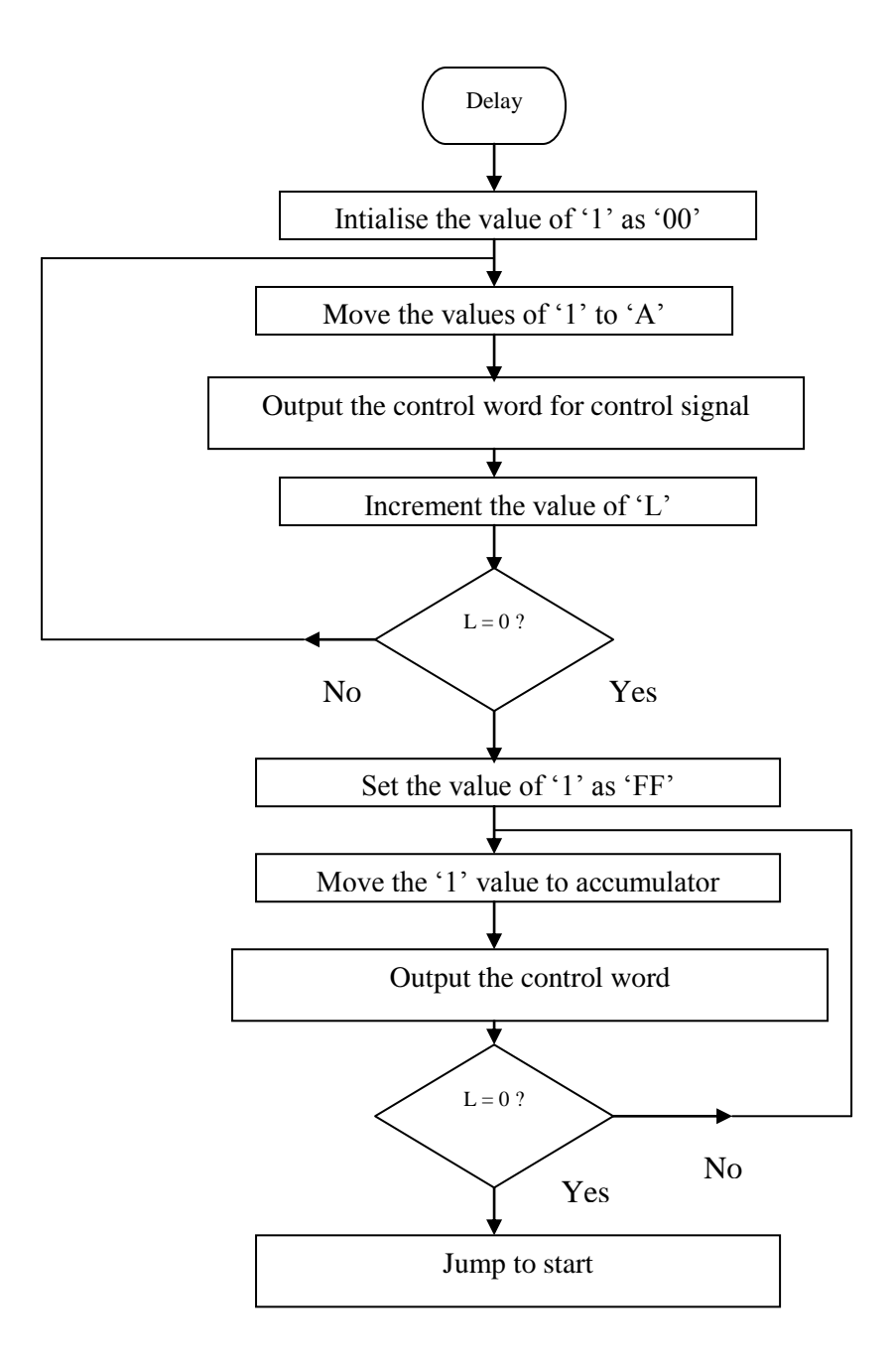

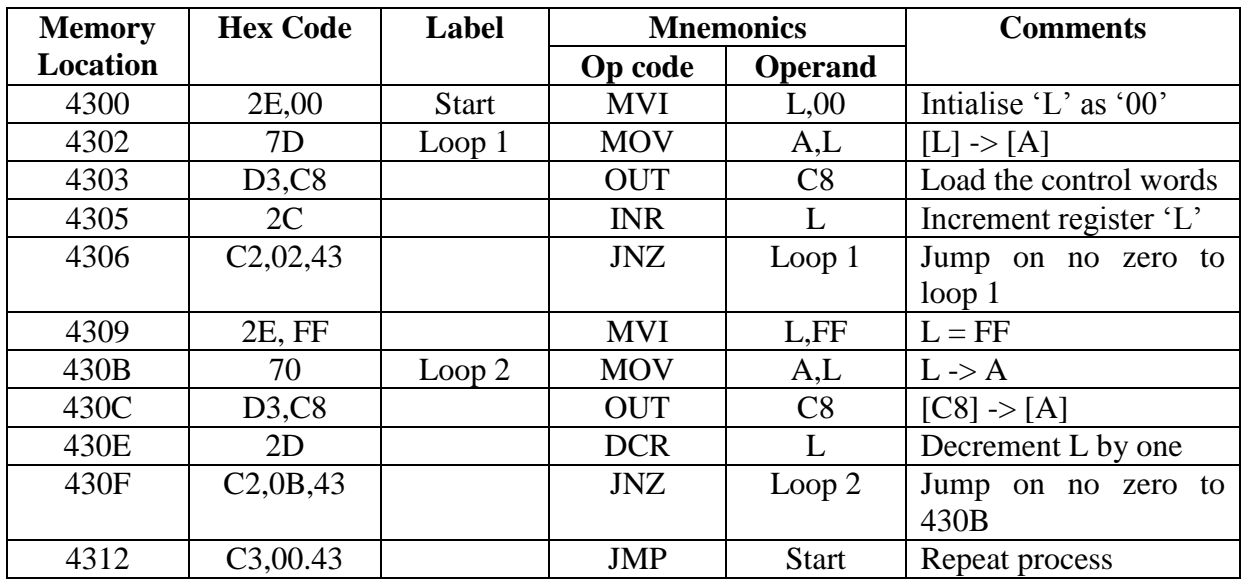

# **Result:**

Thus the triangular wave was generated using 8085 microprocessor kit.

## **SAWTOOTH WAVE GENERATOR**

#### **Aim:**

To write an assembly language program for generating Sawtooth waveform by using microprocessor 8085.

# **Apparatus required:**

8085 microprocessor kit (0-5V) power supply

# **Algorithm:**

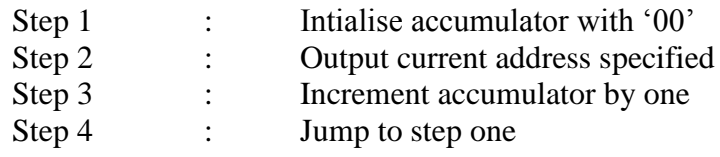

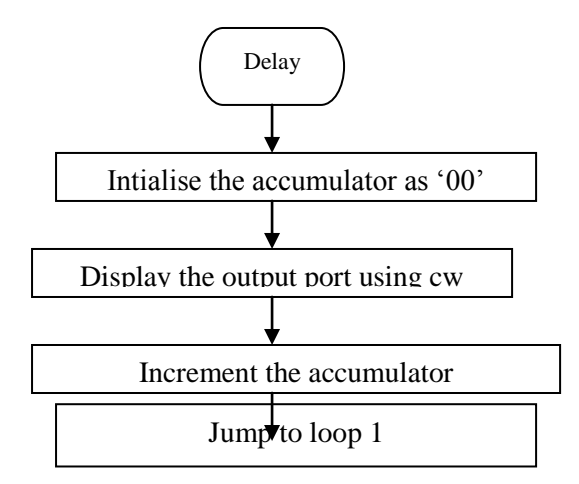

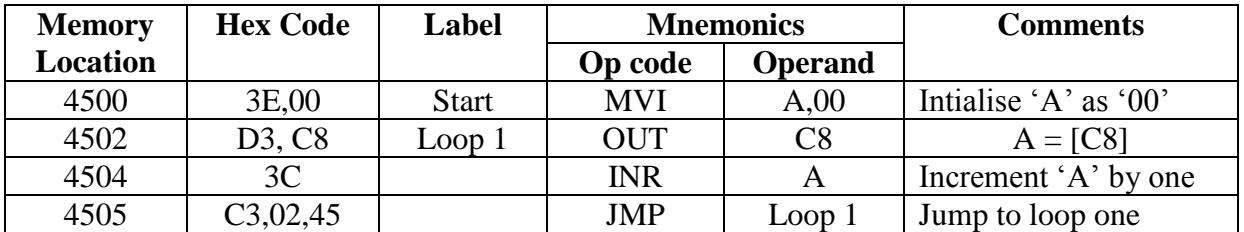

# **TRIANGULAR WAVE** ⇒

# **SAW TOOTH WAVE**

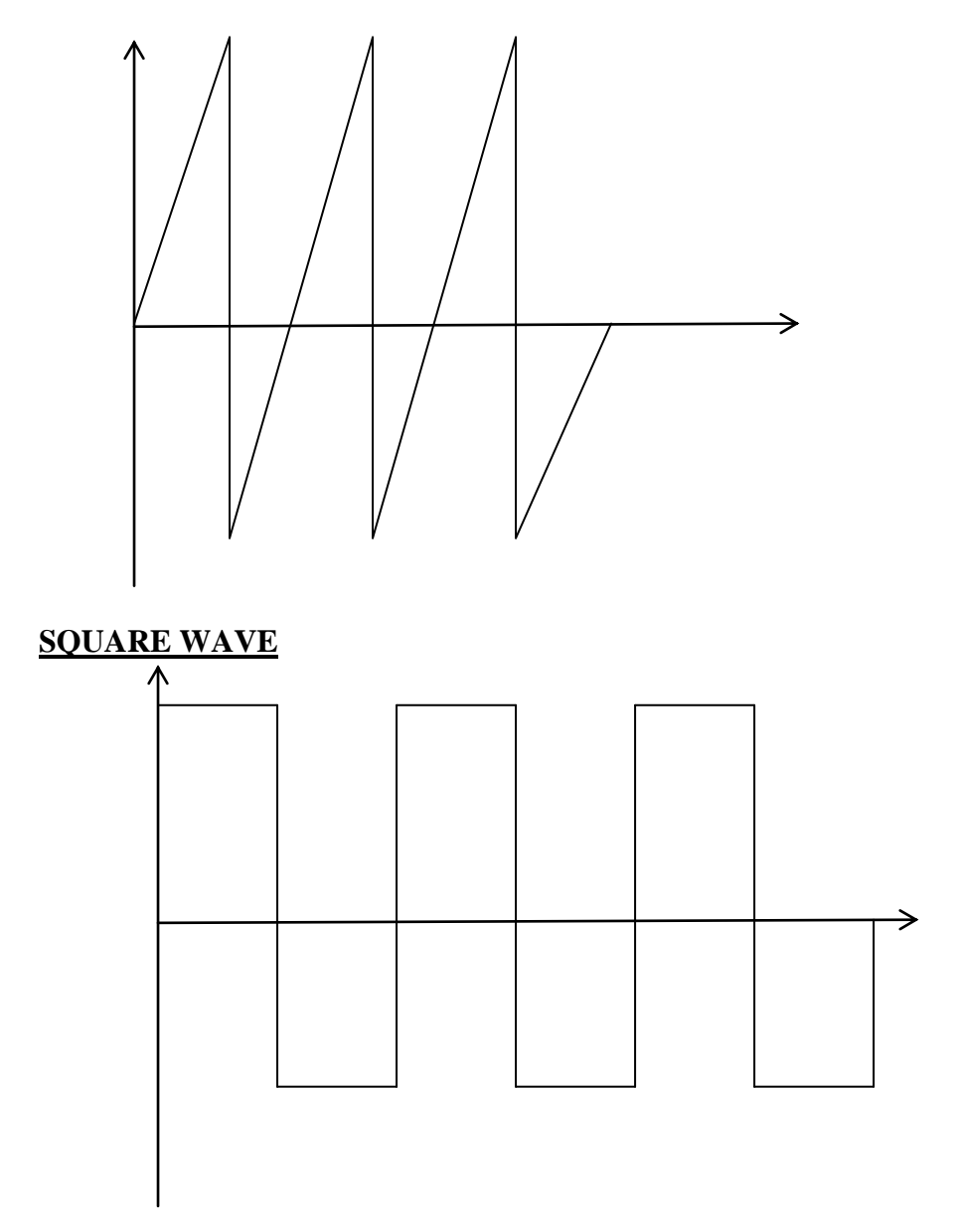

#### **Result:**

Thus the Sawtooth wave was generated using 8085 microprocessor kit.

## **ANALOG TO DIGITAL CONVERTER**

### **Aim:**

To write an assembly language program to convert analog to digital signal and to display it in 7 segment LED display

# **Apparatus required:**

8085 microprocessor kit (0-5V) power supply

# **Algorithm:**

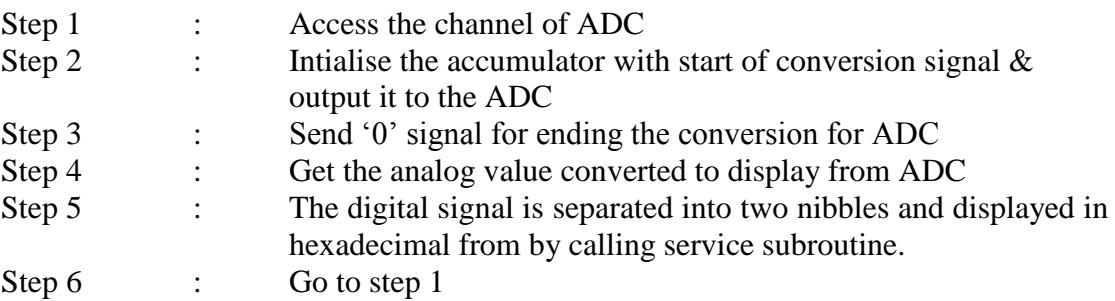

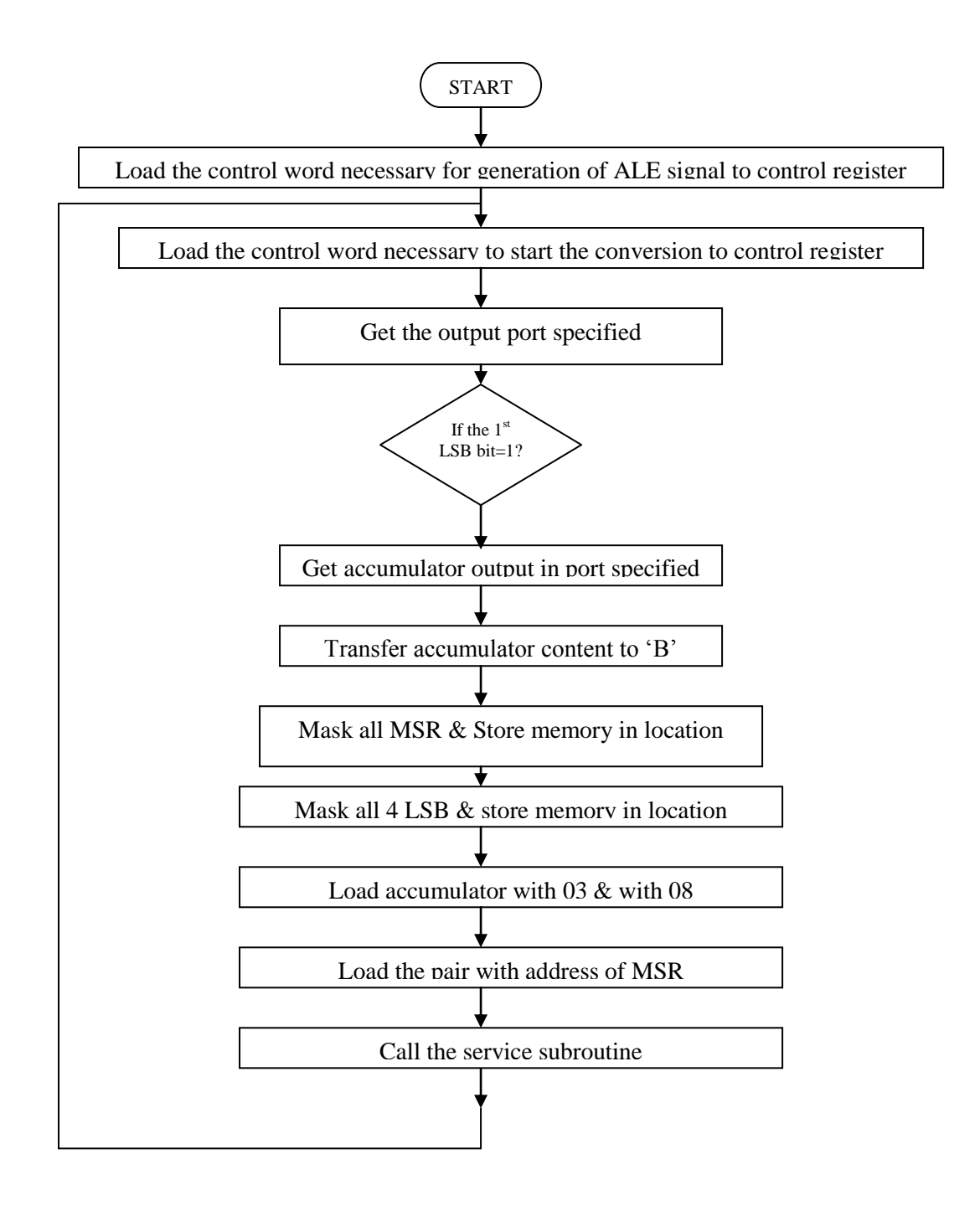

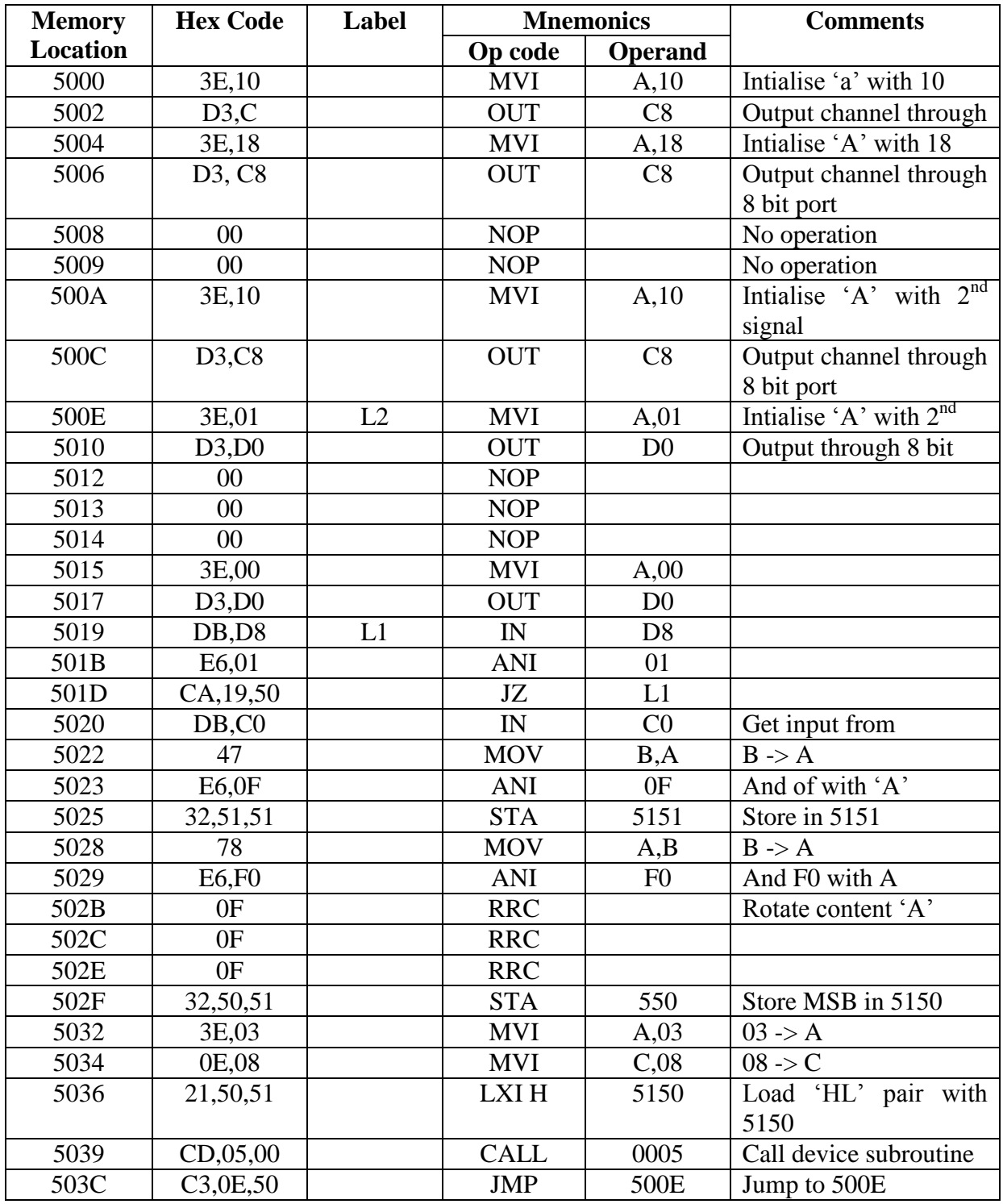

# **Result:**

Thus the analog to digital conversion was done microprocessor.

### **ARTHMETIC OPERATIONS USING 8051**

#### **Aim:**

To do the arithmetic operations using 8051 microprocessor

#### **Apparatus required:**

8085 microprocessor kit DAC interface kit Keyboard

#### **Algorithm: Addition / Subtraction**

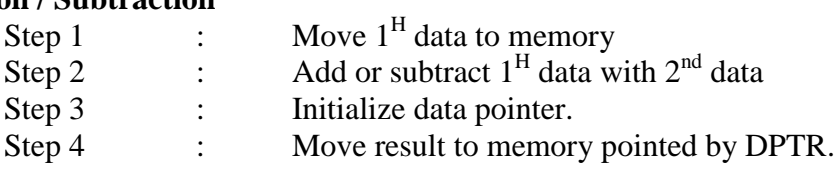

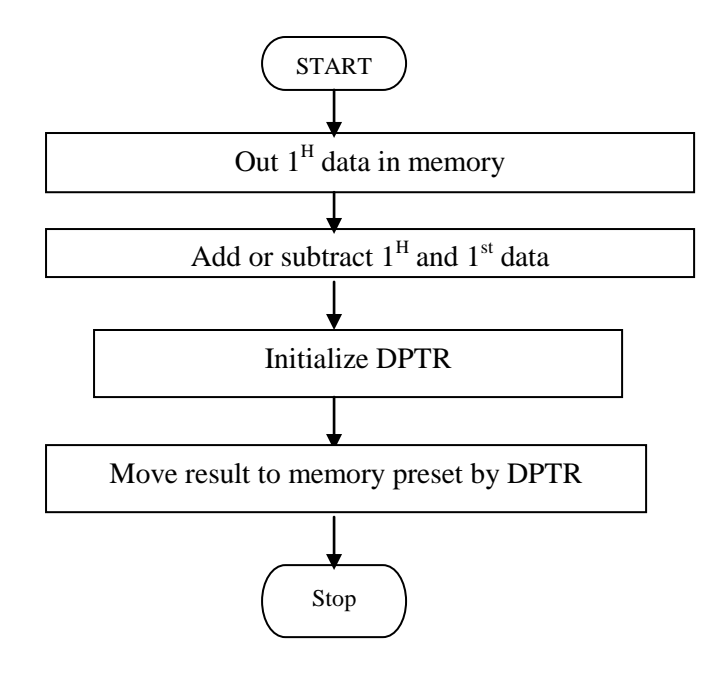

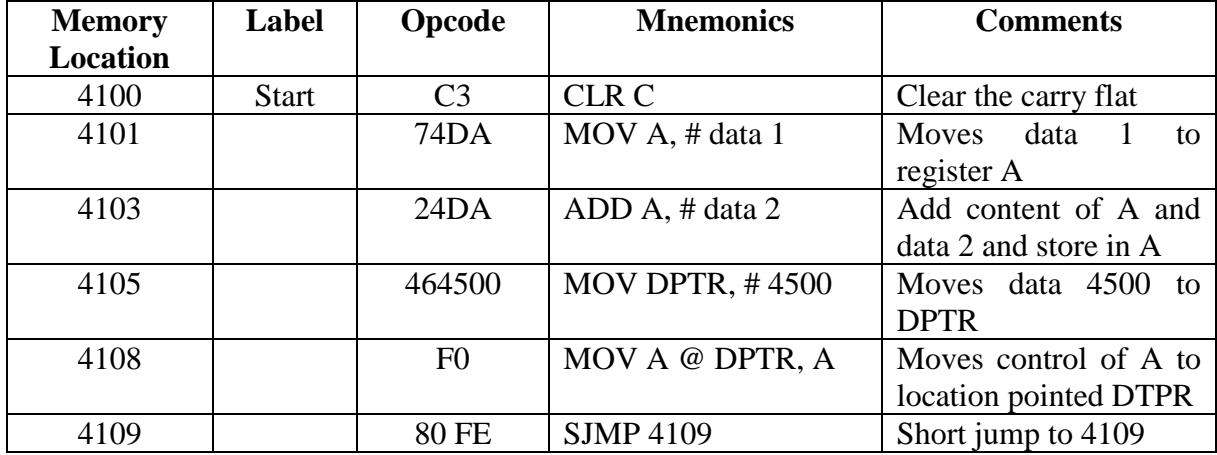

# **Program: 8-bit Addition:**

#### **Execution: Addition:**

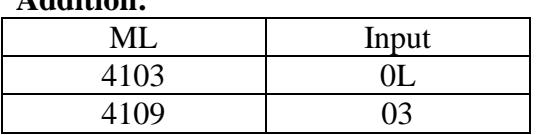

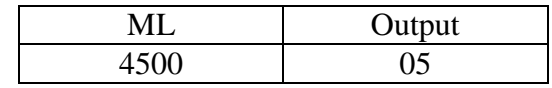

# **Program: 8-bit Subtraction:**

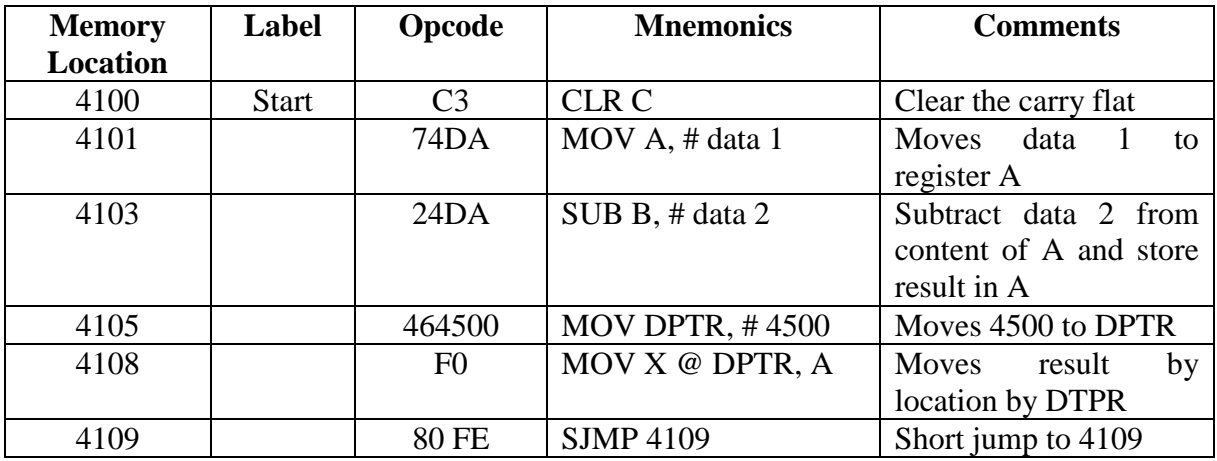

# **Execution:**

**Subtraction:**

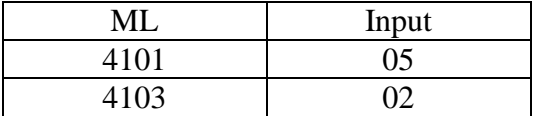

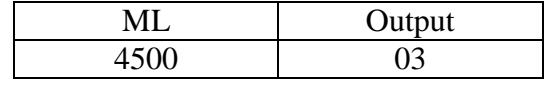

# **Result:**

Thus 8-bit addition, subtraction is performed using 8051.

#### **ARTHMETIC OPERATIONS USING 8051**

#### **Aim:**

To do the arithmetic operations using 8051 microprocessor

#### **Apparatus required:**

8085 microprocessor kit DAC interface kit Keyboard

#### **Algorithm: Multiplication / Division**

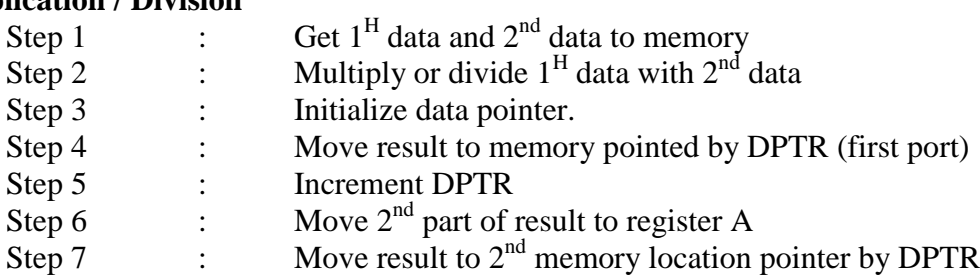

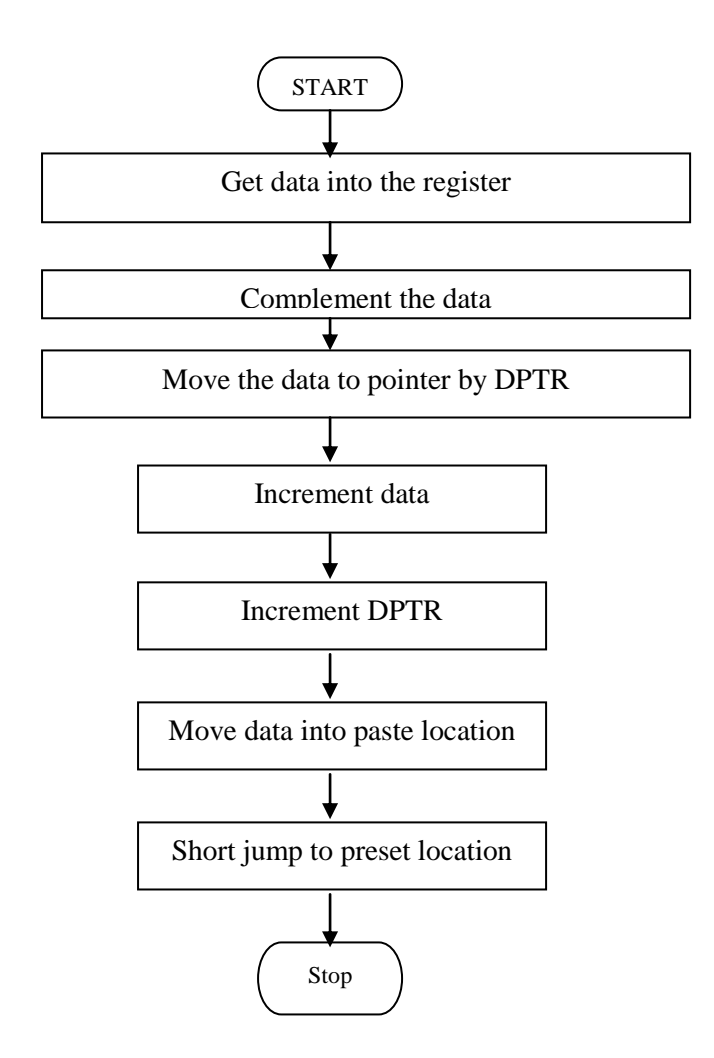

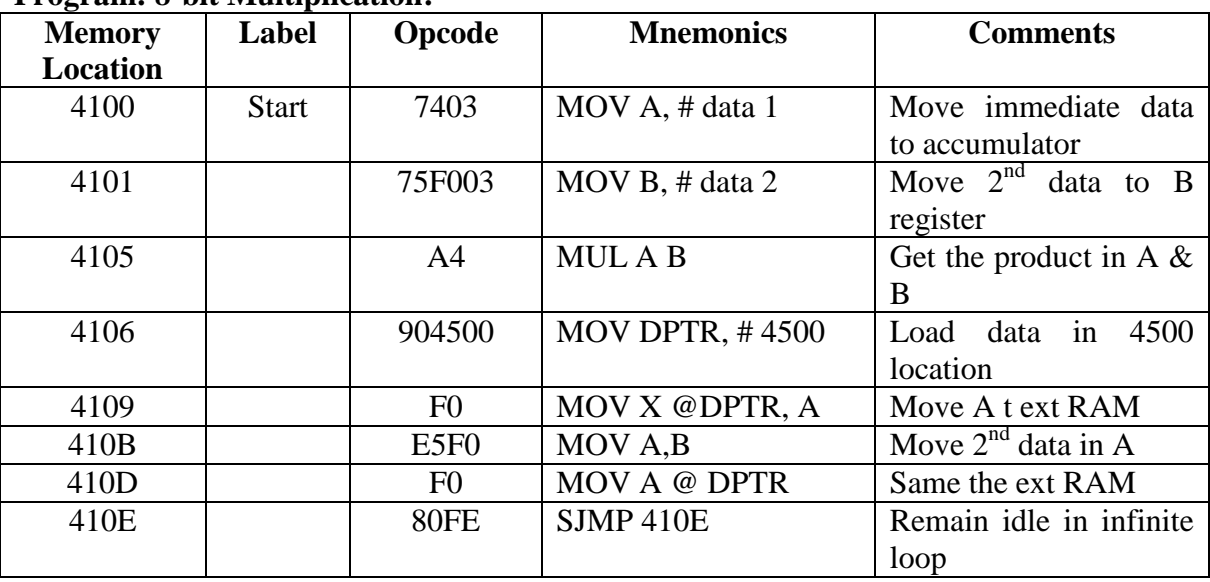

# **Program: 8-bit Multiplication:**

# **Execution:**

**Multiplication:**

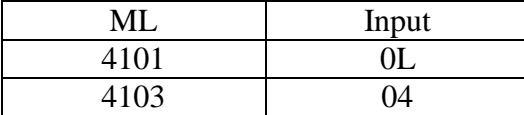

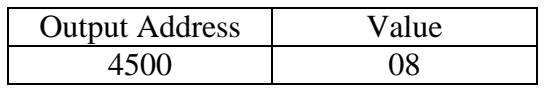

# **Program: 8-bit Division:**

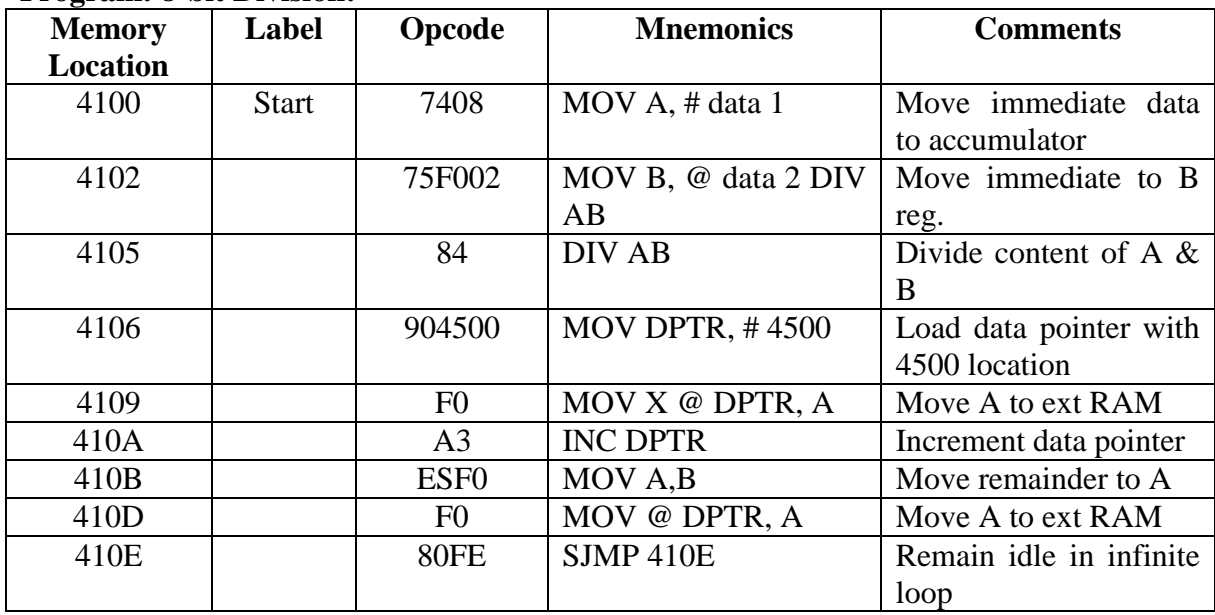

# **Execution:**

**Division:**

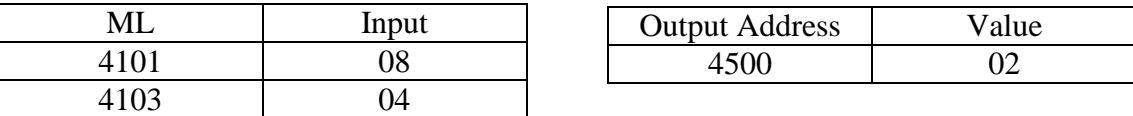

#### **Result:**

Thus 8-bit multiplication & division is performed using 8051.